# Әд $\partial n$ ет

#### Об утверждении регламентов электронных государственных услуг в сфере сельского хозяйства Алматинской области

#### Утративший силу

Постановление акимата Алматинской области от 19 декабря 2012 года N 401. Зарегистрировано Департаментом юстиции Алматинской области 28 декабря 2012 года N 2273. Утратило силу постановлением акимата Алматинской области от 02 июня 2014 года № 196

 Сноска. Утратило силу постановлением акимата Алматинской области от 02.06.2014 № 196.

#### Примечание РЦПИ: В тексте сохранена авторская орфография и пунктуация.

 В соответствии с пунктом 1 статьи 16 Закона Республики Казахстан "О государственных услугах" от 15 апреля 2013 года и постановлением Правительства Республики Казахстан от 11 августа 2012 года N 1108 "Об утверждении стандартов государственных услуг в области сельского хозяйства и внесений в постановление Правительства Республики Казахстан от 20 июля 2010 года N 745 "Об утверждении реестра государственных услуг, оказываемых физическим и юридическим лицам", акимат Алматинской области П О С Т А Н О В Л Я Е Т :

 Сноска. Преамбула с изменениями, внесенными постановлением акимата Алматинской области от 08.01.2014 N 2 (вводится в действие по истечении десяти календарных дней после дня его первого официального опубликования). 1. Утвердить прилагаемые:

 1) регламент электронной государственной услуги "Выдача лицензии, переоформление, выдача дубликатов лицензии на осуществление деятельности по применению пестицидов (ядохимикатов) аэрозольным и фумигационным с п о с о б а м и " ;

 2) регламент электронной государственной услуги "Выдача лицензии, переоформление, выдача дубликатов лицензии на осуществление деятельности по производству (формуляции) пестицидов ядохимикатов"; 3) регламент электронной государственной услуги "Выдача лицензии, переоформление, выдача дубликатов лицензии на осуществление деятельности по реализации пестицидов (ядохимикатов)"; 4) регламент электронной государственной услуги "Выдача лицензии, переоформление, выдача дубликатов лицензии на оказание услуг по складской

деятельности с выдачей зерновых расписок" 5) регламент электронной государственной услуги "Выдача лицензии, переоформление, выдача дубликатов лицензии для занятия деятельностью в области в етеринарии"; 2. Контроль за исполнением настоящего постановления возложить на заместителя акима области Досымбекова Т. 3. Настоящее постановление вступает в силу со дня государственной регистрации в органах юстиции и вводится в действие по истечении десяти календарных дней после дня его первого официального опубликования. Аким Алматинской области А. Мусаханов СОГЛАСОВАНО: Министр транспорта и <sup>к</sup> <sup>о</sup> <sup>м</sup> <sup>м</sup> <sup>у</sup> <sup>н</sup> <sup>и</sup> <sup>к</sup> <sup>а</sup> <sup>ц</sup> <sup>и</sup> <sup>й</sup> Республики Казахстан Министратур А. Жумагалиев 19 декабря 2012 года Утверждено постановлением

а к и м а т а А л м а т и н с к о й о б л а с т и

от 19 декабря 2012 года N 119

Регламент электронной государственной услуги "Выдача лицензии, переоформление, выдача дубликатов лицензии на осуществление деятельности по реализации пестицидов (ядохимикатов)"

#### 1. Общие положения

 1. Электронная государственная услуга "Выдача лицензии, переоформление, выдача дубликатов лицензии на осуществление деятельности по реализации пестицидов (ядохимикатов)" (далее – услуга) оказывается государственным учреждением "Управление сельского хозяйства Алматинской области" (далее – услугодатель), а также через веб-портал "электронного правительства" www.egov.kz или веб-портал "Е-лицензирование" www.elicense.kz.

 2. Услуга оказывается на основании Стандарта государственной услуги " Выдача лицензии, переоформление, выдача дубликатов лицензии на осуществление деятельности по реализации пестицидов (ядохимикатов)" (далее – услуга), утвержденного постановлением Правительства Республики Казахстан от 31 августа 2012 года N 1108 (далее – Стандарт). 3. Степень автоматизации услуги: частично автоматизированная. 4. Вид оказания услуги: транзакционная. 5. Понятия и сокращения, используемые в настоящем Регламенте:

 1) информационная система – система, предназначенная для хранения, обработки, поиска, распространения, передачи и предоставления информации с применением аппаратно – программного комплекса (далее–ИС);

 2) веб–портал "электронного правительства" – информационная система, представляющая собой единое окно доступа ко всей консолидированной правительственной информации, включая нормативную правовую базу, и к электронным государственным услугам (далее–ПЭП);

 3) веб–портал "Е-лицензирование" – информационная система, содержащая сведения о выданных, переоформленных, приостановленных, возобновленных и прекративших действие лицензиях, а также филиалах, представительствах ( объектах, пунктах, участках) лицензиата, осуществляющих лицензируемый вид ( подвид) деятельности, которая централизованно формирует идентификационный номер лицензий, выдаваемых лицензиарами (далее–ИС ГБД "Е-лицензирование"  $)$  ;

 4) шлюз "электронного правительства" – информационная система, предназначенная для интеграции информационных систем "электронного правительства" в рамках реализации электронных услуг (далее–ШЭП);

 5) платежный шлюз "электронного правительства" – автоматизированная информационная система, предназначенная для обеспечения взаимодействия между информационными системами банков второго уровня, организаций, осуществляющих отдельные виды банковских операций, и "электронного правительства" при осуществлении платежей физических и юридических лиц ( далее – ПШЭП);

 6) государственная база данных "Физические лица" – информационная система, предназначенная для автоматизированного сбора, хранения и обработки информации, создания Национального реестра индивидуальных идентификационных номеров с целью внедрения единой идентификации физических лиц в Республике Казахстан и предоставления о них актуальных и достоверных сведений органам государственного управления и прочим субъектам в рамках их полномочий и в соответствии с законодательством Республики Казахстан (далее–ГБД ФЛ);

 7) государственная база данных "Юридические лица" – информационная система, предназначенная для автоматизированного сбора, хранения и обработки информации, создания Национального реестра бизнес-идентификационных номеров с целью внедрения единой идентификации юридических лиц в Республике Казахстан и предоставления о них актуальных и достоверных сведений органам государственного управления и прочим субъектам в рамках их полномочий и в соответствии с законодательством Республики Казахстан ( далее – ГБД  $\Box$ );

 8) потребитель – юридическое лицо, которому оказывается электронная  $\Gamma$  о с у дар с твенная  $\Gamma$ 

 9) индивидуальный идентификационный номер – уникальный номер, формируемый для физического лица, в том числе индивидуального предпринимателя, осуществляющего деятельность в виде личного предпринимательства  $( \text{дange}-MH)$ ;

 10) бизнес – идентификационный номер, уникальный номер формируемый для юридического лица (филиала и представительства) и индивидуального предпринимателя, осуществляющего деятельность в виде совместного предпринимательства  $(\text{далee}-\text{b}HH);$ 

 11) пользователь – субъект (потребитель, услугодатель), обращающийся к информационной системе за получением необходимых ему электронных информационных ресурсов и пользующийся ими;

 12) транзакционная услуга – услуга по предоставлению пользователям электронных информационных ресурсов, требующая взаимного обмена информацией с применением электронной цифровой подписи;

 13) электронная цифровая подпись — набор электронных цифровых символов, созданный средствами электронной цифровой подписи и подтверждающий достоверность электронного документа, его принадлежность и неизменность  $\text{c}$ одержания (далее–ЭЦП);

 14) электронный документ – документ, в котором информация представлена в электронно – цифровой форме и удостоверена посредством электронной цифровой подписи.

 15) электронная государственная услуга – государственная услуга, оказываемая в электронной форме с применением информационных технологии;

 16) электронная лицензия – лицензия в форме электронного документа, оформляемая и выдаваемая с использованием информационных технологии, равнозначная лицензии на бумажном носителе;

 17) Структурно – функциональные единицы (далее–СФЕ) перечень структурных подразделений государственных органов, учреждений или иных организаций и информационные системы, которые участвуют в процессе оказания услуги.

#### 2. Порядок деятельности услугодателя по оказанию электронной государственной услуги

 6. Пошаговые действия и решения через ПЭП (диаграмма N 1 функционального взаимодействия при оказании электронной государственной услуги) приведены в приложении 2 к настоящему Регламенту:

1) потребитель осуществляет регистрацию на ПЭП с помощью своего регистрационного свидетельства ЭЦП, которое хранится в интернет-браузере компьютера потребителя (осуществляется для незарегистрированных потребителей  $:$   $(\Pi \in \Pi)$ :  $H<sub>a</sub>$ 

2) процесс 1 - прикрепление в интернет-браузер компьютера потребителя регистрационного свидетельства ЭЦП, процесс ввода потребителем пароля ( процесс авторизации) на ПЭП для получения государственной услуги;

3) условие 1 – проверка на ПЭП подлинности данных о зарегистрированном (ИИН/БИН) потребителе через логин  $\mathbf{M}$ пароль;

4) процесс 2 – формирование ПЭПом сообщения об отказе в авторизации в имеющимся  $\bf{B}$ связи  $\mathbf{c}$ нарушениями данных потребителя;

5) процесс 3 - выбор потребителем услуги, указанной в настоящем Регламенте, вывод на экран формы запроса для оказания услуги и заполнение потребителем формы (ввод данных) с учетом ее структуры и форматных требований, прикреплением к форме запроса необходимых документов в электронном виде;

6) процесс 4 - оплата услуги на ПШЭП, а затем эта информация поступает в ИС ГБЛ "Е-лицензирование";

7) условие 2 - проверка в ИС ГБД "Е-лицензирование" факта оплаты за оказание УСЛУГИ;

8) процесс  $5 - \phi$ ормирование сообщения об отказе в запрашиваемой услуге, в связи с отсутствием оплаты за оказание услуги в ИС ГБД "Е-лицензирование";

9) процесс 6 - выбор потребителем регистрационного свидетельства ЭЦП для удостоверения (подписания) запроса:

10) условие 3 - проверка на ПЭП срока действия регистрационного свидетельства ЭЦП и отсутствия в списке отозванных (аннулированных) регистрационных свидетельств, а также соответствия идентификационных данных между ИИН/БИН указанным в запросе, и ИИН/БИН указанным в регистрационном свидетельстве  $\mathcal{F}(\Pi\Pi)\colon$ 

11) процесс 7 – формирование сообщения об отказе в запрашиваемой услуге в ЛЦЄ связи подтверждением подлинности потребителя;  $\mathbf{c}$ He

12) процесс 8 – удостоверение (подписание) посредством ЭЦП потребителя заполненной формы (введенных данных) запроса на оказание услуги;

13) процесс 9 – регистрация электронного документа (запроса потребителя) в ИС ГБД "Е-лицензирование" и обработка запроса в ИС ГБД "Е-лицензирование";

14) условие 4 - проверка услугодателем соответствия потребителя квалификационным требованиям и основаниям для выдачи лицензии;

15) процесс  $10 - \phi$ ормирование сообщения об отказе в запрашиваемой услуге в связи с имеющимся нарушениями в данных потребителя в ИС ГБД "

Е-лицензирование";

16) процесс 11 - получение потребителем результата услуги (электронная лицензия), сформированной ПЭПом. Электронный документ формируется с использованием ЛЦЄ уполномоченного лица услугодателя.

7. Пошаговые действия и решения через услугодателя (диаграмма N 2 функционального взаимодействия при оказании электронной государственной услуги) приведены  $\mathbf{B}$ приложении  $\overline{2}$  $\bf K$ настоящему Регламенту:

1) процесс 1 - ввод сотрудником услугодателя логина и пароля (процесс авторизации) в ИС ГБД "Е-лицензирование" для оказания государственной  $V$  C  $J$  V  $\Gamma$   $M$ ;

2) условие 1 - проверка в ИС ГБД "Е-лицензирование" подлинности данных о зарегистрированном сотруднике услугодателя через логин и пароль;

3) процесс 2 - формирование ИС ГБД "Е-лицензирование" сообщения об отказе в авторизации в связи с имеющимся нарушениями в данных сотрудника услугодателя;

4) процесс 3 - выбор сотрудником услугодателя услуги, указанной в настоящем Регламенте, вывод на экран формы запроса для оказания услуги и ввод услугодателя потребителя: сотрудником данных 5) процесс 4 – направление запроса через ШЭП в ГБД ФЛ/ГБД ЮЛ о данных

потребителя ;

6) условие 2 - проверка наличия данных потребителя в ГБД ФЛ/ГБД ЮЛ;

7) процесс 5 - формирование сообщения о невозможности получения данных в связи с отсутствием данных потребителя в ГБД ФЛ/ГБД ЮЛ;

8) процесс 6 - заполнение формы запроса в части отметки о наличии документов в бумажной форме и сканирование сотрудником услугодателя необходимых документов, предоставленных потребителем, и прикрепление их к  $3a \pi p o c a$ ; форме

9) процесс 7 - регистрация запроса в ИС ГБД "Е-лицензирование" и ГБД "Е-лицензирование"; обработка услуги  $\, {\bf B}$ ИС

10) условие 3 - проверка услугодателем соответствия потребителя квалификационным требованиям и основаниям для выдачи лицензии;

11) процесс 8 – формирование сообщения об отказе в запрашиваемой услуге в связи с имеющимся нарушениями в данных потребителя в ИС ГБД " Е-лицензирование";

12) процесс 9 - получение потребителем результата услуги (электронная лицензия) сформированной ИС ГБД "Е-лицензирование". Электронный документ формируется с использованием ЭЦП уполномоченного лица услугодателя.

8. Формы заполнения запроса и ответа на услугу приведены веб-портал " Е-лицензирование" www.elicense.kz.:

 1) ввод пользователем данных лица, которому выдается электронная лицензия (логина и пароля) для входа в ПЭП; 2) выбор услуги "Выдача лицензии"; 3) заказ услуги с помощью кнопки "Заказать услуг online"; 4) заполнение запроса: ИИН/БИН выбирается автоматически, по результатам регистрации пользователя в  $\Pi$  ЭП; пользователь с помощью кнопки "отправить запрос" осуществляет переход на удостоверение (подписание) запроса; 5) выбор регистрационного свидетельства ЭЦП получателем; 6) удостоверение (подписание) запроса – пользователь с помощью кнопки " подписать" осуществляет удостоверение (подписание) запроса ЭЦП, после чего запрос передается на обработку в ИС ГБД "Е-лицензирование" через ШЭП; 7) получение получателем сообщения о содержании в ИС ГБД "Елицензирование" информации запрашиваемой получателем; 8 ) о п л а т а у с л у г и ; 9) обработка запроса в ИС ГБД "Е-лицензирование": у пользователя на экране дисплея выводится следующая информация: ИИН/ БИН; номер запроса; тип услуги; статус запроса; срок оказания услуги; с помощью кнопки "обновить статус" пользователю предоставляется возможность просмотреть результаты обработки запроса; при получении ответа из ИС ГБД "Е-лицензирование" появляется кнопка " просмотр результата". 9. После обработки запроса получателю предоставляется возможность просмотреть результаты обработки запроса следующим образом: после нажатия кнопки "открыть" – результат запроса выводится на экран

д и с п л е я ;

 после нажатия кнопки "сохранить" – результат запроса сохраняется на заданном получателем магнитном носителе в формате Adobe Acrobat.

 10. Необходимую информацию и консультацию по оказанию услуги можно получить по телефону саll–центра: (1414).

#### 3. Описание порядка взаимодействия в процессе оказания электронной государственной услуги

 11. СФЕ, которые участвуют в процессе оказания услуги:  $1$ )  $\Pi$   $\partial$   $\Pi$ ;  $(2)$  ) III  $\partial$  II ; 3 ) П Ш Э П ;

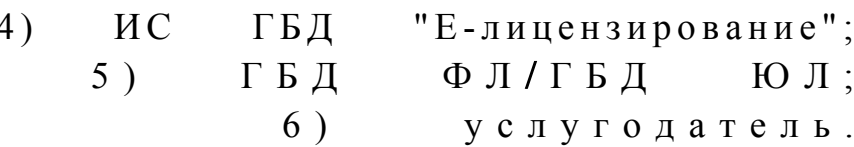

12. Текстовое табличное описание последовательности действий (процедур, функций, операций) с указанием срока выполнения каждого действия приведены приложении  $\mathbf{1}$  $\mathbf{K}$ настоящему Регламенту.  $\overline{R}$ 13. Диаграмма, отражающая взаимосвязь между логической последовательностью действий (в процессе оказания услуги) в соответствии с их

описаниями, приведена в приложении 2 к настоящему Регламенту. 14. Результаты оказания услуги получателям измеряются показателями качества и доступности в соответствии с приложением 3 к настоящему Регламенту.

15. Требования, предъявляемые к процессу оказания услуги получателям:

1) конфиденциальность (защита от несанкционированного получения информации);

2) целостность (защита от несанкционированного изменения информации); 3) доступность (защита от несанкционированного удержания информации и  $p$  e c y  $p$  c  $o$  B).

 $16<sub>1</sub>$ Техническое условие оказания услуги:  $1)$ Интернет; выход  $\mathbf{B}$ 2) наличие ИИН/БИН у лица, которому выдается электронная лицензия;  $3)$ авторизация  $\mathbf{c}$  $: \Pi \in \Pi$ 4) наличие пользователя ЭЦП; 5) наличие банковской карточки или текущего счета в банке второго уровня.  $\mathbf{1}$ Приложение Регламенту  $\mathbf{K}$ электронной "Выдача государственной услуги переоформление, лицензии, дубликатов выдача лицензии H<sub>a</sub> осуществление леятельности  $\Pi$  O реализации пестицидов (ядохимикатов)

#### Таблица 1. Описание действий СФЕ через ПЭП

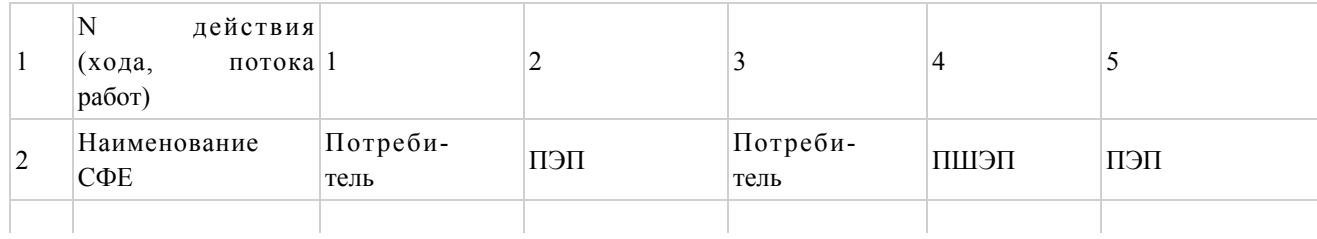

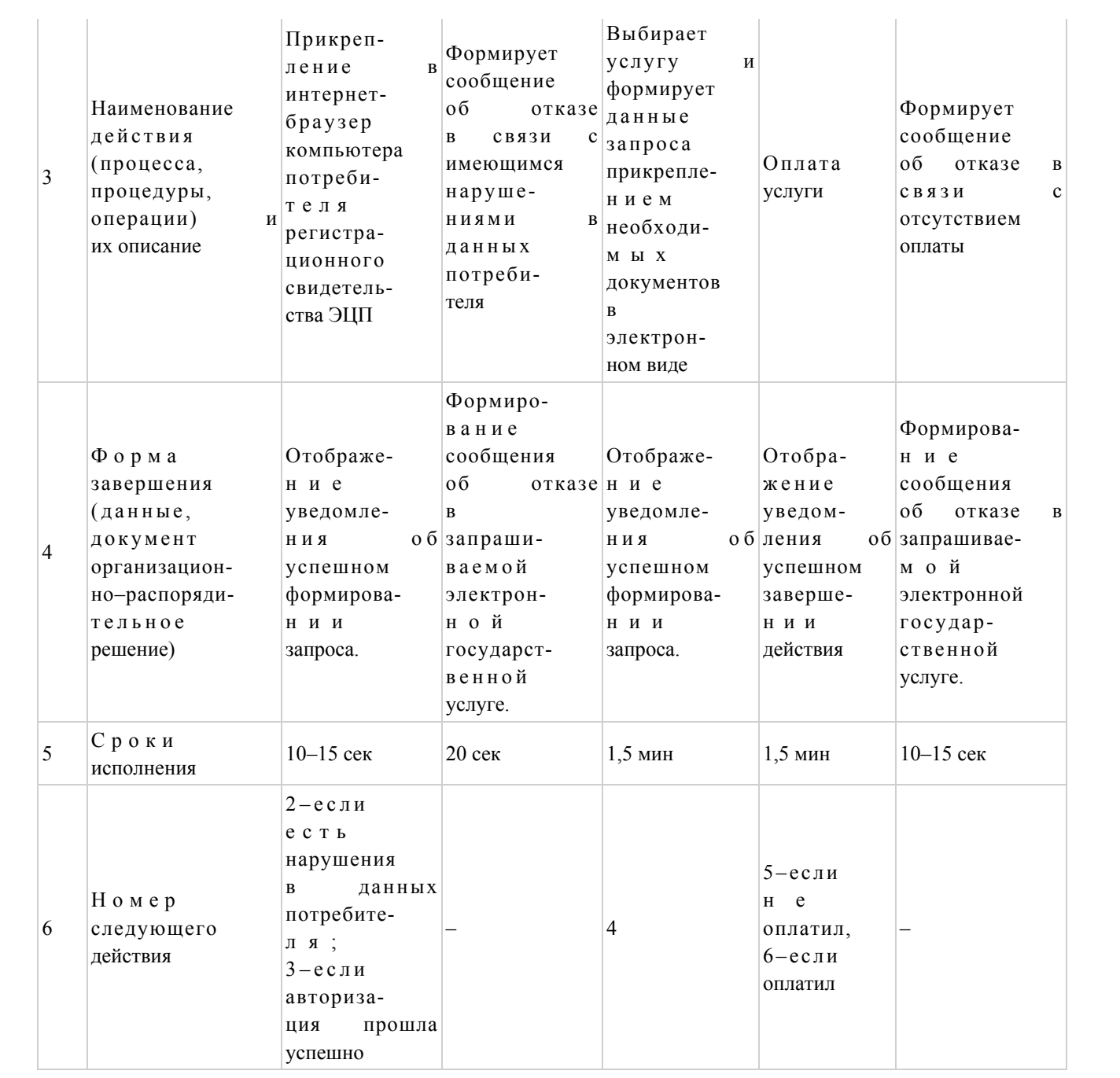

#### продолжение таблицы

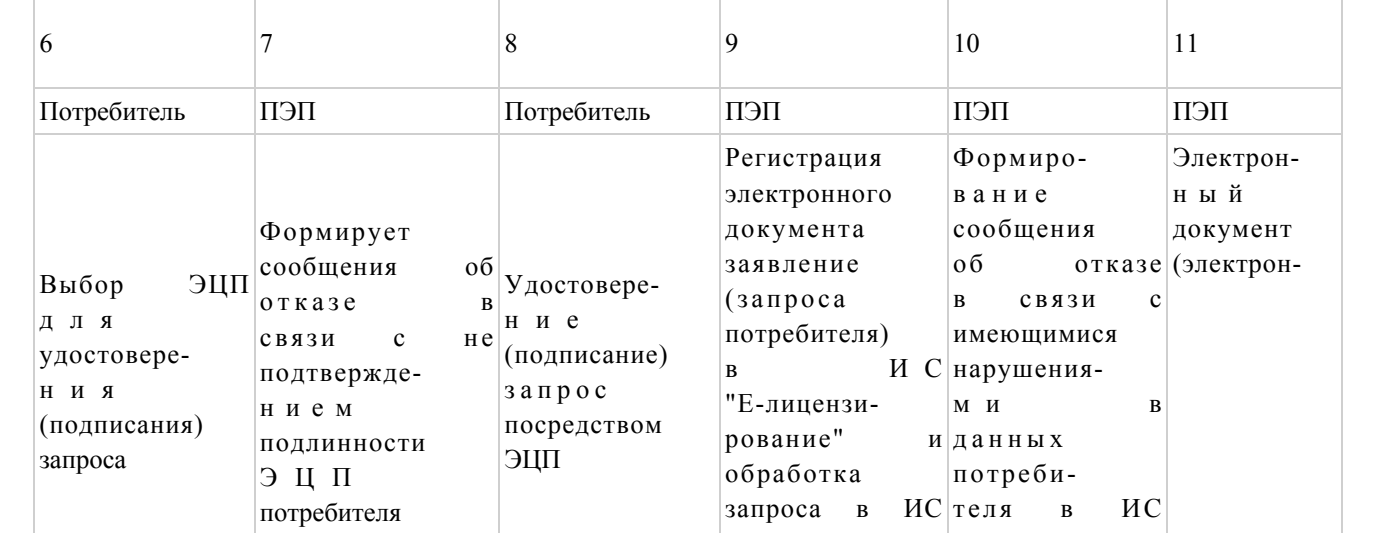

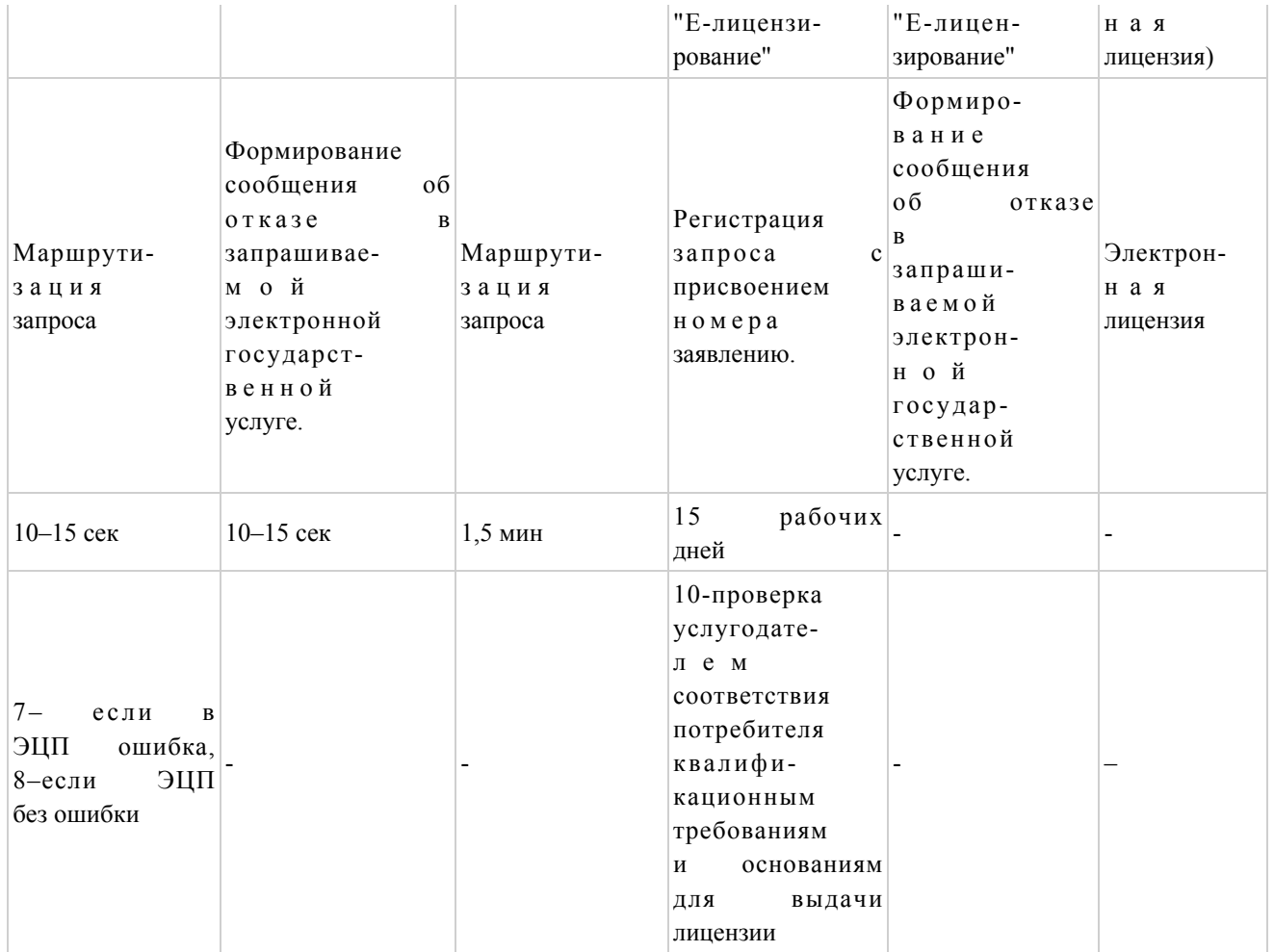

# Таблица 2. Описание действий СФЕ через услугодателя

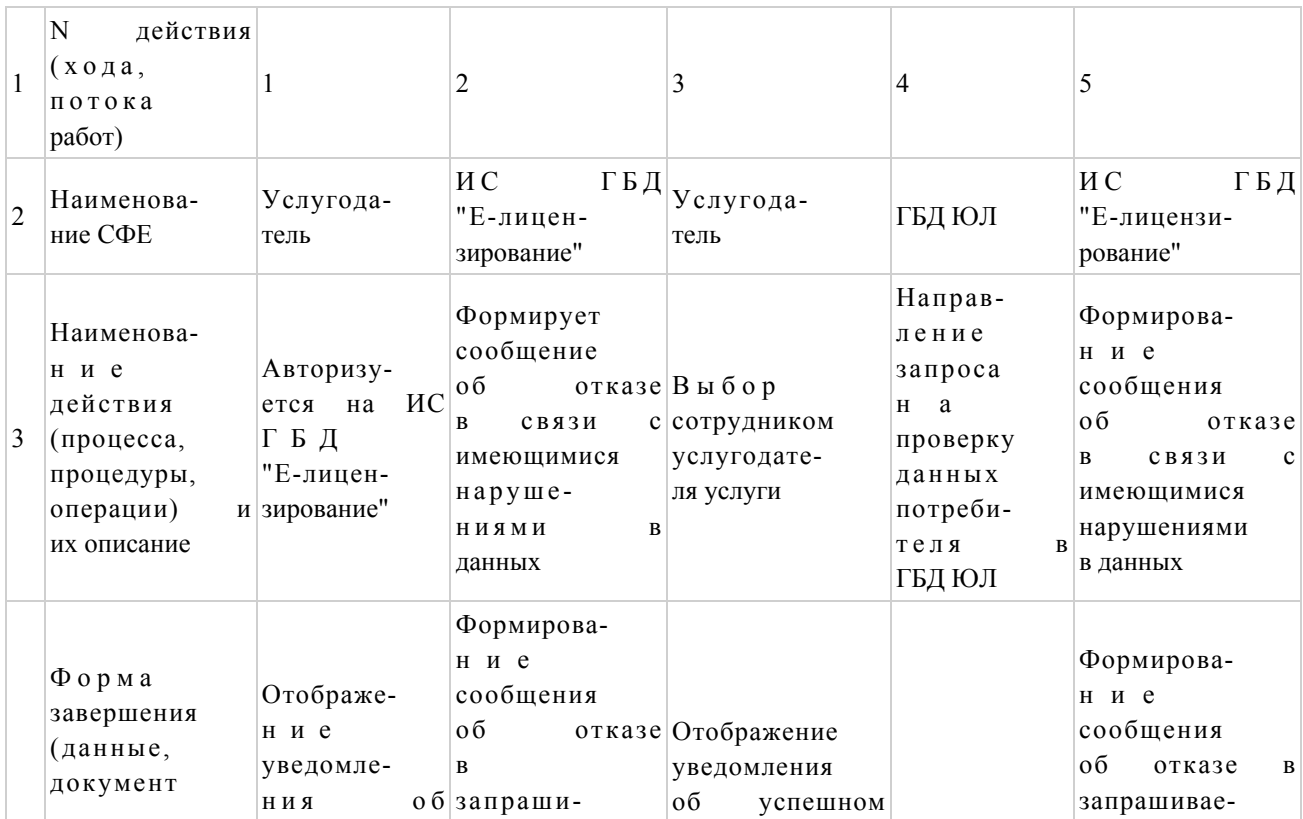

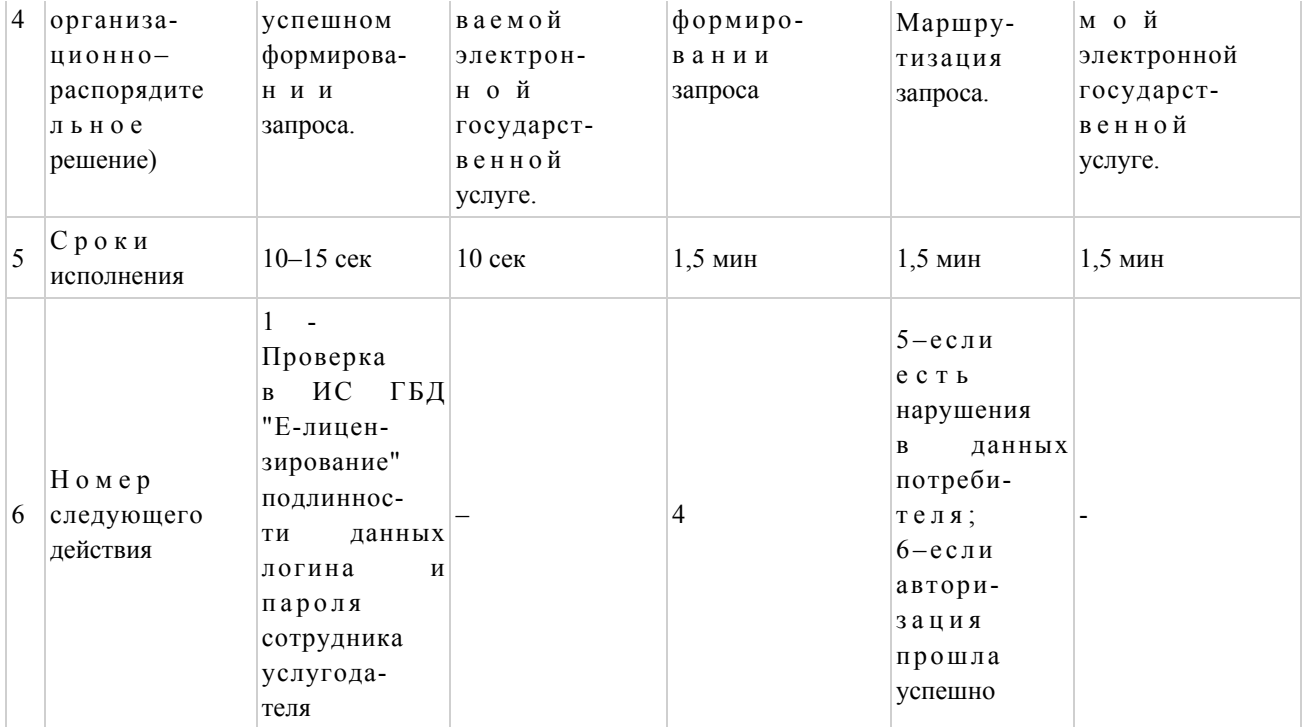

# Продолжение таблицы

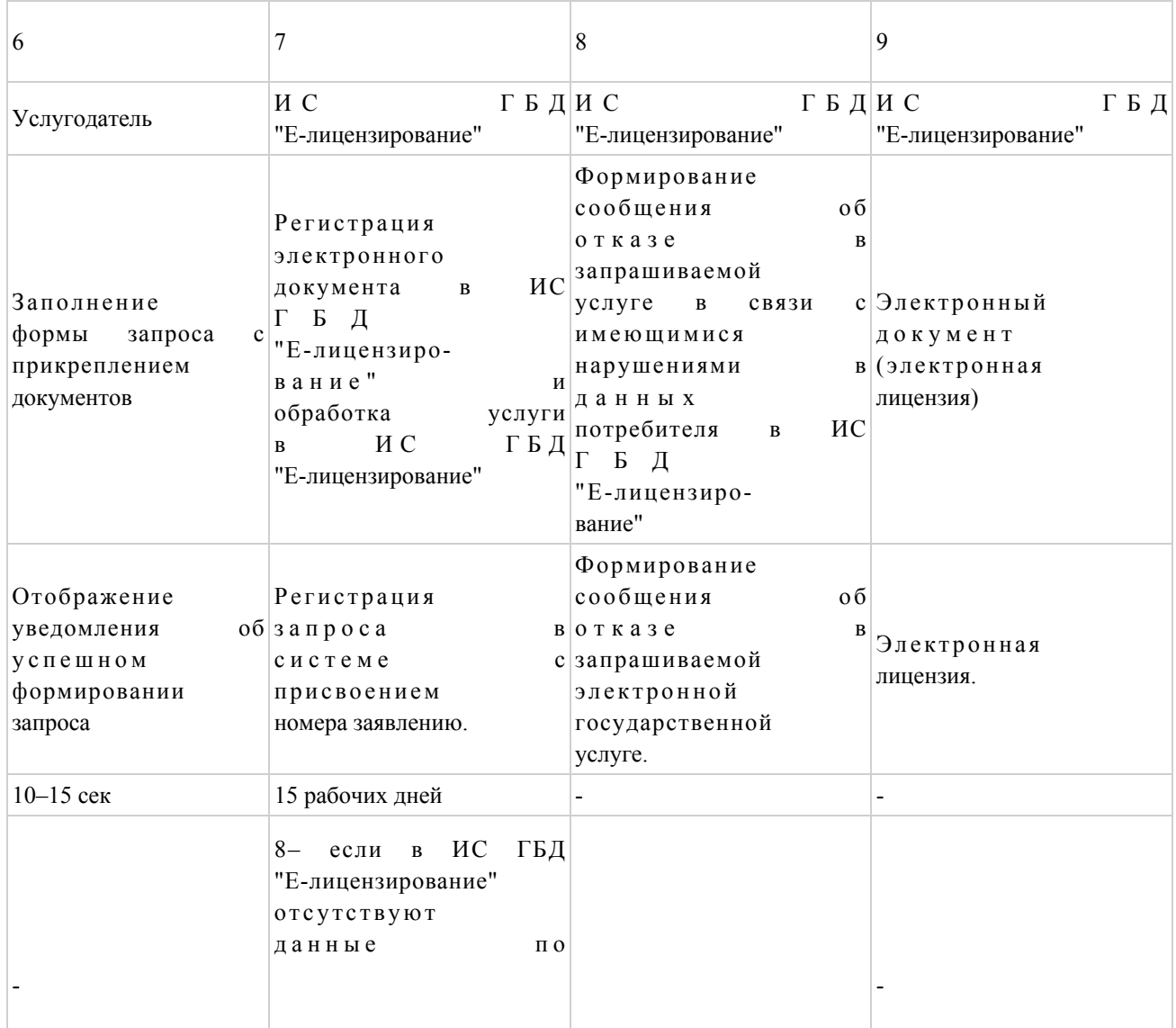

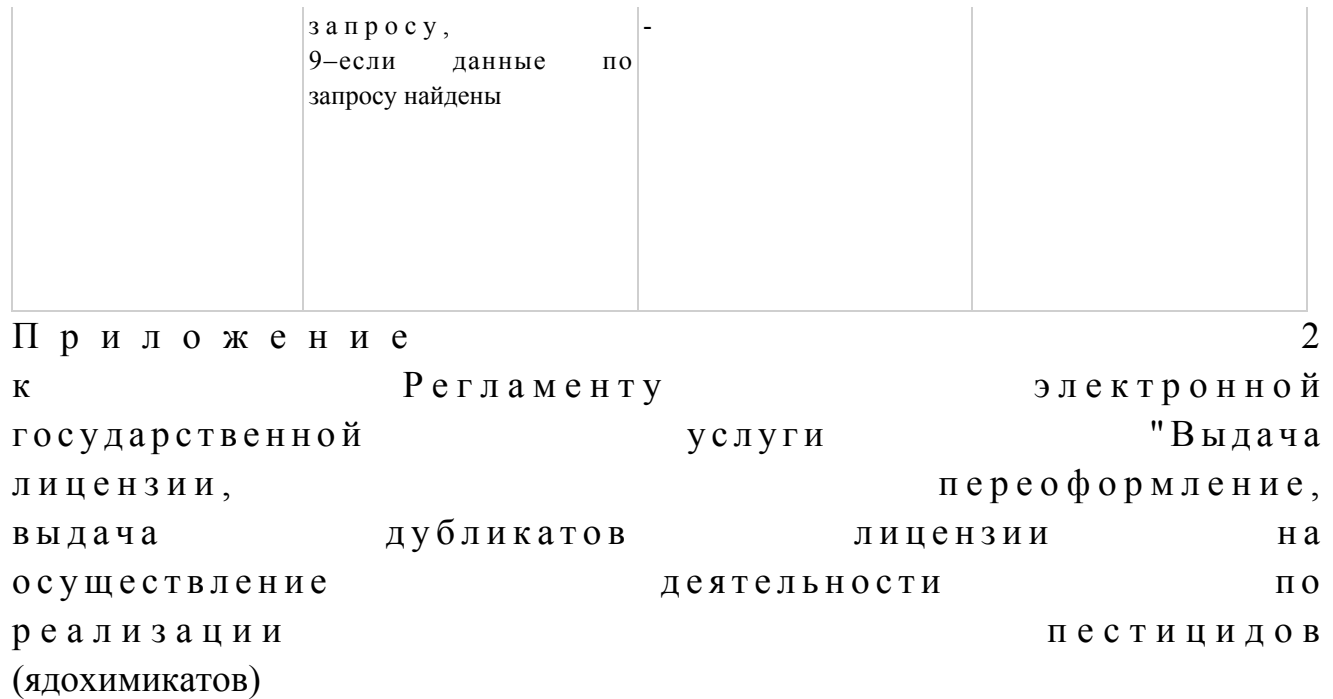

функционального  ${\bf N}$ Диаграмма взаимодействия  $\mathbf{1}$ при оказании электронной государственной услуги через ПЭП

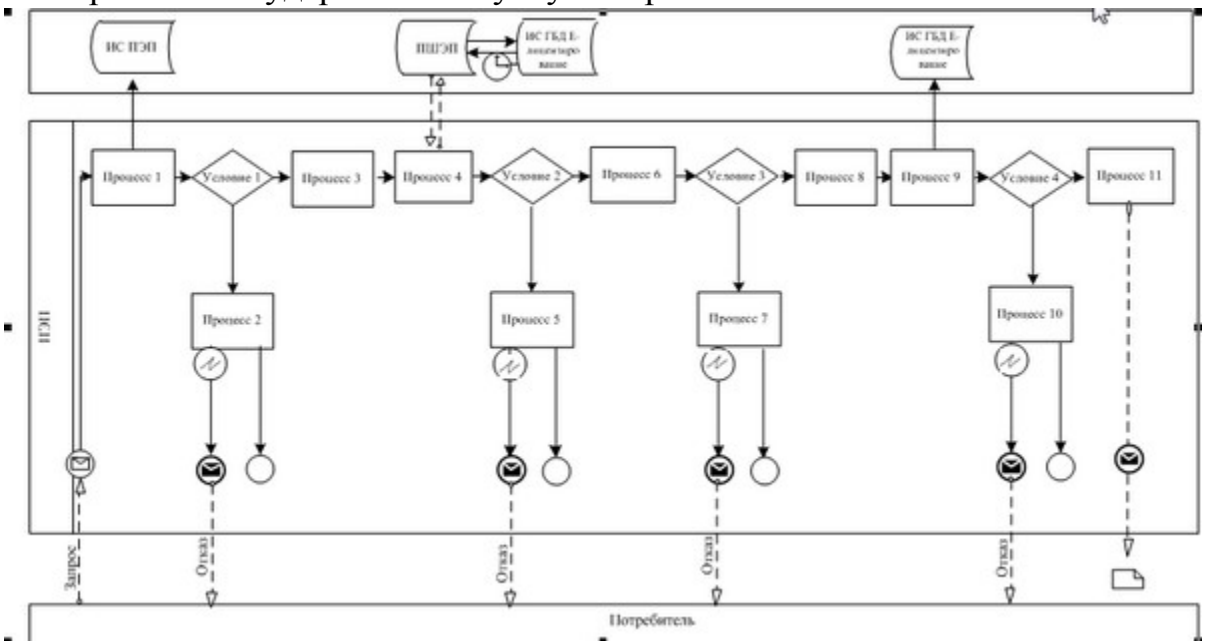

Диаграмма N 2 функционального взаимодействия при оказании электронной государственной услуги через услугодателя

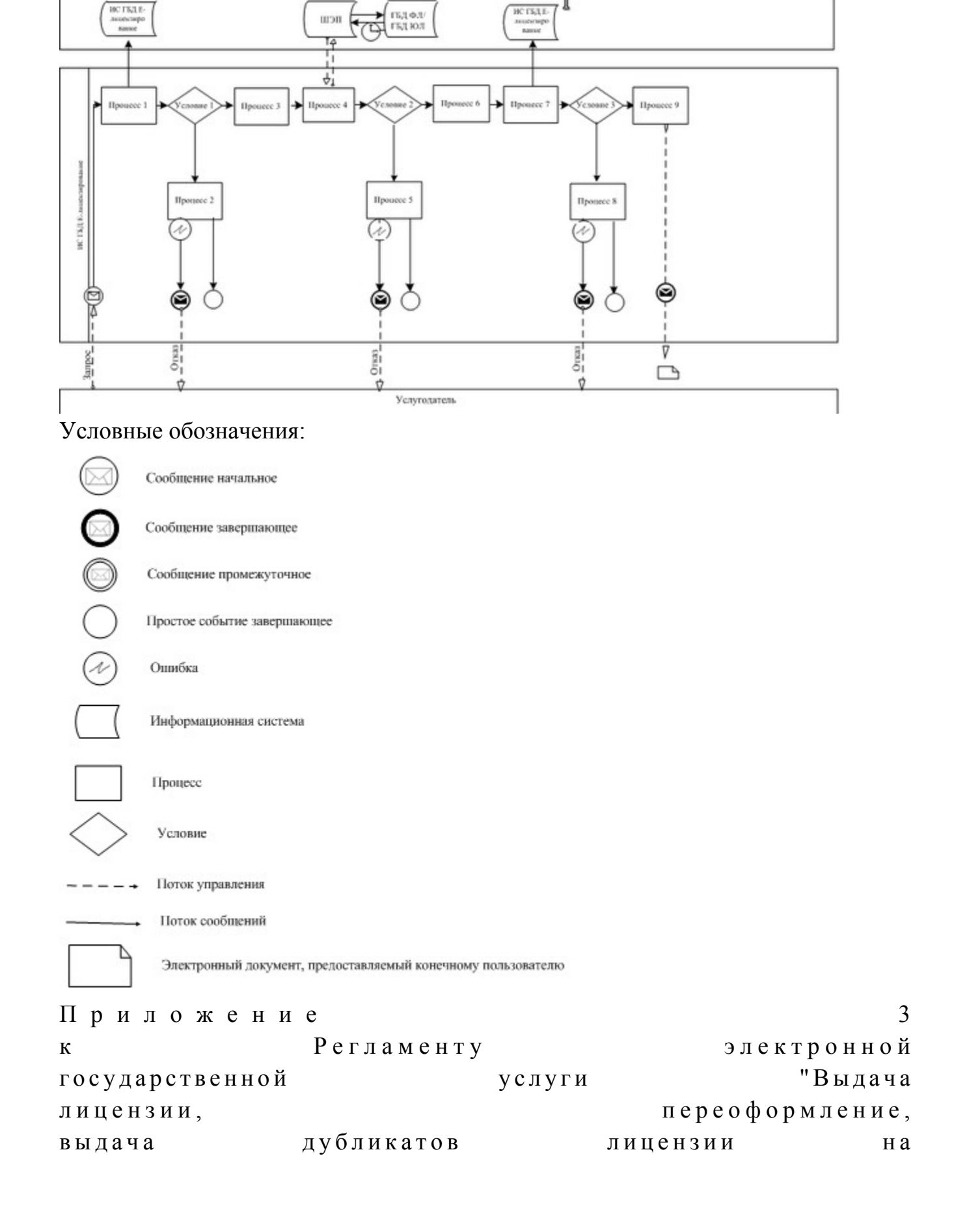

### Форма анкеты для определения показателей электронной государственной услуги: "качество" и "доступность"

#### (наименование услуги)

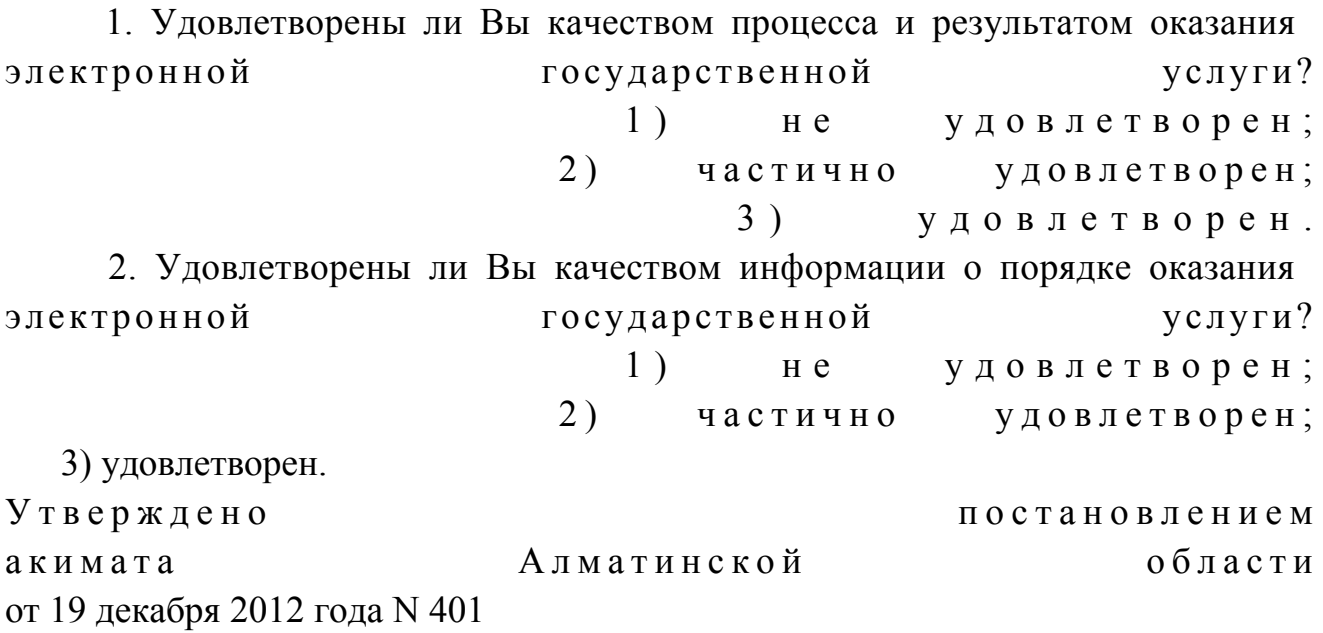

#### Регламент электронной государственной услуги "Выдача лицензии, переоформление, выдача дубликатов лицензии для занятия деятельностью в области ветеринарии"

#### 1. Общие положения

1. Электронная государственная услуга "Выдача лицензии, переоформление, выдача дубликатов лицензии для занятия деятельностью в области ветеринарии" (далее-услуга) оказывается государственным учреждением "Управление сельского хозяйства Алматинской области" (далее-услугодатель), а также через веб-портал "электронного правительства" www.egov.kz или веб-портал " Е-лицензирование" www.elicense.kz.

2. Услуга оказывается на основании Стандарта государственной услуги " Выдача лицензии, переоформление, выдача дубликатов лицензии для занятия

деятельностью в области ветеринарии" (далее–услуга), утвержденного постановлением Правительства Республики Казахстан от 31 августа 2012 года N 1 1 0 8 (дал е е – С тандарт).

3. Степень автоматизации услуги: частично автоматизированная.

4. Вид оказания услуги: транзакционная.

5. Понятия и сокращения, используемые в настоящем регламенте:

 1) информационная система – система, предназначенная для хранения, обработки, поиска, распространения, передачи и предоставления информации с применением аппаратно-программного комплекса (далее–ИС);

 2) веб-портал "электронного правительства" – информационная система, представляющая собой единое окно доступа ко всей консолидированной правительственной информации, включая нормативную правовую базу, и к электронным государственным услугам;

 3) веб-портал "Е-лицензирование" – информационная система, содержащая сведения о выданных, переоформленных, приостановленных, возобновленных и прекративших действие лицензиях, а также филиалах, представительствах ( объектах, пунктах, участках) лицензиата, осуществляющих лицензируемый вид ( подвид) деятельности, которая централизованно формирует идентификационный номер лицензий, выдаваемых лицензиарами (далее–ИС ГБД "Е-лицензирование"  $)$  ;

 4) шлюз "электронного правительства" – информационная система, предназначенная для интеграции информационных систем "электронного правительства" в рамках реализации электронных услуг (далее–ШЭП);

 5) платежный шлюз "электронного правительства" – автоматизированная информационная система, предназначенная для обеспечения взаимодействия между информационными системами банков второго уровня, организаций, осуществляющих отдельные виды банковских операций, и "электронного правительства" при осуществлении платежей физических и юридических лиц ( далее – ПШЭП);

 6) государственная база данных "Физические лица" – информационная система, предназначенная для автоматизированного сбора, хранения и обработки информации, создания Национального реестра индивидуальных идентификационных номеров с целью внедрения единой идентификации физических лиц в Республике Казахстан и предоставления о них актуальных и достоверных сведений органам государственного управления и прочим субъектам в рамках их полномочий и в соответствии с законодательством Республики Казахстан (далее–ГБД ФЛ); 7) государственная база данных "Юридические лица" – информационная система, предназначенная для автоматизированного сбора, хранения и обработки

информации, создания Национального реестра бизнес-идентификационных номеров с целью внедрения единой идентификации юридических лиц в Республике Казахстан и предоставления о них актуальных и достоверных сведений органам государственного управления и прочим субъектам в рамках их полномочий и в соответствии с законодательством Республики Казахстан ( д а л е е – Г Б Д Ю Л ) ;

 8) получатель – физическое или юридическое лицо, которому оказывается электронная государственная услуга;

 9) индивидуальный идентификационный номер – уникальный номер, формируемый для физического лица, в том числе индивидуального предпринимателя, осуществляющего деятельность в виде личного предпринимательства  $( \text{дange}-MH)$ ;

 10) бизнес-идентификационный номер–уникальный номер, формируемый для юридического лица (филиала и представительства) (далее–БИН);

 11) пользователь–субъект (получатель, услугодатель), обращающийся к информационной системе за получением необходимых ему электронных информационных ресурсов и пользующийся ими;

 12) транзакционная услуга–услуга по предоставлению пользователям электронных информационных ресурсов, требующая взаимного обмена информацией с применением электронной цифровой подписи;

 13) электронная цифровая подпись – набор электронных цифровых символов, созданный средствами электронной цифровой подписи и подтверждающий достоверность электронного документа, его принадлежность и неизменность содержания  $($ далее $-$ ЭЦП $)$ ;

 14) электронный документ – документ, в котором информация представлена в электронно-цифровой форме и удостоверена посредством электронной цифровой п о д п и с и ;

 15) электронная государственная услуга – государственная услуга, оказываемая в электронной форме с применением информационных технологии;

 16) электронная лицензия – лицензия в форме электронного документа, оформляемая и выдаваемая с использованием информационных технологии, равнозначная лицензии на бумажном носителе; 17) СФЕ – структурно-функциональные единицы; 18) АРМ – автоматизированное рабочее место; 19) ЕНИС – Единая нотариальная информационная система.

#### 2. Порядок деятельности услугодателя по оказанию электронной государственной услуги

6. Пошаговые действия и решения через ПЭП (диаграмма N 1 функционального взаимодействия при оказании услуги) приведены в  $\overline{2}$ настоящему Регламенту: приложении  $\mathbf K$ 1) потребитель осуществляет регистрацию на ПЭП с помощью своего регистрационного свидетельства ЭЦП, которое хранится в интернет-браузере компьютера потребителя (осуществляется для незарегистрированных  $:$   $(\Pi \in \Pi)$ : потребителей на

2) процесс 1 – прикрепление в интернет-браузер компьютера потребителя регистрационного свидетельства ЭЦП, процесс ввода потребителем пароля ( процесс авторизации) на ПЭП для получения государственной услуги;

3) условие 1 – проверка на ПЭП подлинности данных о зарегистрированном  $(MMH/6MH)$ потребителе через логин  $\overline{M}$ пароль:

4) процесс 2 - формирование ПЭПом сообщения об отказе в авторизации в имеющимся нарушениями  $\mathbf{B}$ данных связи  $\mathbf{c}$ потребителя:

5) процесс 3 - выбор потребителем услуги, указанной в настоящем Регламенте, вывод на экран формы запроса для оказания услуги и заполнение потребителем формы (ввод данных) с учетом ее структуры и форматных требований, прикреплением к форме запроса необходимых документов в электронном виде;

6) процесс 4 - оплата услуги на ПШЭП, а затем эта информация поступает в "Е-лицензирование"; ИС ГБД 7) условие 2 - проверка в ИС ГБД "Е-лицензирование" факта оплаты за

оказание услуги;

8) процесс 5 – формирование сообщения об отказе в запрашиваемой услуге, в связи с отсутствием оплаты за оказание услуги в ИС ГБД "Е-лицензирование";

9) процесс 6 - выбор потребителем регистрационного свидетельства ЭЦП для (подписания) удостоверения запроса;

10) условие 3 - проверка на ПЭП срока действия регистрационного свидетельства ЭЦП и отсутствия в списке отозванных (аннулированных) регистрационных свидетельств, а также соответствия идентификационных данных между ИИН/БИН указанным в запросе, и ИИН/БИН указанным в регистрационном свидетельстве  $\Im \Pi$ );

11) процесс 7 – формирование сообщения об отказе в запрашиваемой услуге в ЛЦЄ связи He подтверждением подлинности потребителя:  $\mathbf{c}$ 

12) процесс 8 – удостоверение (подписание) посредством ЭЦП потребителя заполненной формы (введенных данных) запроса на оказание услуги;

13) процесс 9 - регистрация электронного документа (запроса потребителя) в ИС ГБД "Е-лицензирование" и обработка запроса в ИС ГБД "Е-лицензирование";

14) условие 4 - проверка услугодателем соответствия потребителя

квалификационным требованиям и основаниям для выдачи лицензии;

15) процесс 10 – формирование сообщения об отказе в запрашиваемой услуге в связи с имеющимся нарушениями в данных потребителя в ИС ГБД " Е-лицензирование";

16) процесс 11 - получение потребителем результата услуги (электронная лицензия), сформированной ПЭПом. Электронный документ формируется с уполномоченного ЛЦЄ использованием лица услугодателя.

7. Пошаговые действия и решения через услугодателя (диаграмма N 2 функционального взаимодействия при оказании услуги) приведены в  $\overline{2}$ Регламенту: приложении  $\mathbf{K}$ настоящему

1) процесс 1 - ввод сотрудником услугодателя логина и пароля (процесс авторизации) в ИС ГБД "Е-лицензирование" для оказания государственной  $V$  C  $J$  V  $\Gamma$   $M$  ;

2) условие 1 - проверка в ИС ГБД "Е-лицензирование" подлинности данных о зарегистрированном сотруднике услугодателя через логин и пароль;

3) процесс 2 - формирование ИС ГБД "Е-лицензирование" сообщения об отказе в авторизации в связи с имеющимся нарушениями в данных сотрудника услугодателя;

4) процесс 3 - выбор сотрудником услугодателя услуги, указанной в настоящем Регламенте, вывод на экран формы запроса для оказания услуги и услугодателя потребителя: ВВОД сотрудником данных 5) процесс 4 – направление запроса через ШЭП в ГБД ФЛ/ГБД ЮЛ о данных потребителя;

6) условие 2 - проверка наличия данных потребителя в ГБД ФЛ/ГБД ЮЛ; 7) процесс 5 - формирование сообщения о невозможности получения данных в связи с отсутствием данных потребителя в ГБД ФЛ/ГБД ЮЛ;

8) процесс 6 - заполнение формы запроса в части отметки о наличии документов в бумажной форме и сканирование сотрудником услугодателя необходимых документов, предоставленных потребителем, и прикрепление их к форме  $3a \Pi p o c a$ ;

9) процесс 7 - регистрация запроса в ИС ГБД "Е-лицензирование" и **HC** ГБД "Е-лицензирование"; обработка  $\overline{B}$ услуги

10) условие 3 - проверка услугодателем соответствия потребителя квалификационным требованиям и основаниям для выдачи лицензии;

11) процесс 8 - формирование сообщения об отказе в запрашиваемой услуге в связи с имеющимся нарушениями в данных потребителя в ИС ГБД " Е-лицензирование";

12) процесс 9 - получение потребителем результата услуги (электронная лицензия) сформированной ИС ГБД "Е-лицензирование". Электронный документ формируется с использованием ЭЦП уполномоченного лица услугодателя. 8. Формы заполнения запроса и ответа на услугу приведены веб-портал " Е-лицензирование" www.elicense.kz.: 1) ввод пользователем данных лица, которому выдается электронная лицензия (логина и пароля) для входа в ПЭП; 2) выбор услуги "Выдача лицензии"; 3) заказ услуги с помощью кнопки "Заказать услуг online"; 4) заполнение запроса: ИИН/БИН выбирается автоматически, по результатам регистрации пользователя в  $\Box$ ЭП; пользователь с помощью кнопки "отправить запрос" осуществляет переход на удостоверение (подписание) запроса; 5) выбор регистрационного свидетельства ЭЦП получателем; 6) удостоверение (подписание) запроса–пользователь с помощью кнопки " подписать" осуществляет удостоверение (подписание) запроса ЭЦП, после чего запрос передается на обработку в ИС ГБД "Е-лицензирование" через ШЭП; 7) получение получателем сообщения о содержании в ИС ГБД "Елицензирование" информации запрашиваемой получателем; 8 ) о п л а т а у с л у г и ; 9) обработка запроса в ИС ГБД "Е-лицензирование": у пользователя на экране дисплея выводится следующая информация: ИИН/ БИН; номер запроса; тип услуги; статус запроса; срок оказания услуги; с помощью кнопки "обновить статус" пользователю предоставляется возможность просмотреть результаты обработки запроса; при получении ответа из ИС ГБД "Е-лицензирование" появляется кнопка "

просмотр результата".

 9. После обработки запроса получателю предоставляется возможность просмотреть результаты обработки запроса следующим образом:

 после нажатия кнопки "открыть" – результат запроса выводится на экран д и с п л е я ;

 после нажатия кнопки "сохранить" – результат запроса сохраняется на заданном получателем магнитном носителе в формате Adobe Acrobat.

 10. Необходимую информацию и консультацию по оказанию услуги можно получить по телефону саll–центра: (1414).

#### 3. Описание порядка взаимодействия в процессе оказания электронной государственной услуги

11. СФЕ, которые участвуют в процессе оказания услуги:  $\Theta$  $\Pi$  $\mathbf{1}$  $\big)$  $\Pi$  $\overline{2}$  $E$  III  $\Pi$  $\lambda$  $3)$  $\Pi$   $\theta$   $\Pi$   $\Pi$ "Е-лицензирование"; 4) ИС ГБД  $5)$ Г Б Д ФЛ/ГБД ЮЛ: 6) услугодатель.

12. Текстовое табличное описание последовательности действий (процедур, функций, операций) с указанием срока выполнения каждого действия приведены  $\mathbf{1}$ приложении  $\mathbf{K}$ настоящему Регламенту.  $\mathbf{R}$ 13. Диаграмма, отражающая взаимосвязь между логической последовательностью действий (в процессе оказания электронной государственной услуги) в соответствии с их описаниями, приведена в  $\mathcal{L}$ приложении  $\mathbf{K}$ настоящему Регламенту. 14. Результаты оказания услуги получателям измеряются показателями качества и доступности в соответствии с приложением 3 к настоящему Регламенту.

15. Требования, предъявляемые к процессу оказания услуги получателям:

1) конфиденциальность (защита от несанкционированного получения информации);

2) целостность (защита от несанкционированного изменения информации); 3) доступность (защита от несанкционированного удержания информации и  $p$  e c  $y$   $p$  c  $o$   $B$   $)$ .

 $16.$ Техническое условие оказания услуги: Интернет;  $1)$ выход  $\mathbf{B}$ 2) наличие ИИН/БИН у лица, которому выдается электронная лицензия;  $3)$ авторизация  $\mathbf{c}$  $I$   $\Box$   $F$   $\Box$ 4) ЭЦП: наличие пользователя

5) наличие банковской карточки или текущего счета в банке второго уровня. Приложение  $\mathbf{1}$ Регламенту электронной  $\mathbf{K}$ государственной услуги "Выдача лицензии, переоформление, дубликатов выдача лицензии ДЛЯ занятия деятельности в области ветеринарии

#### Таблица 1. Описание действий СФЕ через ПЭП

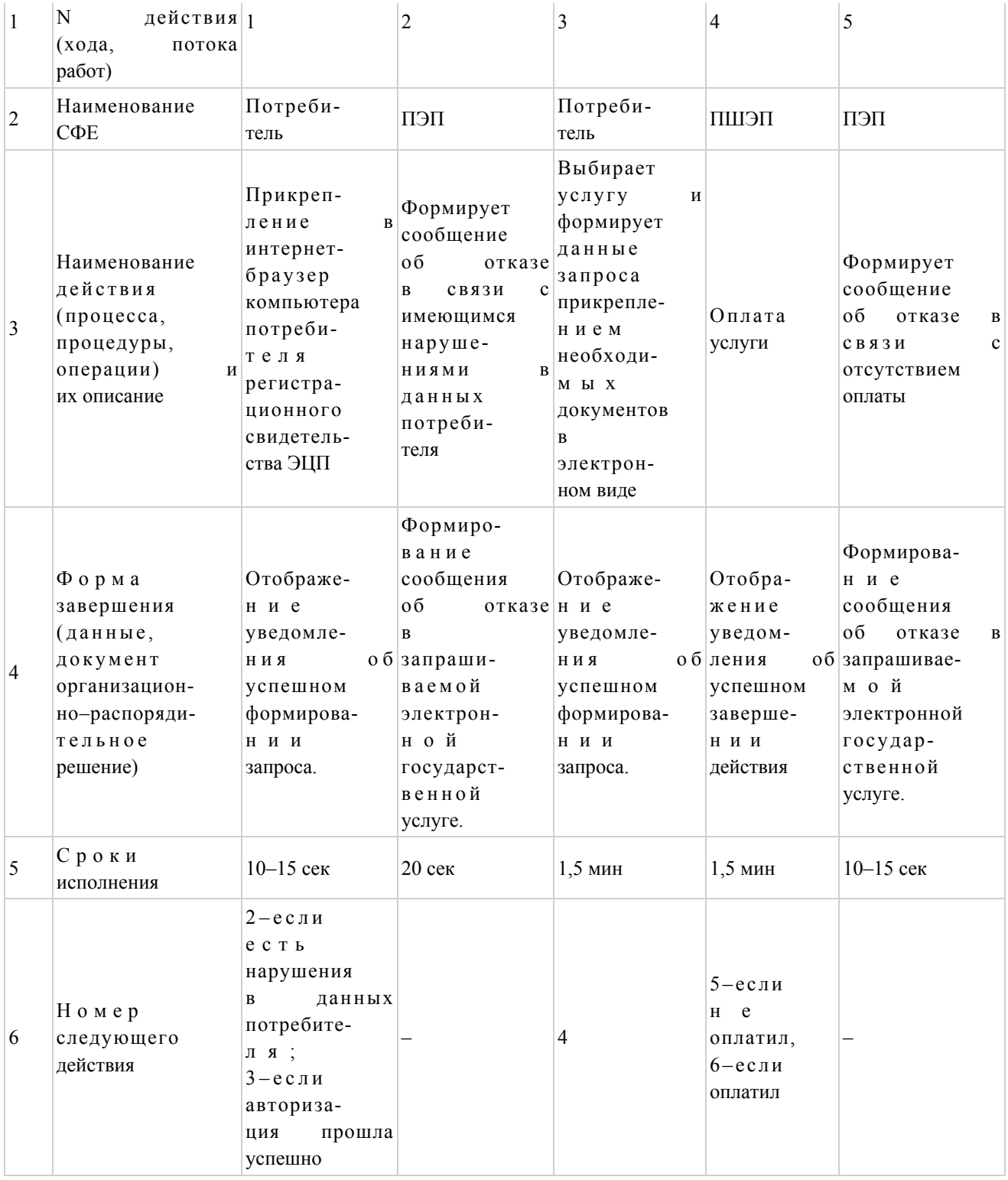

#### продолжение таблицы

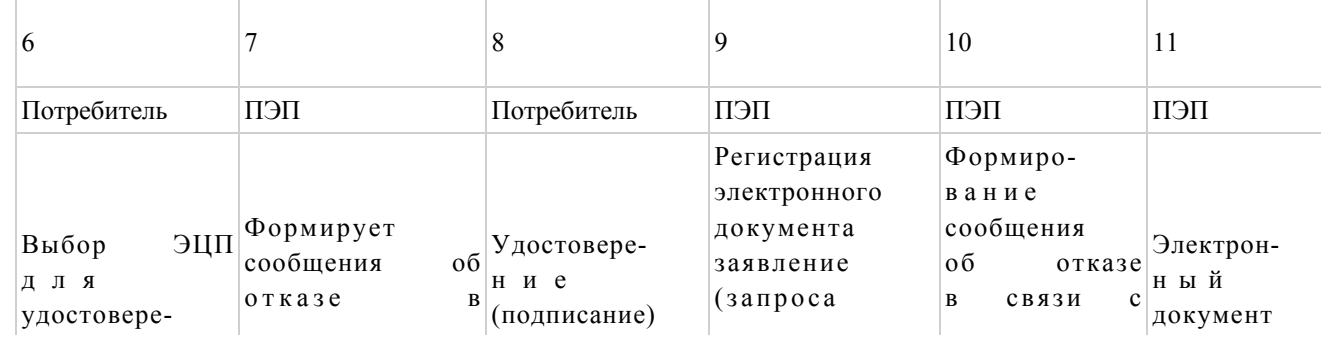

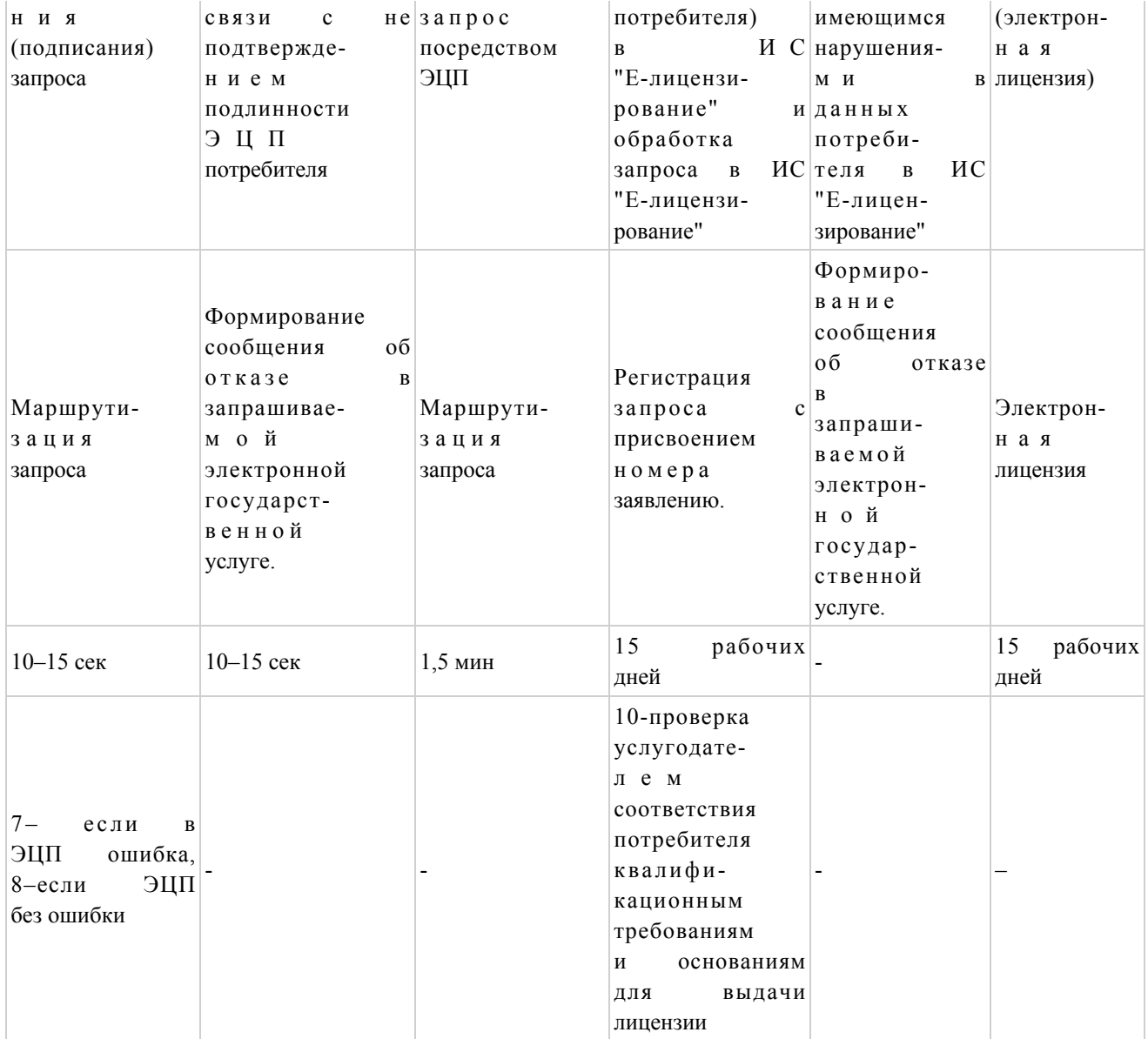

# Таблица 2. Описание действий СФЕ через услугодателя

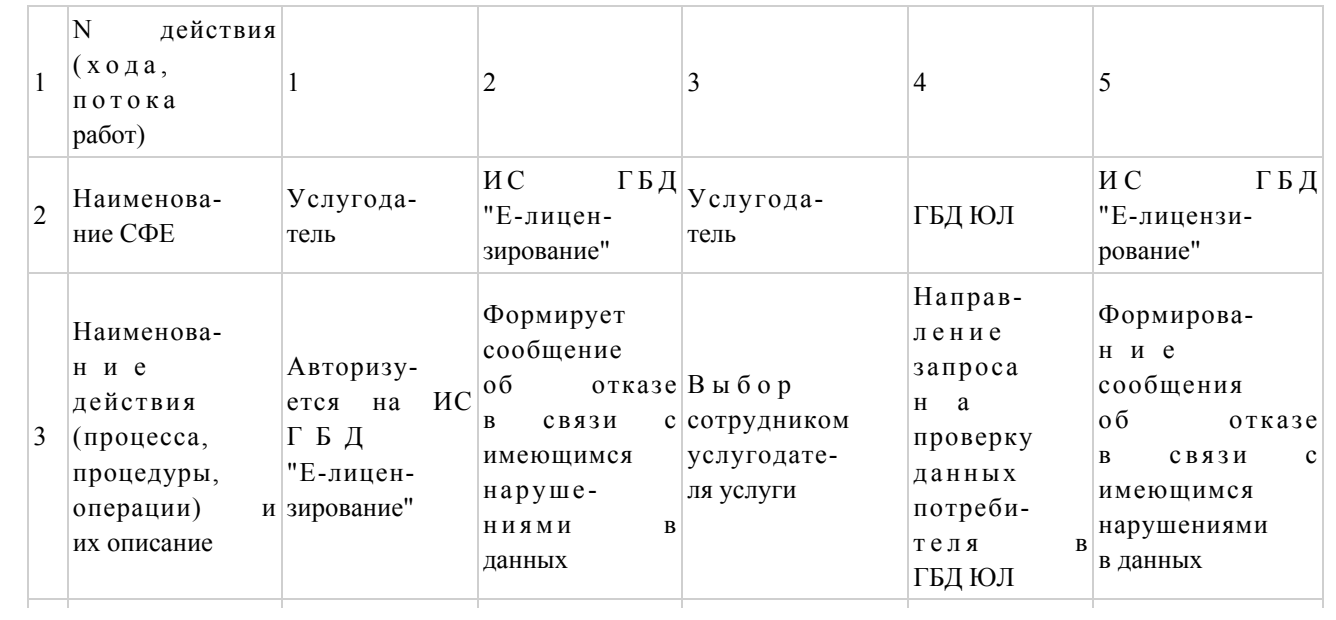

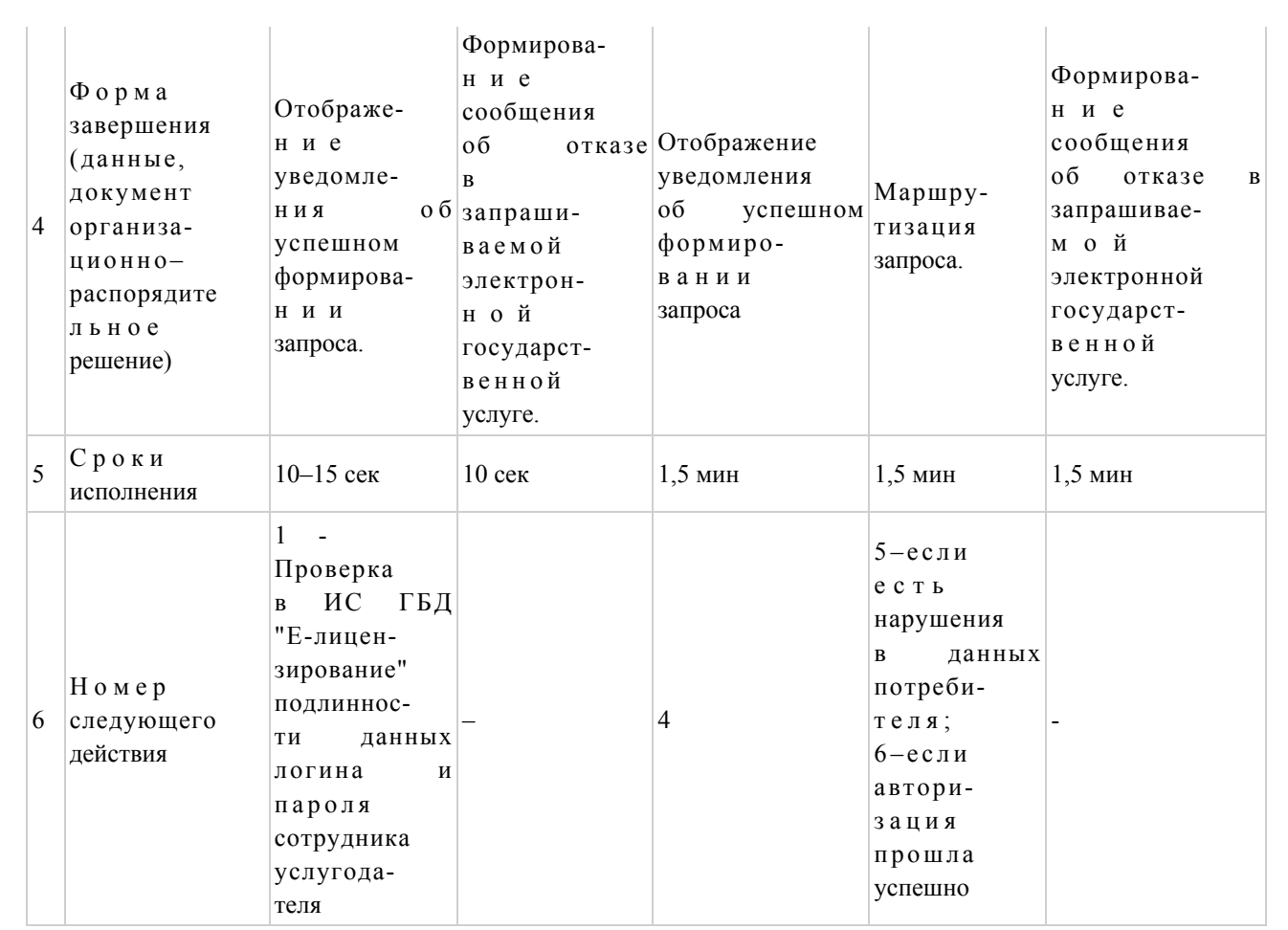

#### Продолжение таблицы

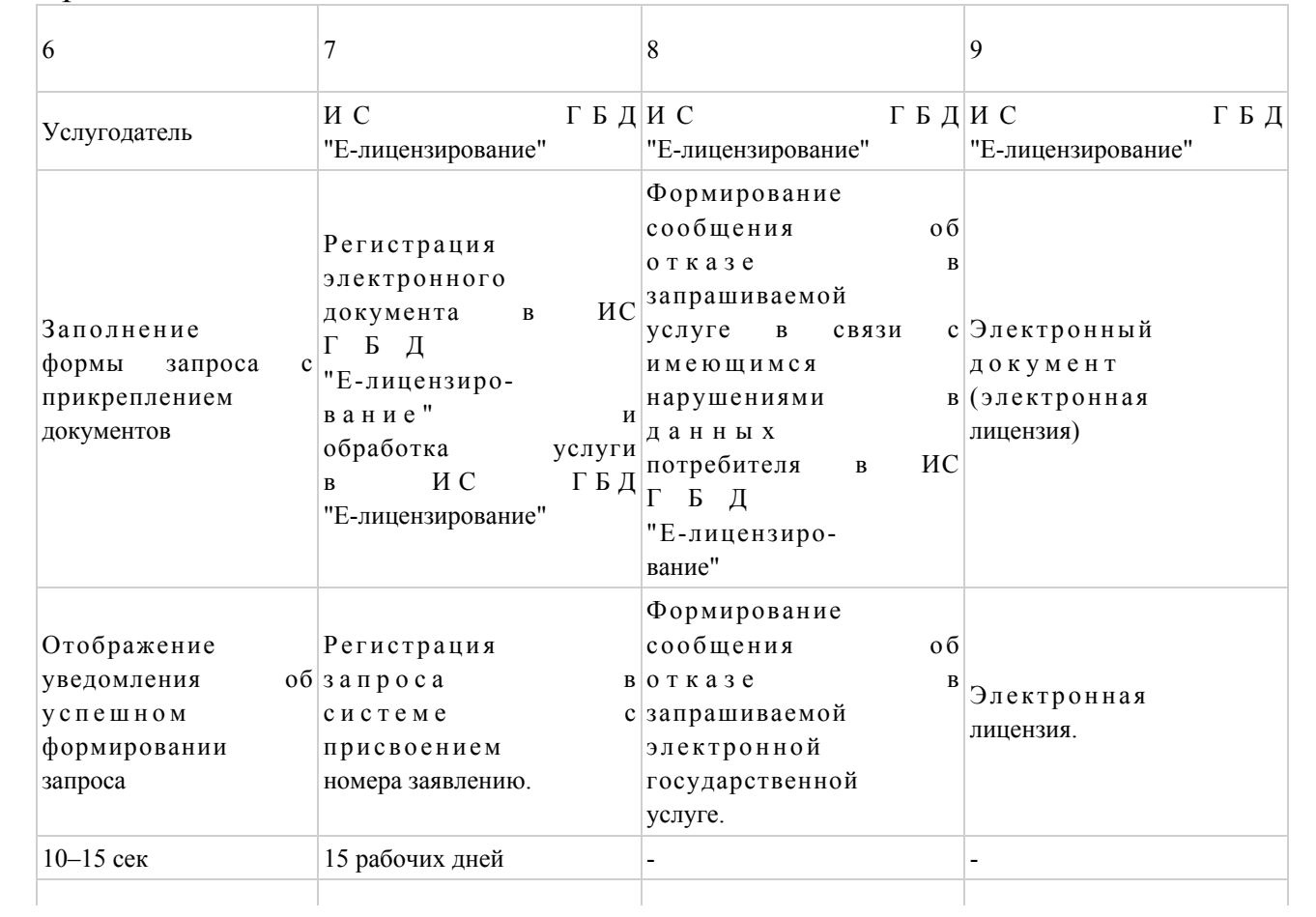

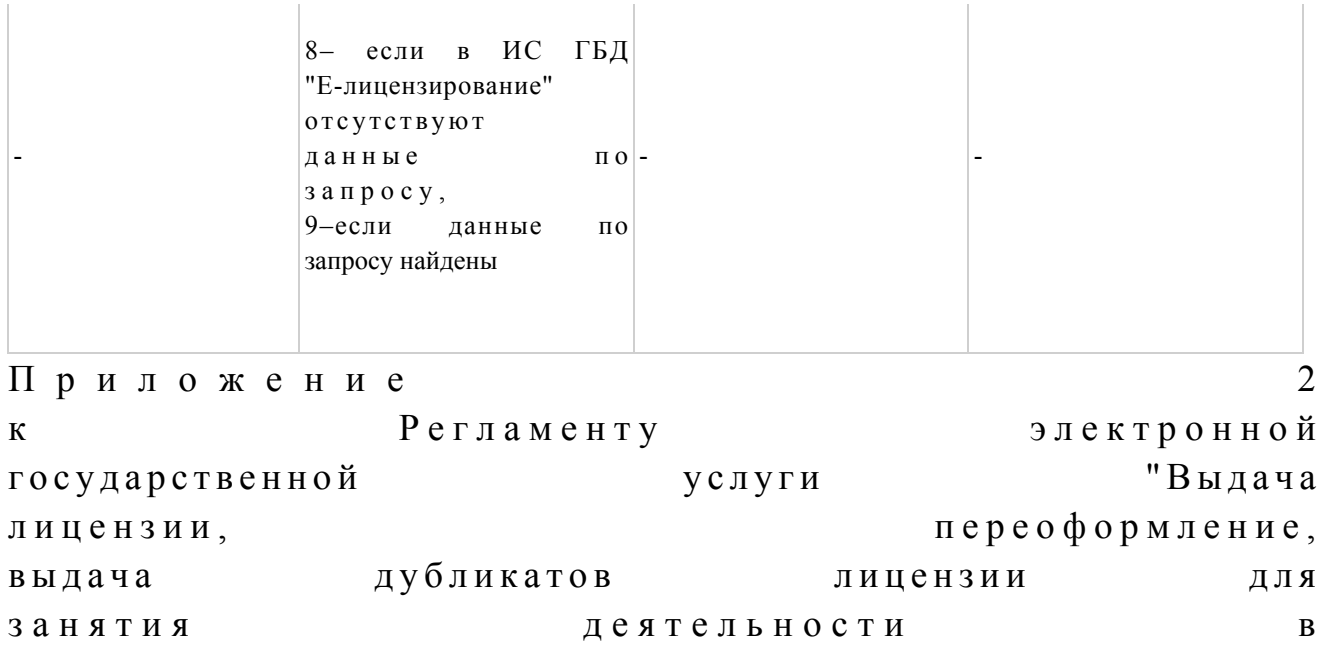

области ветеринарии

Диаграмма N 1 функционального взаимодействия при оказании электронной государственной услуги через ПЭП

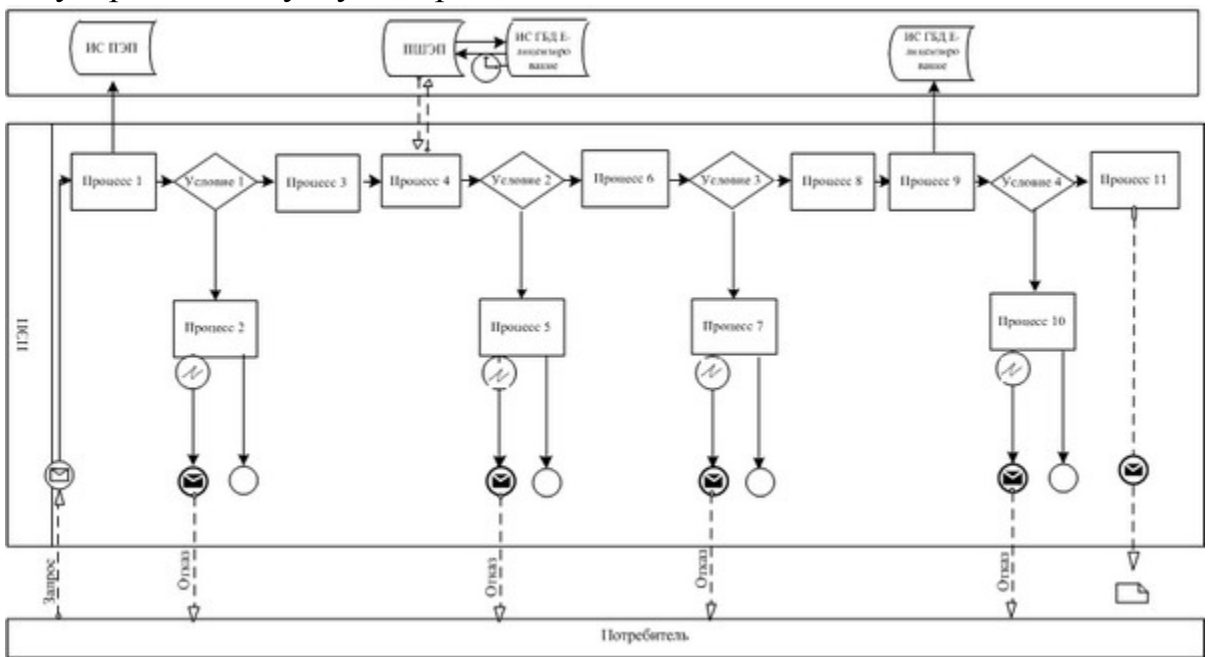

Диаграмма N 2 функционального взаимодействия при оказании электронной государственной услуги через услугодателя

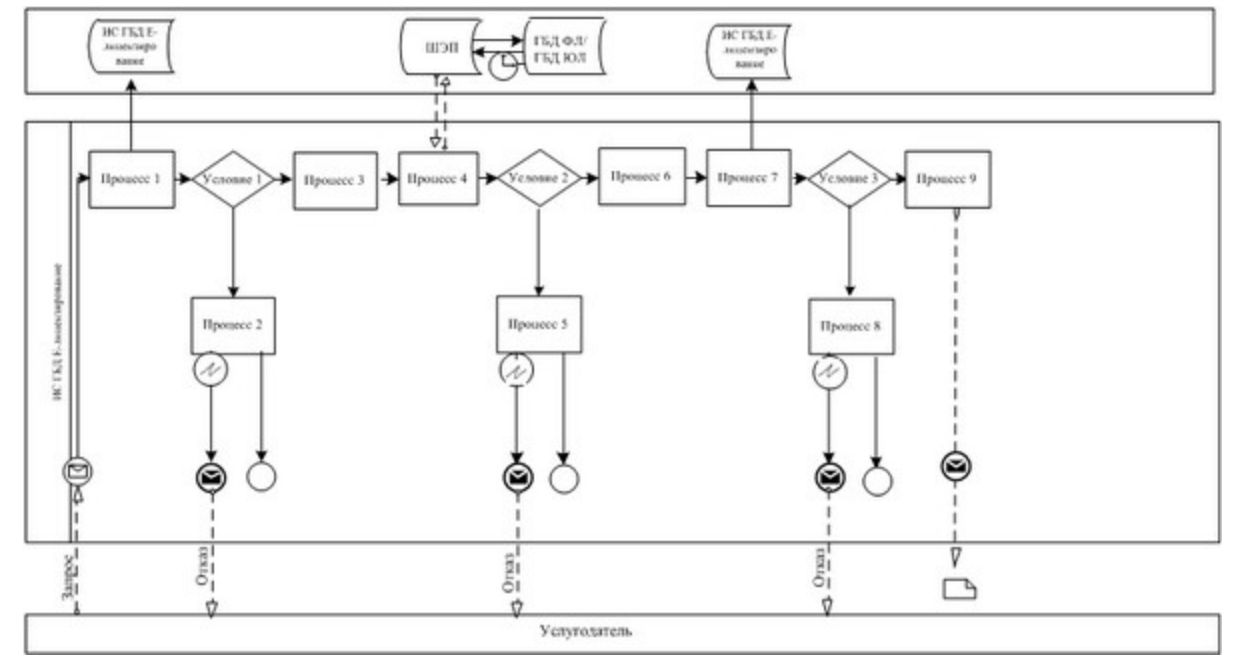

#### Условные обозначения:

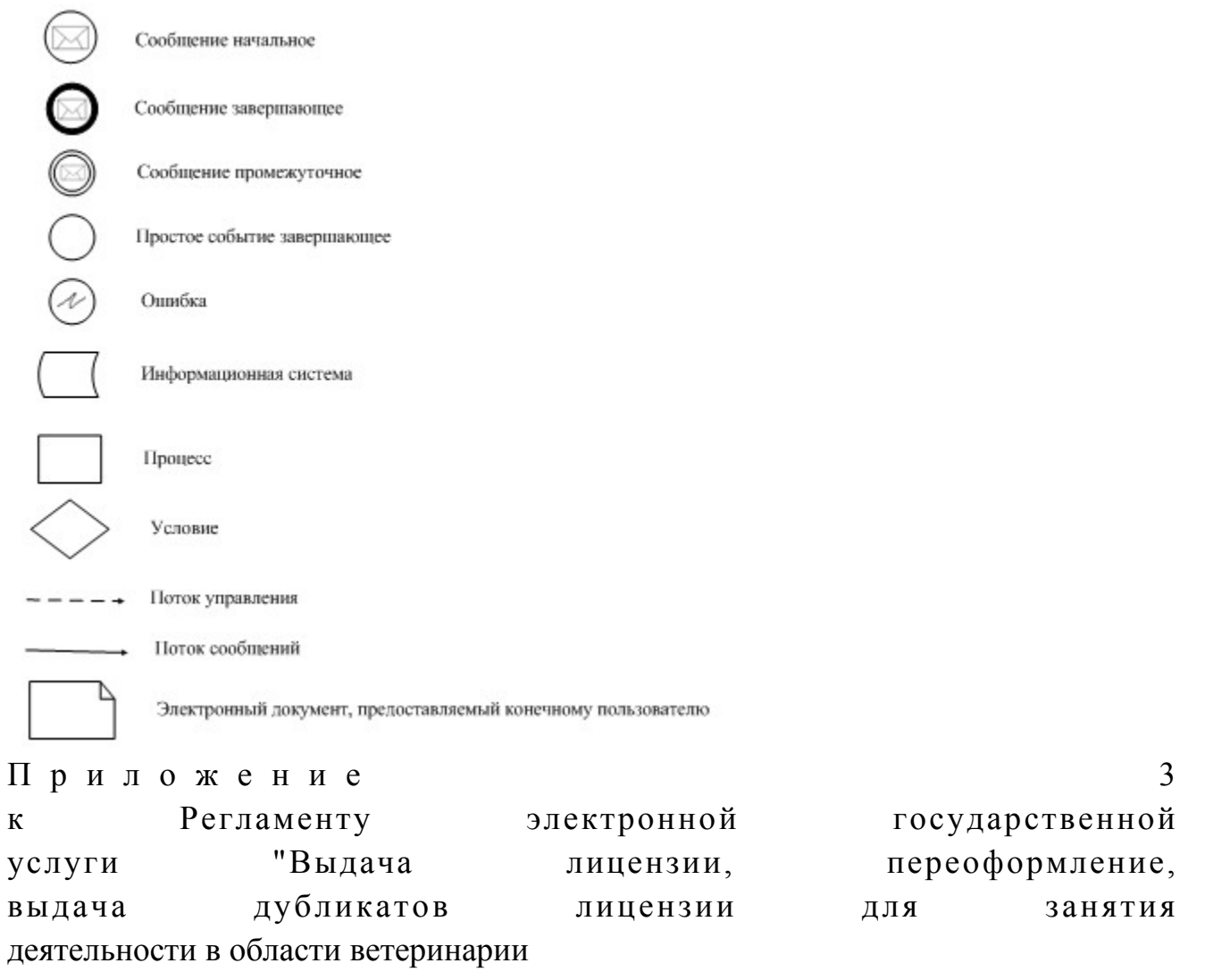

Форма анкеты для определения показателей электронной государственной услуги: "качество" и "доступность"

\_\_\_\_\_\_\_\_\_\_\_\_\_\_\_\_\_\_\_\_\_\_\_\_\_\_\_\_\_\_\_\_\_\_\_\_\_\_\_\_\_\_\_\_\_\_

#### (наименование услуги)

 1. Удовлетворены ли Вы качеством процесса и результатом оказания электронной государственной услуги? 1) не удовлетворен; 2) частично удовлетворен; 3 ) у д о в л е т в о р е н . 2. Удовлетворены ли Вы качеством информации о порядке оказания электронной государственной услуги? 1) не удовлетворен; 2) частично удовлетворен; 3) удовлетворен. У т в е р ж д е н о п о с т а н о в л е н и е м акимата и малиматинской области от 19 декабря 2012 года N 401

Регламент электронной государственной услуги "Выдача лицензии, переоформление, выдача дубликатов лицензии на оказание услуг по складской деятельности с выдачей зерновых расписок"

#### 1. Общие положения

 1. Электронная государственная услуга "Выдача лицензии, переоформление, выдача дубликатов лицензии на оказание услуг по складской деятельности с выдачей зерновых расписок" (далее–услуга) оказывается государственным учреждением "Управление сельского хозяйства Алматинской области" ( далее–услугодатель), а также через веб-портал "электронного правительства" www.egov.kz или веб-портал "Е-лицензирование" www.elicense.kz. 2. Услуга оказывается на основании Стандарта государственной услуги " Выдача лицензии, переоформление, выдача дубликатов лицензии на оказание услуг по складской деятельности с выдачей зерновых расписок" (далее–услуга), утвержденного постановлением Правительства Республики Казахстан от 31 августа 2012 года N 1108 (далее–Стандарт).

3. Степень автоматизации услуги: частично автоматизированная.

 4. Вид оказания услуги: транзакционная. 5. Понятия и сокращения, используемые в настоящем Регламенте:

 1) информационная система–система, предназначенная для хранения, обработки, поиска, распространения, передачи и предоставления информации с применением аппаратно–программного комплекса (далее–ИС);

 2) веб–портал "электронного правительства" – информационная система, представляющая собой единое окно доступа ко всей консолидированной правительственной информации, включая нормативную правовую базу, и к электронным государственным услугам (далее–ПЭП); 3) веб–портал "Е-лицензирование" – информационная система, содержащая сведения о выданных, переоформленных, приостановленных, возобновленных и прекративших действие лицензиях, а также филиалах, представительствах ( объектах, пунктах, участках) лицензиата, осуществляющих лицензируемый вид ( подвид) деятельности, которая централизованно формирует идентификационный номер лицензий, выдаваемых лицензиарами (далее–ИС ГБД "Е-лицензирование"

 4) шлюз "электронного правительства" – информационная система, предназначенная для интеграции информационных систем "электронного правительства" в рамках реализации электронных услуг (далее–ШЭП);

 $)$  ;

 5) платежный шлюз "электронного правительства" – автоматизированная информационная система, предназначенная для обеспечения взаимодействия между информационными системами банков второго уровня, организаций, осуществляющих отдельные виды банковских операций, и "электронного правительства" при осуществлении платежей физических и юридических лиц ( далее – ПШЭП);

 6) государственная база данных "Юридические лица" – информационная система, предназначенная для автоматизированного сбора, хранения и обработки информации, создания Национального реестра бизнес-идентификационных номеров с целью внедрения единой идентификации юридических лиц в Республике Казахстан и предоставления о них актуальных и достоверных сведений органам государственного управления и прочим субъектам в рамках их полномочий и в соответствии с законодательством Республики Казахстан ( далее – ГБД  $\Box$ );

 7) потребитель – юридическое лицо, которому оказывается электронная  $\Gamma$  о с у дар с твенная  $\Gamma$ 

 8) бизнес – идентификационный номер, уникальный номер формируемый для юридического лица (филиала и представительства) и индивидуального предпринимателя, осуществляющего деятельность в виде совместного предпринимательства  $(\text{далee}-\text{b}H\text{H});$ 

 9) пользователь – субъект (потребитель, услугодатель), обращающийся к информационной системе за получением необходимых ему электронных информационных ресурсов и пользующийся ими;

 10) транзакционная услуга – услуга по предоставлению пользователям электронных информационных ресурсов, требующая взаимного обмена информацией с применением электронной цифровой подписи;

 11) электронная цифровая подпись — набор электронных цифровых символов, созданный средствами электронной цифровой подписи и подтверждающий достоверность электронного документа, его принадлежность и неизменность  $\text{c}$ одержания (далее–ЭЦП);

 12) электронный документ – документ, в котором информация представлена в электронно – цифровой форме и удостоверена посредством электронной цифровой подписи.

 13) электронная государственная услуга – государственная услуга, оказываемая в электронной форме с применением информационных технологии;

 14) электронная лицензия – лицензия в форме электронного документа, оформляемая и выдаваемая с использованием информационных технологии, равнозначная лицензии на бумажном носителе;

 15) Структурно – функциональные единицы (далее–СФЕ) перечень структурных подразделений государственных органов, учреждений или иных организаций и информационные системы, которые участвуют в процессе оказания услуги.

#### 2. Порядок деятельности услугодателя по оказанию электронной государственной услуги

 6. Пошаговые действия и решения услугодателя через ПЭП (диаграмма N 1 функционального взаимодействия при оказании электронной государственной услуги) приведены в приложении 2 к настоящему Регламенту:

 1) потребитель осуществляет регистрацию на ПЭП с помощью своего регистрационного свидетельства ЭЦП, которое хранится в интернет-браузере компьютера потребителя (осуществляется для незарегистрированных потребителей на  $\Pi \ni \Pi$ );

 2) процесс 1 – прикрепление в интернет-браузер компьютера потребителя регистрационного свидетельства ЭЦП, процесс ввода потребителем пароля ( процесс авторизации) на ПЭП для получения государственной услуги; 3) условие 1 – проверка на ПЭП подлинности данных о зарегистрированном потребителе через логин (БИН) и пароль; 4) процесс 2 – формирование ПЭПом сообщения об отказе в авторизации в

нарушениями потребителя; связи имеющимся данных  $\mathbf{C}$  $\, {\bf B}$ 5) процесс 3 - выбор потребителем услуги, указанной в настоящем Регламенте, вывод на экран формы запроса для оказания услуги и заполнение потребителем формы (ввод данных) с учетом ее структуры и форматных требований, прикреплением к форме запроса необходимых документов в электронном виде:

6) процесс 4 - оплата услуги на ПШЭП, а затем эта информация поступает в "Е-лицензирование"; ИC ГБД

7) условие 2 - проверка в ИС ГБД "Е-лицензирование" факта оплаты за оказание услуги;

8) процесс 5 - формирование сообщения об отказе в запрашиваемой услуге, в связи с отсутствием оплаты за оказание услуги в ИС ГБД "Е-лицензирование";

9) процесс 6 - выбор потребителем регистрационного свидетельства ЭЦП для (подписания) удостоверения запроса:

10) условие 3 - проверка на ПЭП срока действия регистрационного свидетельства ЭЦП и отсутствия в списке отозванных (аннулированных) регистрационных свидетельств, а также соответствия идентификационных данных между БИН указанным в запросе, и БИН указанным в регистрационном свидетельстве  $;\left( \Pi \Pi \right)$ 

11) процесс 7 - формирование сообщения об отказе в запрашиваемой услуге в не подтверждением подлинности связи ЭЦП потребителя;

12) процесс 8 - удостоверение (подписание) посредством ЭЦП потребителя заполненной формы (введенных данных) запроса на оказание услуги;

13) процесс 9 – регистрация электронного документа (запроса потребителя) в ИС ГБД "Е-лицензирование" и обработка запроса в ИС ГБД "Е-лицензирование";

14) условие 4 - проверка услугодателем соответствия потребителя квалификационным требованиям и основаниям для выдачи лицензии;

15) процесс 10 – формирование сообщения об отказе в запрашиваемой услуге в связи с имеющимся нарушениями в данных потребителя в ИС ГБД " Е-лицензирование";

16) процесс 11 - получение потребителем результата услуги (электронная лицензия), сформированной ПЭПом. Электронный документ формируется с ЛЦЄ уполномоченного использованием лица услугодателя.

7. Пошаговые действия и решения через услугодателя (диаграмма N2 функционального взаимодействия при оказании электронной государственной приложении 2 к настоящему Регламенту: приведены в услуги)

1) процесс 1 - ввод сотрудником услугодателя логина и пароля (процесс авторизации) в ИС ГБД "Е-лицензирование" для оказания государственной  $C$   $J$   $V$   $\Gamma$   $H$  ;  $\mathbf{V}$ 

2) условие 1 - проверка в ИС ГБД "Е-лицензирование" подлинности данных о зарегистрированном сотруднике услугодателя через логин и пароль;

3) процесс 2 – формирование ИС ГБД "Е-лицензирование" сообщения об отказе в авторизации в связи с имеющимся нарушениями в данных сотрудника услугодателя;

4) процесс 3 - выбор сотрудником услугодателя услуги, указанной в настоящем Регламенте, вывод на экран формы запроса для оказания услуги и сотрудником услугодателя потребителя: ввод данных 5) процесс 4 - направление запроса через ШЭП в ГБД ЮЛ о данных потребителя;

6) условие 2 - проверка наличия данных потребителя в ГБД ЮЛ; 7) процесс 5 - формирование сообщения о невозможности получения данных  $\mathbf{c}$ связи отсутствием данных потребителя ГБД  $H$ ЮЛ:  $\mathbf{B}$  $\mathbf{B}$ 8) процесс 6 - заполнение формы запроса в части отметки о наличии документов в бумажной форме и сканирование сотрудником услугодателя необходимых документов, предоставленных потребителем, и прикрепление их к форме  $3a \pi p o c a$ ;

9) процесс 7 - регистрация запроса в ИС ГБД "Е-лицензирование" и  $\overline{B}$ ИС ГБД "Е-лицензирование"; обработка услуги

10) условие 3 - проверка услугодателем соответствия потребителя квалификационным требованиям и основаниям для выдачи лицензии;

11) процесс 8 – формирование сообщения об отказе в запрашиваемой услуге в связи с имеющимся нарушениями в данных потребителя в ИС ГБД " Е-лицензирование";

12) процесс 9 - получение потребителем результата услуги (электронная лицензия) сформированной ИС ГБД "Е-лицензирование". Электронный документ формируется с использованием ЭЦП уполномоченного лица услугодателя.

8. Формы заполнения запроса и ответа на услугу приведены веб-портал " www.elicense.kz: Е-лицензирование"

1) ввод пользователем данных лица, которому выдается электронная ПЭП; лицензия (логина И пароля) для входа  $\overline{B}$ услуги 2) выбор "Выдача лицензии"; 3) заказ услуги с помощью кнопки "Заказать услуг online";  $4)$  $3a \pi p o c a$ : заполнение

БИН выбирается автоматически, по результатам регистрации пользователя в  $\Pi$ Э  $\Pi$ 

пользователь с помощью кнопки "отправить запрос" осуществляет переход на (подписание) удостоверение запроса; 5) выбор регистрационного свидетельства ЭЦП получателем;

 6) удостоверение (подписание) запроса–пользователь с помощью кнопки " подписать" осуществляет удостоверение (подписание) запроса ЭЦП, после чего запрос передается на обработку в ИС ГБД "Е-лицензирование" через ШЭП; 7) получение получателем сообщения о содержании в ИС ГБД " Е-лицензирование" информации, запрашиваемой получателем; 8 ) о п л а т а у с л у г и ;

 9) обработка запроса в ИС ГБД "Е-лицензирование": у пользователя на экране дисплея выводится следующая информация: БИН; номер запроса; тип услуги; статус запроса; срок оказания услуги;

 с помощью кнопки "обновить статус" пользователю предоставляется возможность просмотреть результаты обработки запроса; при получении ответа из ИС ГБД "Е-лицензирование" появляется кнопка "

просмотр результата".

 9. После обработки запроса получателю предоставляется возможность просмотреть результаты обработки запроса следующим образом: после нажатия кнопки "открыть" – результат запроса выводится на экран

д и с п л е я ;

 после нажатия кнопки "сохранить" – результат запроса сохраняется на заданном получателем магнитном носителе в формате Adobe Acrobat.

 10. Необходимую информацию и консультацию по оказанию электронной государственной услуги можно получить по телефону саll-центра: (1414).

#### 3. Описание порядка взаимодействия в процессе оказания электронной государственной услуги

 11. СФЕ, которые участвуют в процессе оказания услуги:  $1$ )  $\Pi$   $\partial$   $\Pi$ ;  $(2)$  ) III  $\partial$  II ; 3 ) П Ш Э П ; 4) ИС ГБД "Е-лицензирование";  $(5)$   $\Gamma$   $\beta$   $\beta$   $\beta$   $\gamma$ ; 6 ) у с л у г о д а т е л ь .

 12. Текстовое табличное описание последовательности действий (процедур, функций, операций) с указанием срока выполнения каждого действия приведены в приложении 1 к настоящему Регламенту. 13. Диаграмма, отражающая взаимосвязь между логической последовательностью действий (в процессе оказания электронной государственной услуги) в соответствии с их описаниями, приведена в приложении 2 к настоящему Регламенту.

14. Результаты оказания услуги получателям измеряются показателями качества и доступности в соответствии с приложением 3 к настоящему Регламенту.

15. Требования, предъявляемые к процессу оказания услуги получателям:

1) конфиденциальность (защита от несанкционированного получения информации);

2) целостность (защита от несанкционированного изменения информации); 3) доступность (защита от несанкционированного удержания информации и  $p$  e c y  $p$  c o  $B$ ).

 $16<sup>1</sup>$ Техническое условие оказания услуги:  $1)$ выход  $\mathbf{B}$ Интернет; 2) наличие БИН у лица, которому выдается электронная лицензия;  $3)$ авторизация  $\mathbf{c}$ ПЭП:

> 4) ЭЦП: наличие пользователя

5) наличие банковской карточки или текущего счета в банке второго уровня.  $\mathbf{1}$ Приложение Регламенту электронной  $\mathbf{K}$ "Вылача государственной услуги переоформление, лицензии, дубликатов выдача лицензии  $H<sub>a</sub>$ складской оказание услуг  $\Pi$  O деятельности  $\mathbf{c}$ выдачей зерновых расписок"

#### Таблица 1. Описание действий СФЕ через ПЭП

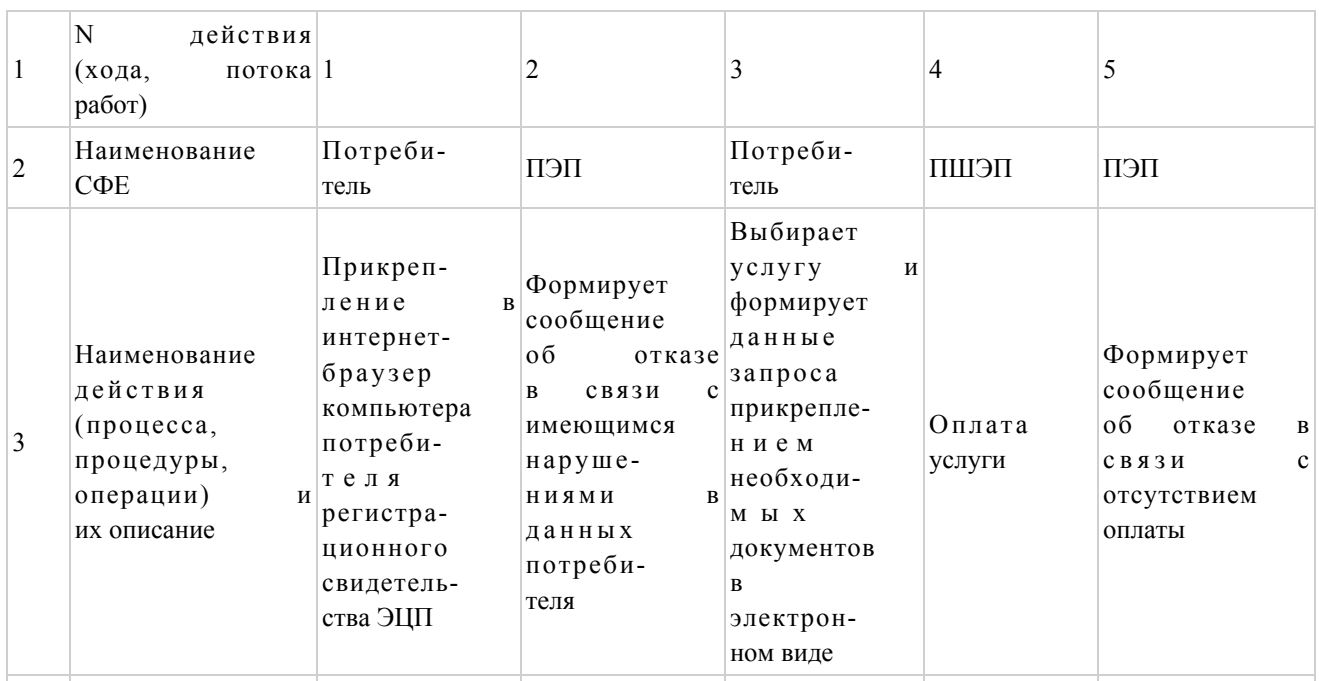

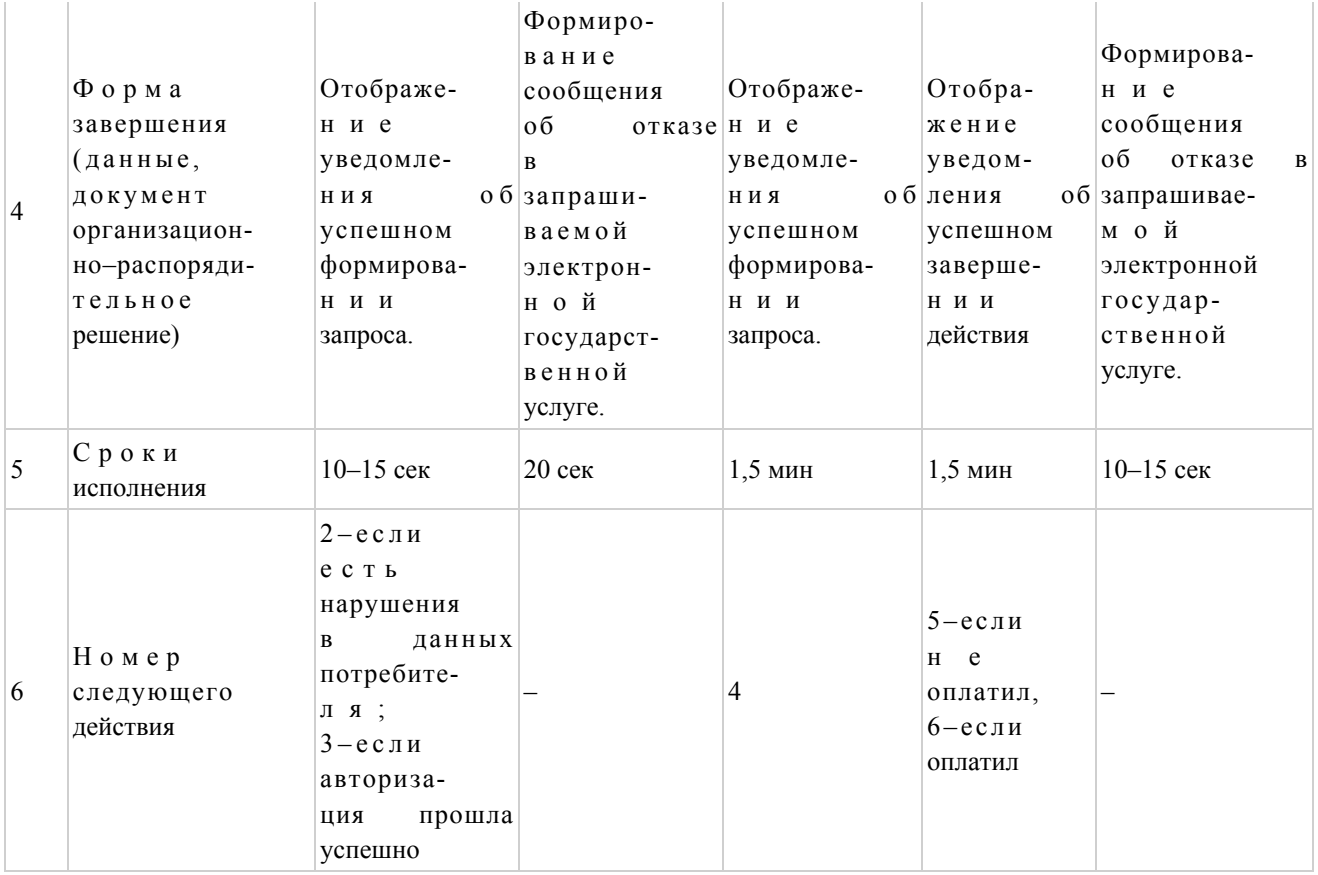

#### продолжение таблицы

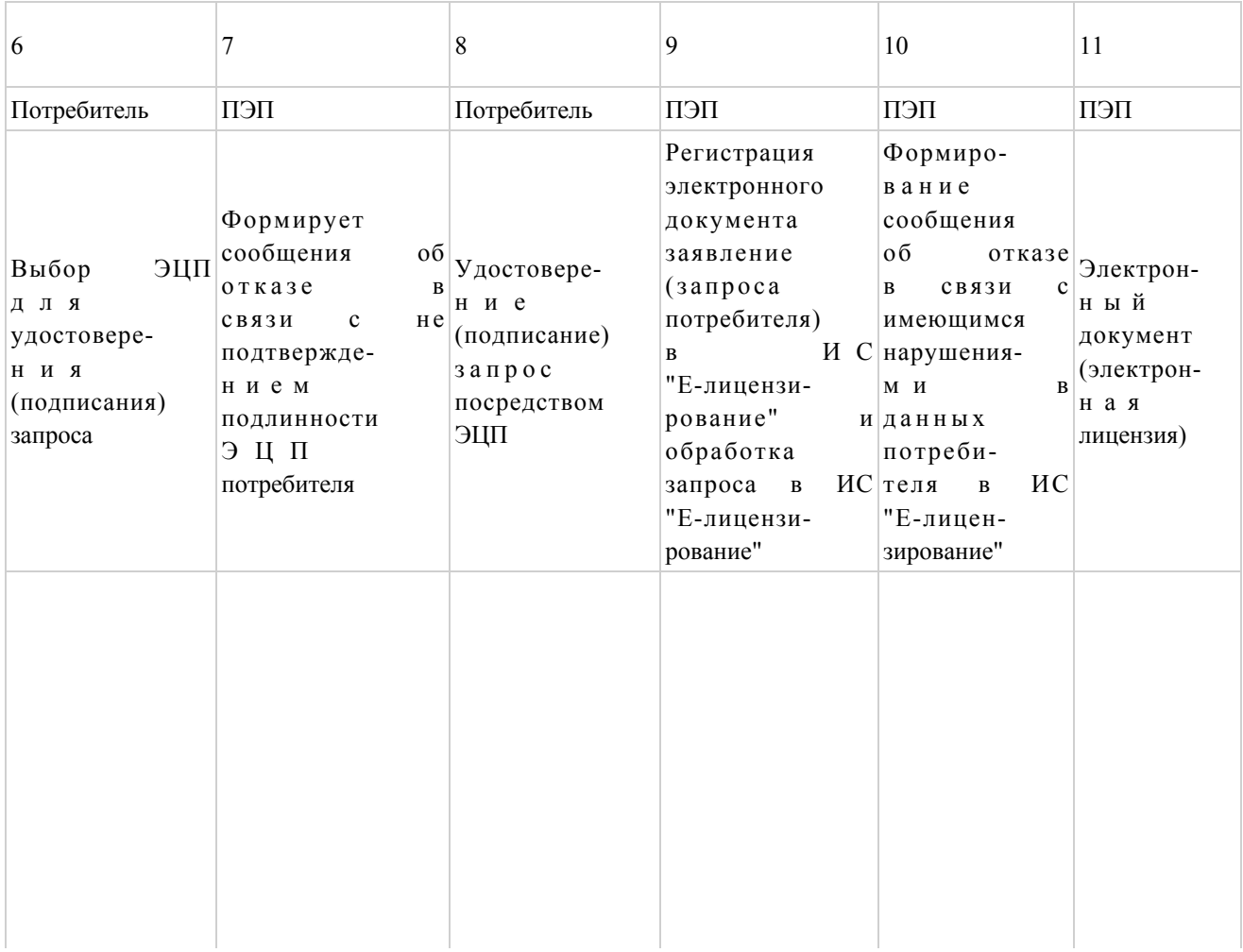

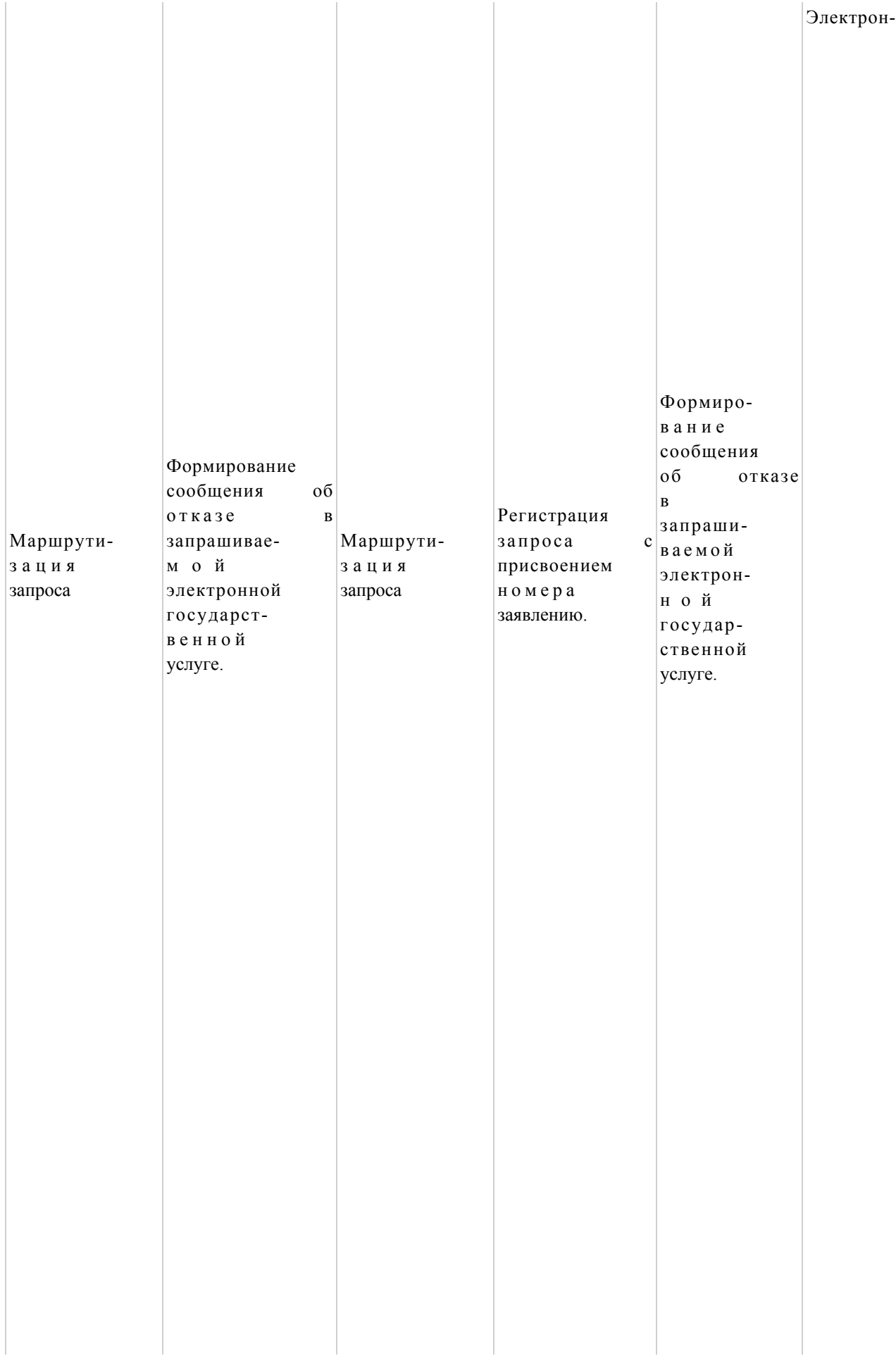

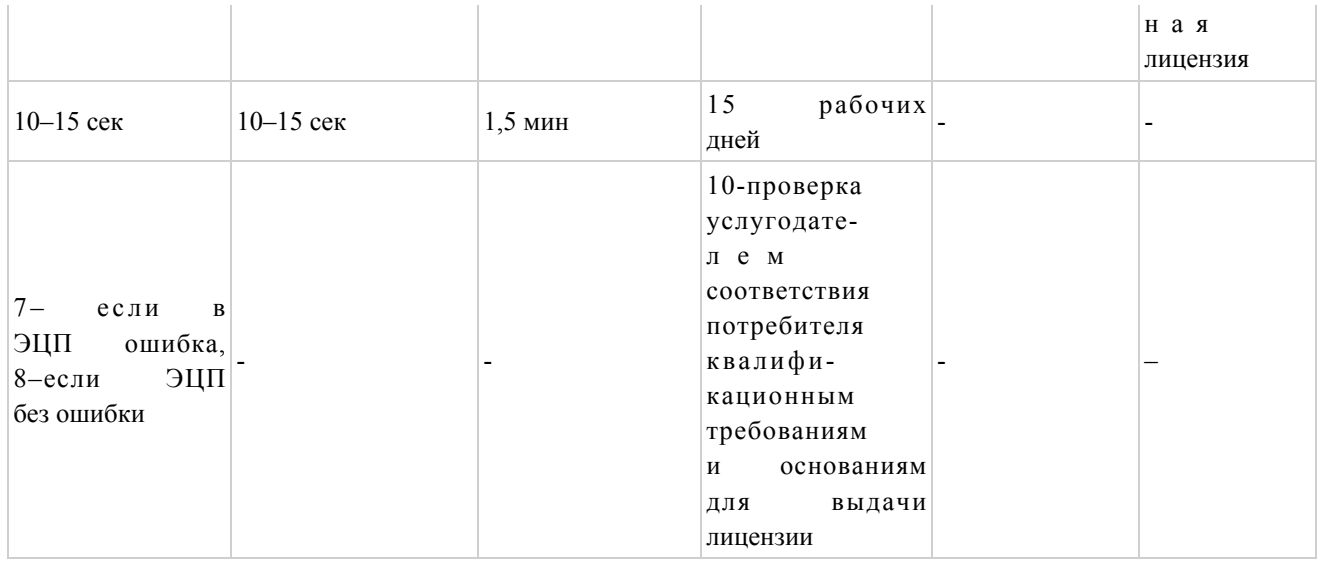

# Таблица 2. Описание действий СФЕ через услугодателя

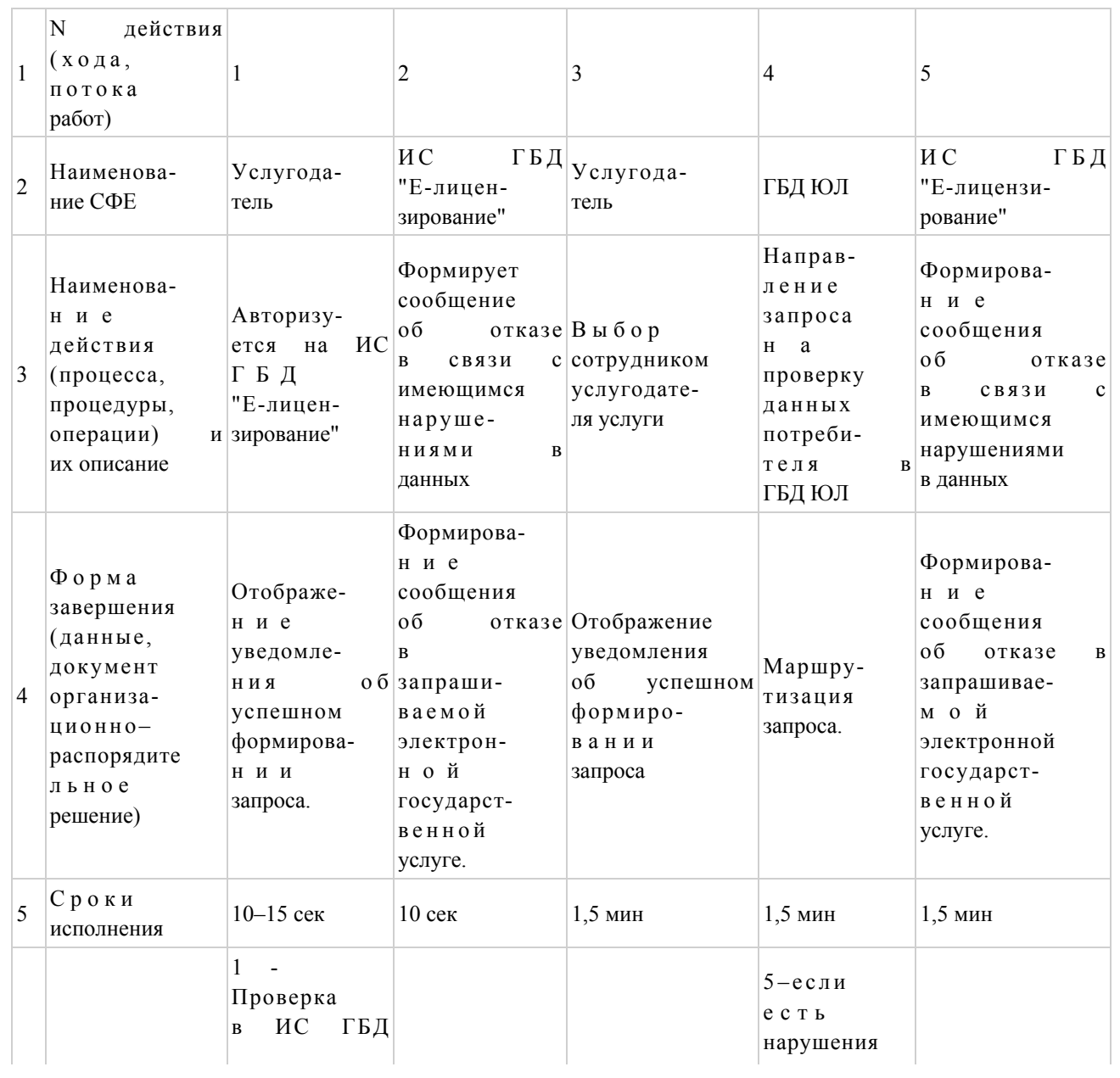

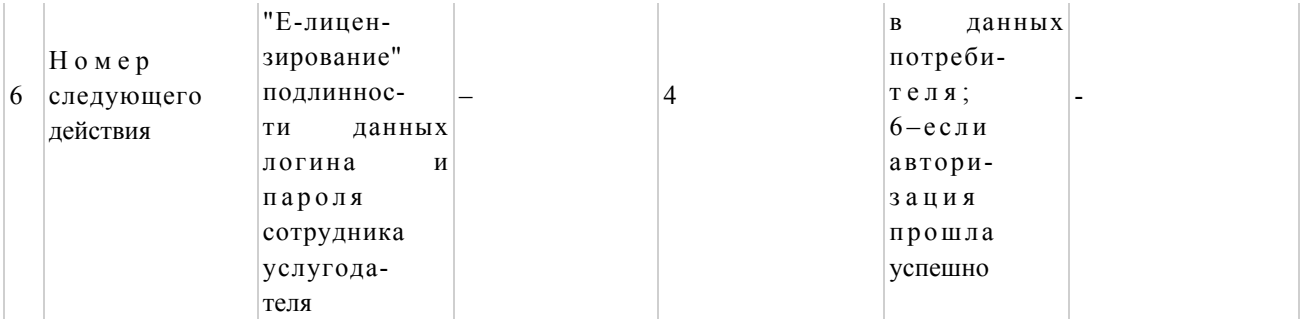

# Продолжение таблицы

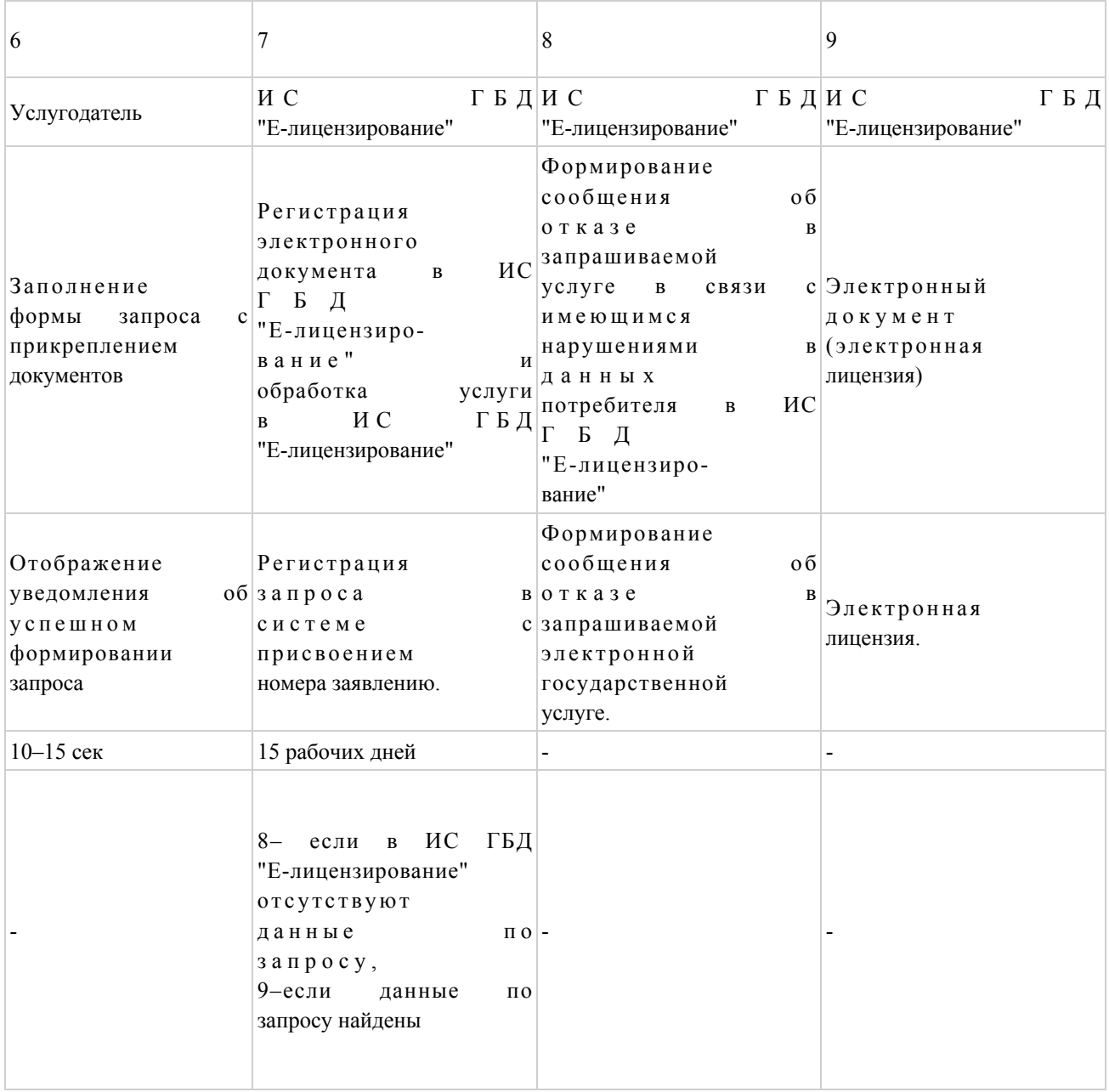

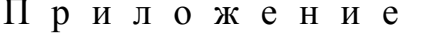

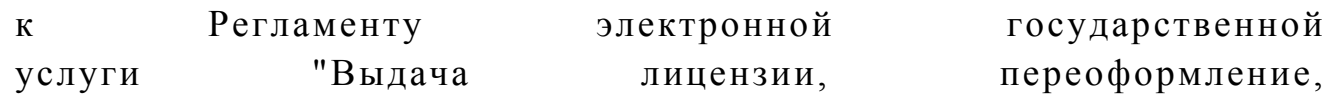

 $\overline{2}$ 

выдача дубликатов лицензии на оказание услуг по складской деятельности с выдачей зерновых расписок"

Диаграмма N 1 функционального взаимодействия при оказании электронной государственной услуги через ПЭП

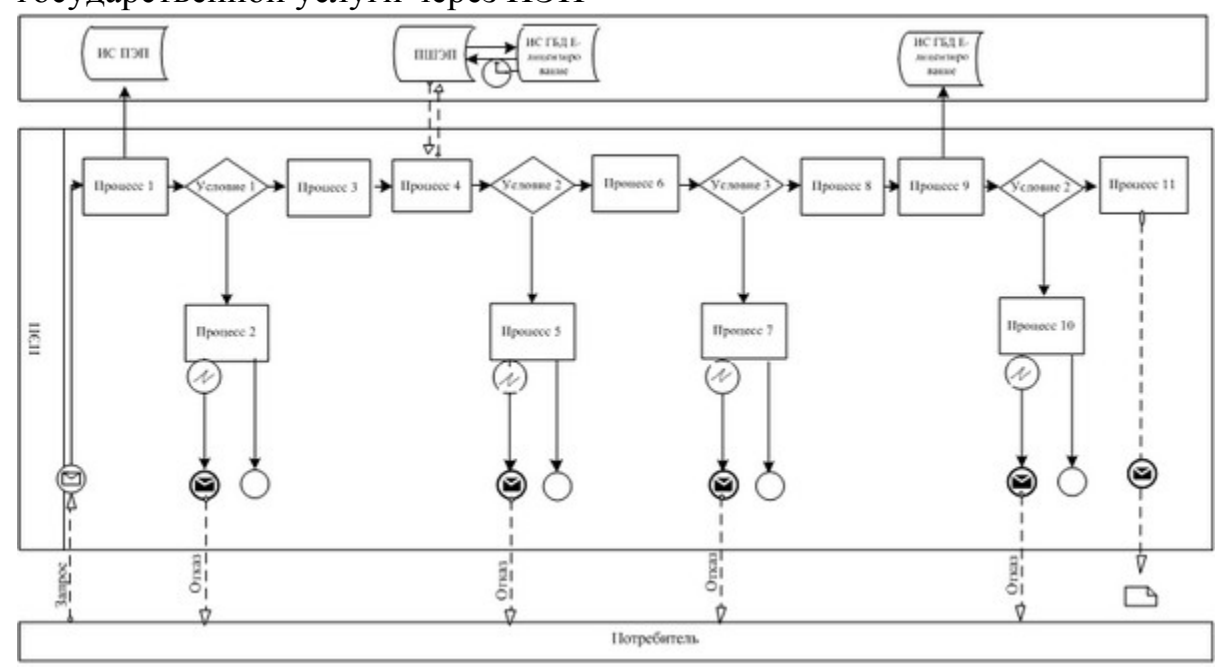

Диаграмма N 2 функционального взаимодействия при оказании электронной государственной услуги через услугодателя

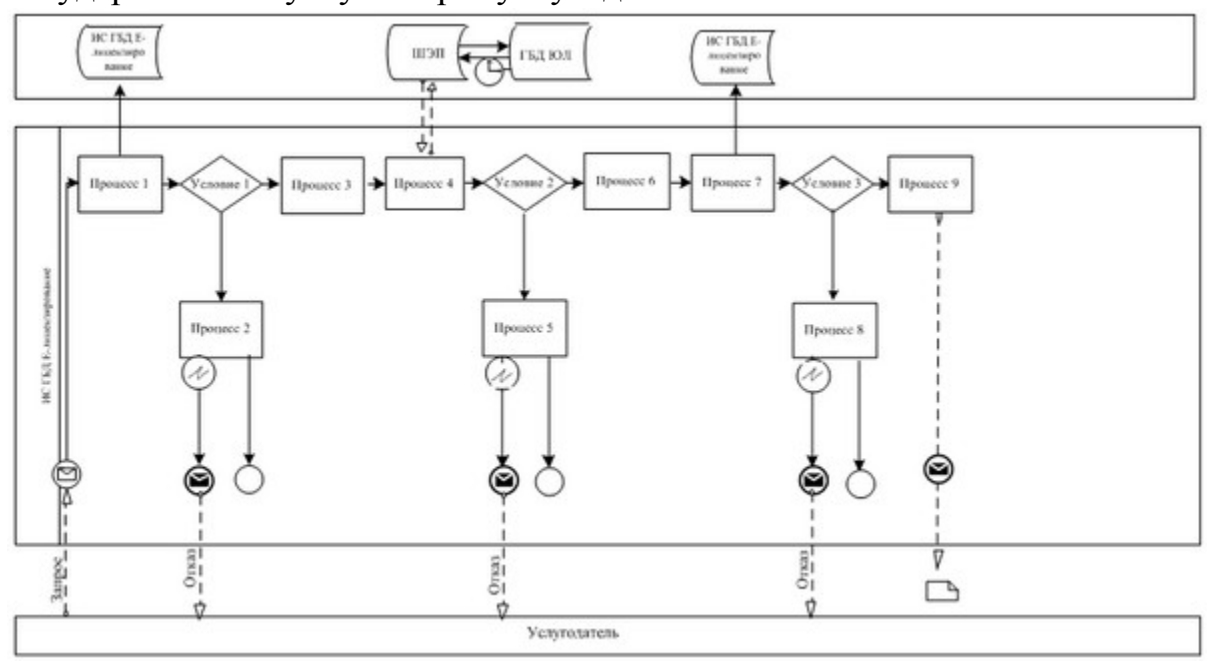

Условные обозначения:

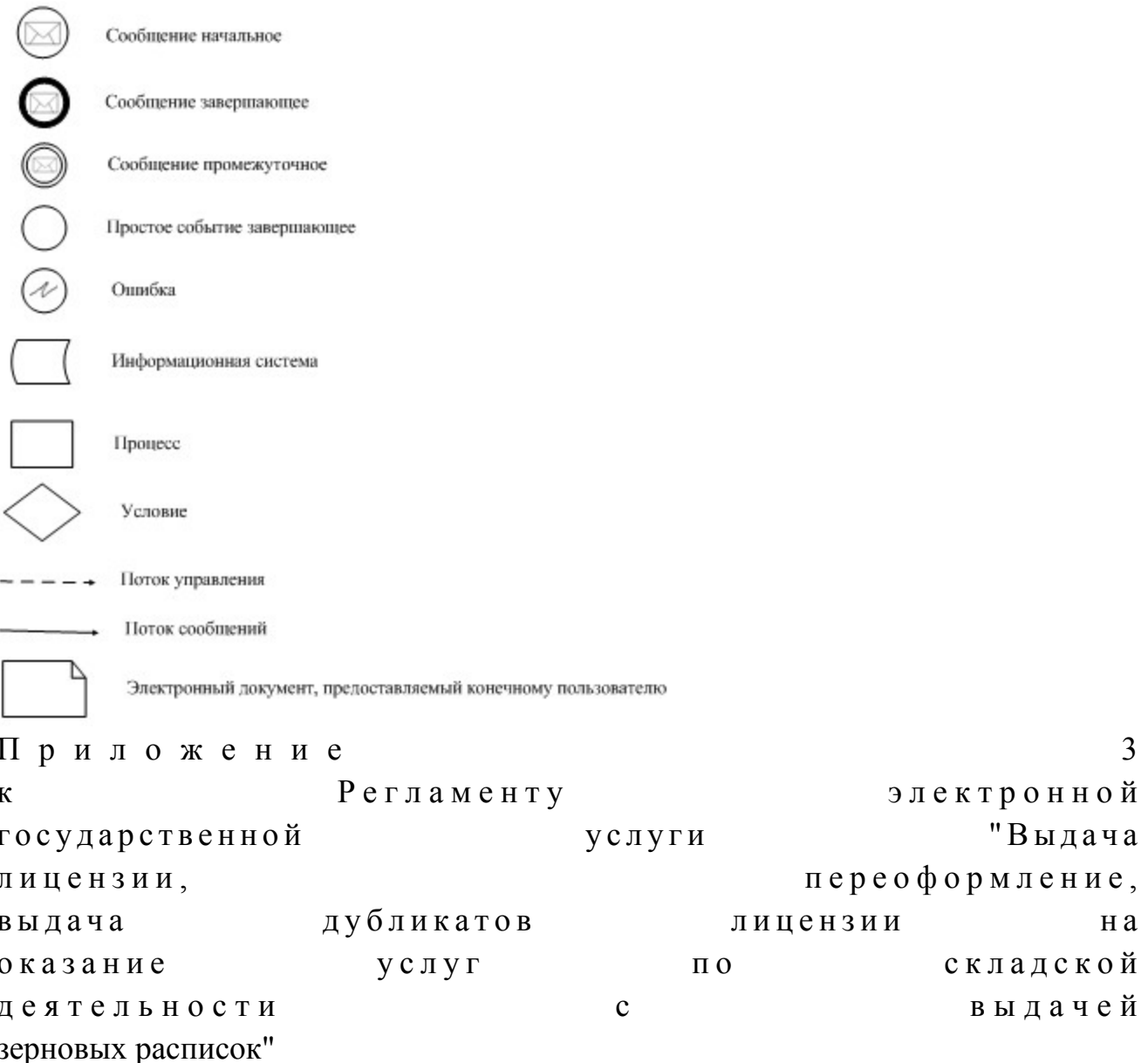

#### Форма анкеты для определения показателей электронной государственной услуги: "качество" и "доступность"

#### (наименование услуги)

1. Удовлетворены ли Вы качеством процесса и результатом оказания электронной государственной услуги?  $1)$ не удовлетворен;  $2)$ удовлетворен; частично  $3)$ удовлетворен. 2. Удовлетворены ли Вы качеством информации о порядке оказания

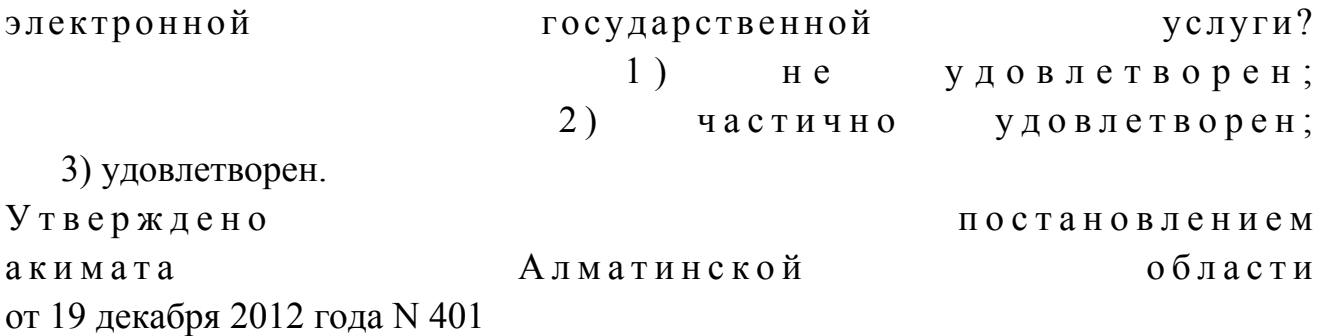

Регламент электронной государственной услуги "Выдача лицензии, переоформление, выдача дубликатов лицензии на осуществление деятельности по применению пестицидов (ядохимикатов) аэрозольным и фумигационным способами"

#### 1. Общие положения

 1. Электронная государственная услуга "Выдача лицензии, переоформление, выдача дубликатов лицензии на осуществление деятельности по применению пестицидов (ядохимикатов) аэрозольным и фумигационным способами" (далее – услуга) оказывается государственным учреждением "Управление сельского хозяйства Алматинской области" (далее–услугодатель), а также через веб-портал "электронного правительства" www.egov.kz или веб-портал "Е-лицензирование" w w w . e l i c e n s e . k z .

 2. Услуга оказывается на основании Стандарта государственной услуги " Выдача лицензии, переоформление, выдача дубликатов лицензии на осуществление деятельности по применению пестицидов (ядохимикатов) аэрозольным и фумигационным способами" (далее–услуга), утвержденного постановлением Правительства Республики Казахстан от 31 августа 2012 года N 1 1 0 8 (дал е е – С тандарт).

3. Степень автоматизации услуги: частично автоматизированная.

4. Вид оказания услуги: транзакционная.

5. Понятия и сокращения, используемые в настоящем Регламенте:

 1) информационная система – система, предназначенная для хранения, обработки, поиска, распространения, передачи и предоставления информации с применением аппаратно–программного комплекса (далее–ИС);

 2) веб–портал "электронного правительства" – информационная система, представляющая собой единое окно доступа ко всей консолидированной правительственной информации, включая нормативную правовую базу, и к электронным государственным услугам (далее–ПЭП);

 3) веб–портал "Е-лицензирование" – информационная система, содержащая сведения о выданных, переоформленных, приостановленных, возобновленных и прекративших действие лицензиях, а также филиалах, представительствах ( объектах, пунктах, участках) лицензиата, осуществляющих лицензируемый вид ( подвид) деятельности, которая централизованно формирует идентификационный номер лицензий, выдаваемых лицензиарами (далее–ИС ГБД "Е-лицензирование"  $)$  ;

 4) шлюз "электронного правительства" – информационная система, предназначенная для интеграции информационных систем "электронного правительства" в рамках реализации электронных услуг (далее–ШЭП);

 5) платежный шлюз "электронного правительства" – автоматизированная информационная система, предназначенная для обеспечения взаимодействия между информационными системами банков второго уровня, организаций, осуществляющих отдельные виды банковских операций, и "электронного правительства" при осуществлении платежей физических и юридических лиц ( далее – ПШЭП);

 6) государственная база данных "Физические лица" – информационная система, предназначенная для автоматизированного сбора, хранения и обработки информации, создания Национального реестра индивидуальных идентификационных номеров с целью внедрения единой идентификации физических лиц в Республике Казахстан и предоставления о них актуальных и достоверных сведений органам государственного управления и прочим субъектам в рамках их полномочий и в соответствии с законодательством Республики Казахстан (далее–ГБД ФЛ);

 7) государственная база данных "Юридические лица" – информационная система, предназначенная для автоматизированного сбора, хранения и обработки информации, создания Национального реестра бизнес-идентификационных номеров с целью внедрения единой идентификации юридических лиц в Республике Казахстан и предоставления о них актуальных и достоверных сведений органам государственного управления и прочим субъектам в рамках их полномочий и в соответствии с законодательством Республики Казахстан ( далее – ГБД  $\Box$ );

 8) потребитель – юридическое лицо, которому оказывается электронная  $\Gamma$  о с у дар с твенная  $\Gamma$ 

 9) индивидуальный идентификационный номер–уникальный номер, формируемый для физического лица, в том числе индивидуального предпринимателя, осуществляющего деятельность в виде личного предпринимательства  $(\text{далee}-UMH);$ 

10) бизнес – идентификационный номер, уникальный номер формируемый

для юридического лица (филиала и представительства) и индивидуального предпринимателя, осуществляющего деятельность в виде совместного предпринимательства  $(aa\pi ee-BHH);$ 

11) пользователь - субъект (потребитель, услугодатель), обращающийся к информационной системе за получением необходимых ему электронных информационных ресурсов  $\mathbf{M}$ пользующийся ими;

12) транзакционная услуга - услуга по предоставлению пользователям электронных информационных ресурсов, требующая взаимного обмена информацией применением электронной цифровой  $\mathbf{c}$ подписи;

13) электронная цифровая подпись — набор электронных цифровых символов, созданный средствами электронной цифровой подписи и подтверждающий достоверность электронного документа, его принадлежность и неизменность содержания (далее $-\overline{\mathrm{3}\mathrm{H}}$ );

14) электронный документ - документ, в котором информация представлена в электронно - цифровой форме и удостоверена посредством электронной цифровой подписи.

15) электронная государственная услуга - государственная услуга, оказываемая в электронной форме с применением информационных технологии;

16) электронная лицензия – лицензия в форме электронного документа, оформляемая и выдаваемая с использованием информационных технологии, равнозначная бумажном лицензии на носителе:

17) Структурно – функциональные единицы (далее-СФЕ) перечень структурных подразделений государственных органов, учреждений или иных организаций и информационные системы, которые участвуют в процессе оказания услуги.

#### 2. Порядок деятельности услугодателя по оказанию электронной государственной услуги

6. Пошаговые действия и решения через ПЭП (диаграмма N 1 функционального взаимодействия при оказании электронной государственной услуги) приведены  $\mathbf{B}$ приложении  $\overline{2}$  $\mathbf{K}$ настоящему Регламенту:

1) потребитель осуществляет регистрацию на ПЭП с помощью своего регистрационного свидетельства ЭЦП, которое хранится в интернет-браузере компьютера потребителя (осуществляется для незарегистрированных потребителей  $\Pi \Theta \Pi$  ;  $H<sub>a</sub>$ 

2) процесс 1 - прикрепление в интернет-браузер компьютера потребителя регистрационного свидетельства ЭЦП, процесс ввода потребителем пароля ( процесс авторизации) на ПЭП для получения государственной услуги;

3) условие 1 - проверка на ПЭП подлинности данных о зарегистрированном потребителе через логин  $(MMH/$ B $HH)$  $\overline{M}$ пароль; 4) процесс 2 – формирование ПЭПом сообщения об отказе в авторизации в

имеющимся нарушениями  $\overline{B}$ связи  $\mathbf{c}$ данных потребителя:

5) процесс 3 - выбор потребителем услуги, указанной в настоящем Регламенте, вывод на экран формы запроса для оказания услуги и заполнение потребителем формы (ввод данных) с учетом ее структуры и форматных требований, прикреплением к форме запроса необходимых документов в электронном виде:

6) процесс 4 - оплата услуги на ПШЭП, а затем эта информация поступает в "Е-лицензирование"; ИС ГБД 7) условие 2 - проверка в ИС ГБД "Е-лицензирование" факта оплаты за

оказание

8) процесс 5 – формирование сообщения об отказе в запрашиваемой услуге, в связи с отсутствием оплаты за оказание услуги в ИС ГБД "Е-лицензирование";

услуги;

9) процесс 6 – выбор потребителем регистрационного свидетельства ЭЦП для удостоверения (подписания) запроса;

10) условие  $3$  – проверка на ПЭП срока действия регистрационного свидетельства ЭЦП и отсутствия в списке отозванных (аннулированных) регистрационных свидетельств, а также соответствия идентификационных данных между ИИН/БИН указанным в запросе, и ИИН/БИН указанным в регистрационном свидетельстве  $\exists \Pi$ :

11) процесс 7 – формирование сообщения об отказе в запрашиваемой услуге в подтверждением подлинности ЭЦП потребителя: СВЯЗИ  $\mathcal{C}$ He

12) процесс 8 - удостоверение (подписание) посредством ЭЦП потребителя заполненной формы (введенных данных) запроса на оказание услуги;

13) процесс 9 – регистрация электронного документа (запроса потребителя) в ИС ГБД "Е-лицензирование" и обработка запроса в ИС ГБД "Е-лицензирование";

14) условие 4 - проверка услугодателем соответствия потребителя квалификационным требованиям и основаниям для выдачи лицензии;

15) процесс 10 - формирование сообщения об отказе в запрашиваемой услуге в связи с имеющимся нарушениями в данных потребителя в ИС ГБД " Е-лицензирование";

16) процесс 11 - получение потребителем результата услуги (электронная лицензия), сформированной ПЭПом. Электронный документ формируется с использованием ЭШП уполномоченного услугодателя. лица

7. Пошаговые действия и решения через услугодателя (диаграмма N2 функционального взаимодействия при оказании электронной государственной настоящему Регламенту: услуги) приведены приложении  $\overline{2}$  $\bf K$  $\bf{B}$ 

 1) процесс 1 – ввод сотрудником услугодателя логина и пароля (процесс авторизации) в ИС ГБД "Е-лицензирование" для оказания государственной у с л у г и ;

 2) условие 1 – проверка в ИС ГБД "Е-лицензирование" подлинности данных о зарегистрированном сотруднике услугодателя через логин и пароль;

 3) процесс 2 – формирование ИС ГБД "Е-лицензирование" сообщения об отказе в авторизации в связи с имеющимся нарушениями в данных сотрудника у с л у г о д а т е л я ;

 4) процесс 3 – выбор сотрудником услугодателя услуги, указанной в настоящем Регламенте, вывод на экран формы запроса для оказания услуги и ввод сотрудником услугодателя данных потребителя;

 5) процесс 4 – направление запроса через ШЭП в ГБД ФЛ/ГБД ЮЛ о данных п о т р е б и т е л я ;

6) условие 2 – проверка наличия данных потребителя в ГБД ФЛ/ГБД ЮЛ;

 7) процесс 5 – формирование сообщения о невозможности получения данных в связи с отсутствием данных потребителя в ГБД ФЛ/ГБД ЮЛ;

 8) процесс 6 – заполнение формы запроса в части отметки о наличии документов в бумажной форме и сканирование сотрудником услугодателя необходимых документов, предоставленных потребителем, и прикрепление их к  $\phi$  орме  $\qquad \qquad$  запроса;

 9) процесс 7 – регистрация запроса в ИС ГБД "Е-лицензирование" и обработка услуги в ИС ГБД "Е-лицензирование";

 10) условие 3 – проверка услугодателем соответствия потребителя квалификационным требованиям и основаниям для выдачи лицензии;

 11) процесс 8 – формирование сообщения об отказе в запрашиваемой услуге в связи с имеющимся нарушениями в данных потребителя в ИС ГБД " Е - л и ц е н з и р о в а н и е " ;

 12) процесс 9 – получение потребителем результата услуги (электронная лицензия) сформированной ИС ГБД "Е-лицензирование". Электронный документ формируется с использованием ЭЦП уполномоченного лица услугодателя.

 8. Формы заполнения запроса и ответа на услугу приведены веб-портал " Е-лицензирование" www.elicense.kz :

 1) ввод пользователем данных лица, которому выдается электронная лицензия (логина и пароля) для входа в ПЭП; 2) выбор услуги "Выдача лицензии"; 3) заказ услуги с помощью кнопки "Заказать услуг online"; 4) заполнение запроса: ИИН/БИН выбирается автоматически, по результатам регистрации

 пользователь с помощью кнопки "отправить запрос" осуществляет переход на удостоверение (подписание) запроса;

 5) выбор регистрационного свидетельства ЭЦП получателем; 6) удостоверение (подписание) запроса–пользователь с помощью кнопки " подписать" осуществляет удостоверение (подписание) запроса ЭЦП, после чего запрос передается на обработку в ИС ГБД "Е-лицензирование" через ШЭП;

 7) получение получателем сообщения о содержании в ИС ГБД "Елицензирование" информации запрашиваемой получателем;

8 ) о п л а т а у с л у г и ;

9) обработка запроса в ИС ГБД "Е-лицензирование":

 у пользователя на экране дисплея выводится следующая информация: ИИН/ БИН; номер запроса; тип услуги; статус запроса; срок оказания услуги;

 с помощью кнопки "обновить статус" пользователю предоставляется возможность просмотреть результаты обработки запроса; при получении ответа из ИС ГБД "Е-лицензирование" появляется кнопка "

просмотр результата".

 9. После обработки запроса получателю предоставляется возможность просмотреть результаты обработки запроса следующим образом:

 после нажатия кнопки "открыть" – результат запроса выводится на экран д и с п л е я ;

 после нажатия кнопки "сохранить" – результат запроса сохраняется на заданном получателем магнитном носителе в формате Adobe Acrobat.

 10. Необходимую информацию и консультацию по оказанию электронной государственной услуги можно получить по телефону саll-центра: (1414).

#### 3. Описание порядка взаимодействия в процессе оказания электронной государственной услуги

 11. СФЕ, которые участвуют в процессе оказания услуги:  $1$ )  $\Pi$   $\partial$   $\Pi$ ;  $(2)$  ) III  $\partial$  II ; 3 ) П Ш Э П ; 4) ИС ГБД "Е-лицензирование"; 5 ) Г Б Д Ф Л / Г Б Д Ю Л ; 6 ) у с л у г о д а т е л ь . 12. Текстовое табличное описание последовательности действий (процедур, функций, операций) с указанием срока выполнения каждого действия приведены

в приложении 1 к настоящему Регламенту. 13. Диаграмма, отражающая взаимосвязь между логической

последовательностью действий (в процессе оказания электронной государственной услуги) в соответствии с их описаниями, приведена в приложении  $\overline{2}$  $\mathbf{K}$ настоящему Регламенту. 14. Результаты оказания услуги получателям измеряются показателями качества и доступности в соответствии с приложением 3 к настоящему Регламенту.

15. Требования, предъявляемые к процессу оказания услуги получателям:

1) конфиденциальность (защита от несанкционированного получения информации);

2) целостность (защита от несанкционированного изменения информации); 3) доступность (защита от несанкционированного удержания информации и  $p$  e c y  $p$  c  $o$  B).

Техническое  $16<sub>1</sub>$ условие оказания услуги:  $1)$ выход  $\mathbf{B}$ Интернет; 2) наличие ИИН/БИН у лица, которому выдается электронная лицензия;  $3)$ авторизация  $\mathbf{c}$  $: \Pi \in \Pi$  $4)$ ЭЦП; наличие пользователя 5) наличие банковской карточки или текущего счета в банке второго уровня.  $\mathbf{1}$ Приложение Регламенту электронной  $\mathbf{K}$ "Выдача **государственной** услуги переоформление, лицензии, дубликатов выдача лицензии на осуществление деятельности  $\Pi$  O (ядохимикатов) применению пестицидов фумигационными аэразольным  $\mathbf{M}$ способами"

#### Таблица 1. Описание действий СФЕ через ПЭП

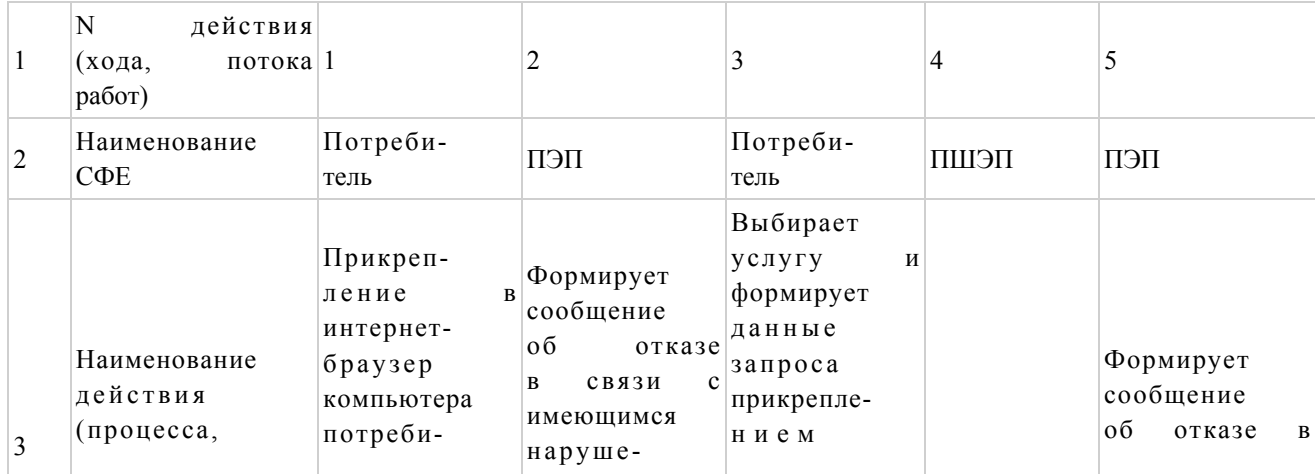

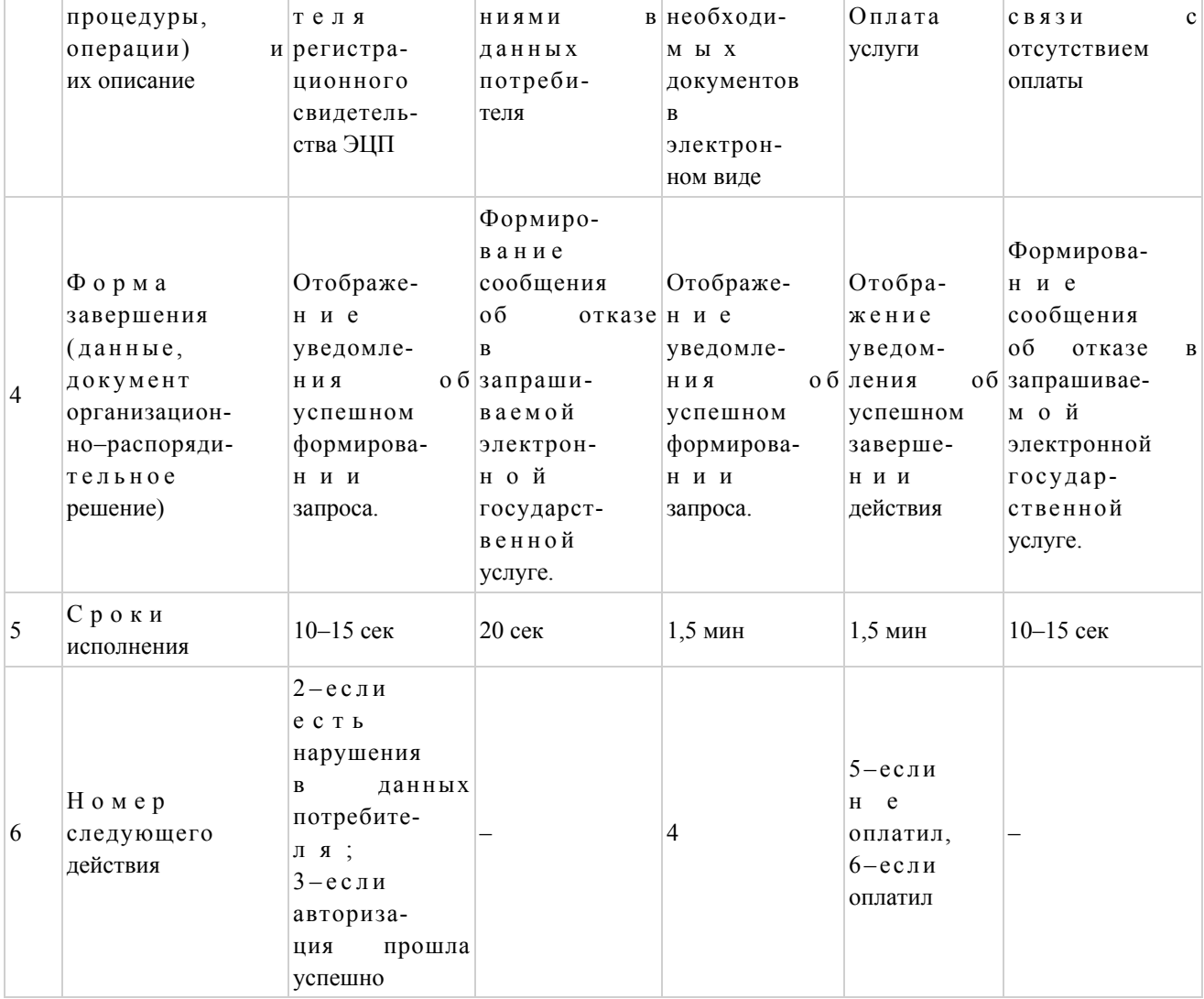

# продолжение таблицы

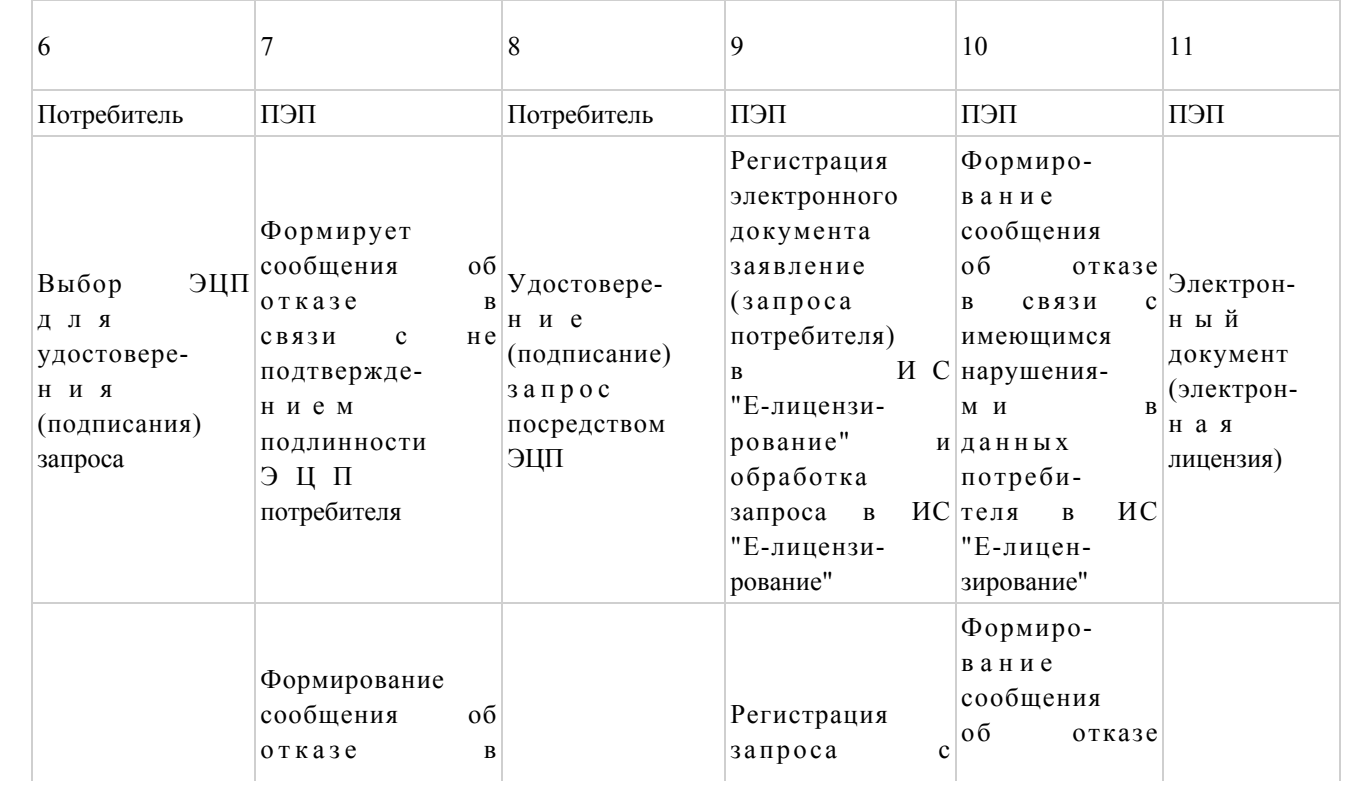

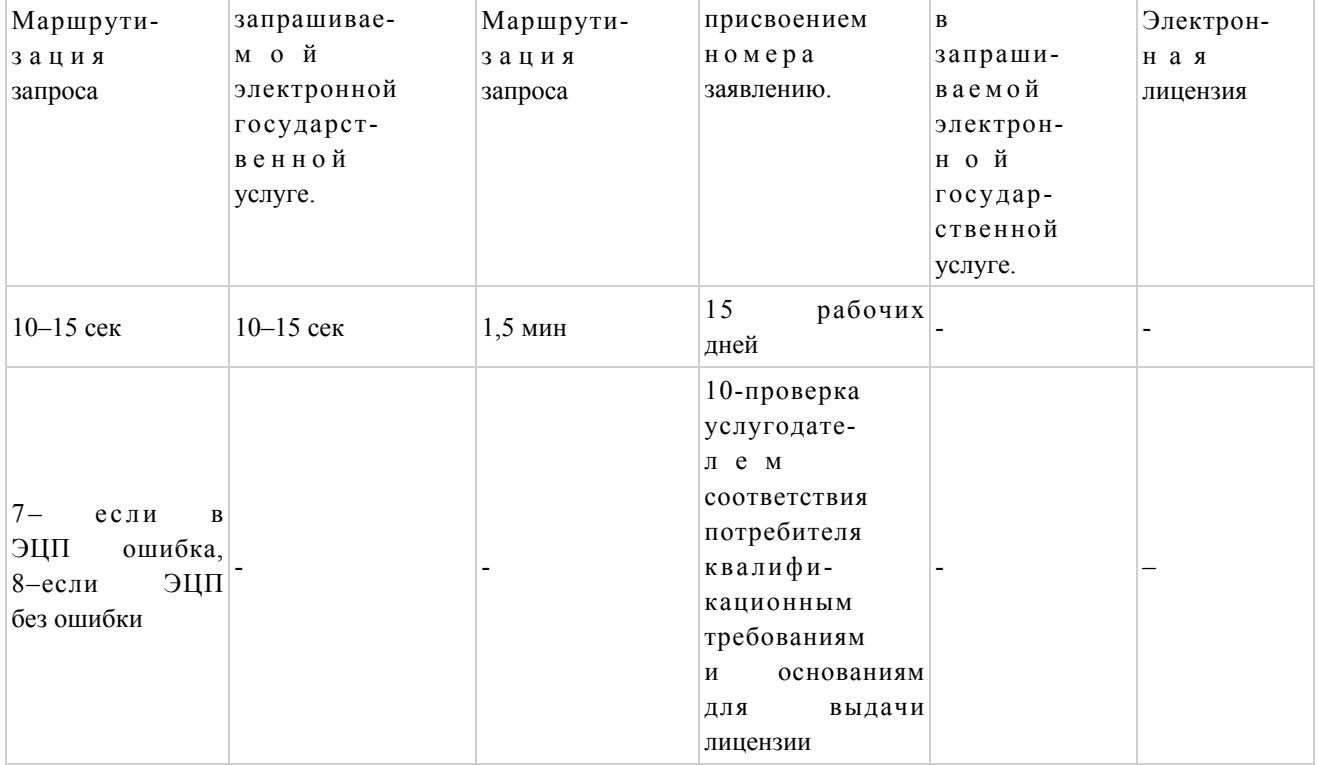

# Таблица 2. Описание действий СФЕ через услугодателя

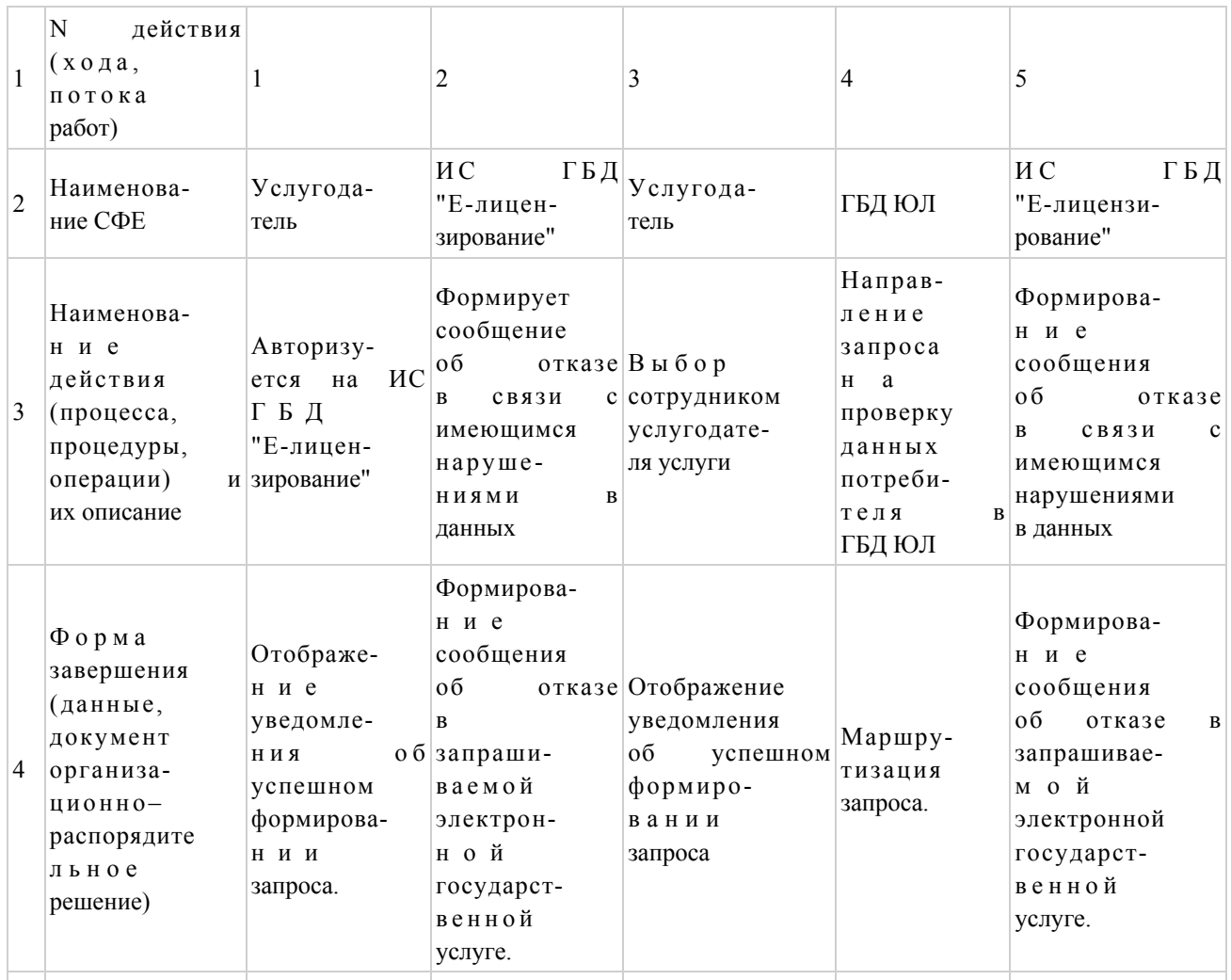

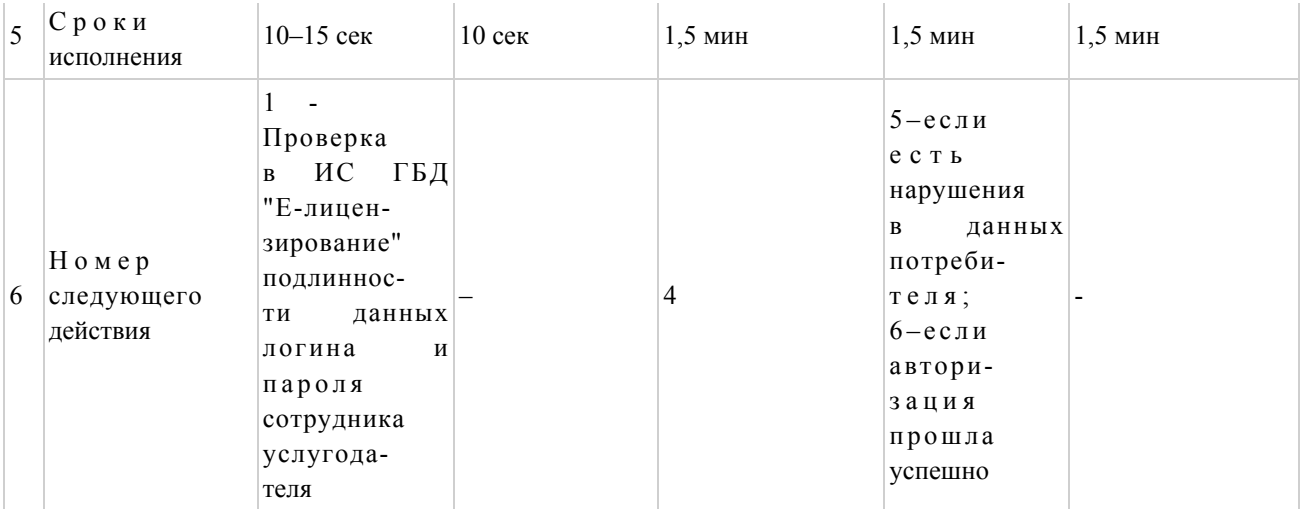

#### Продолжение таблицы

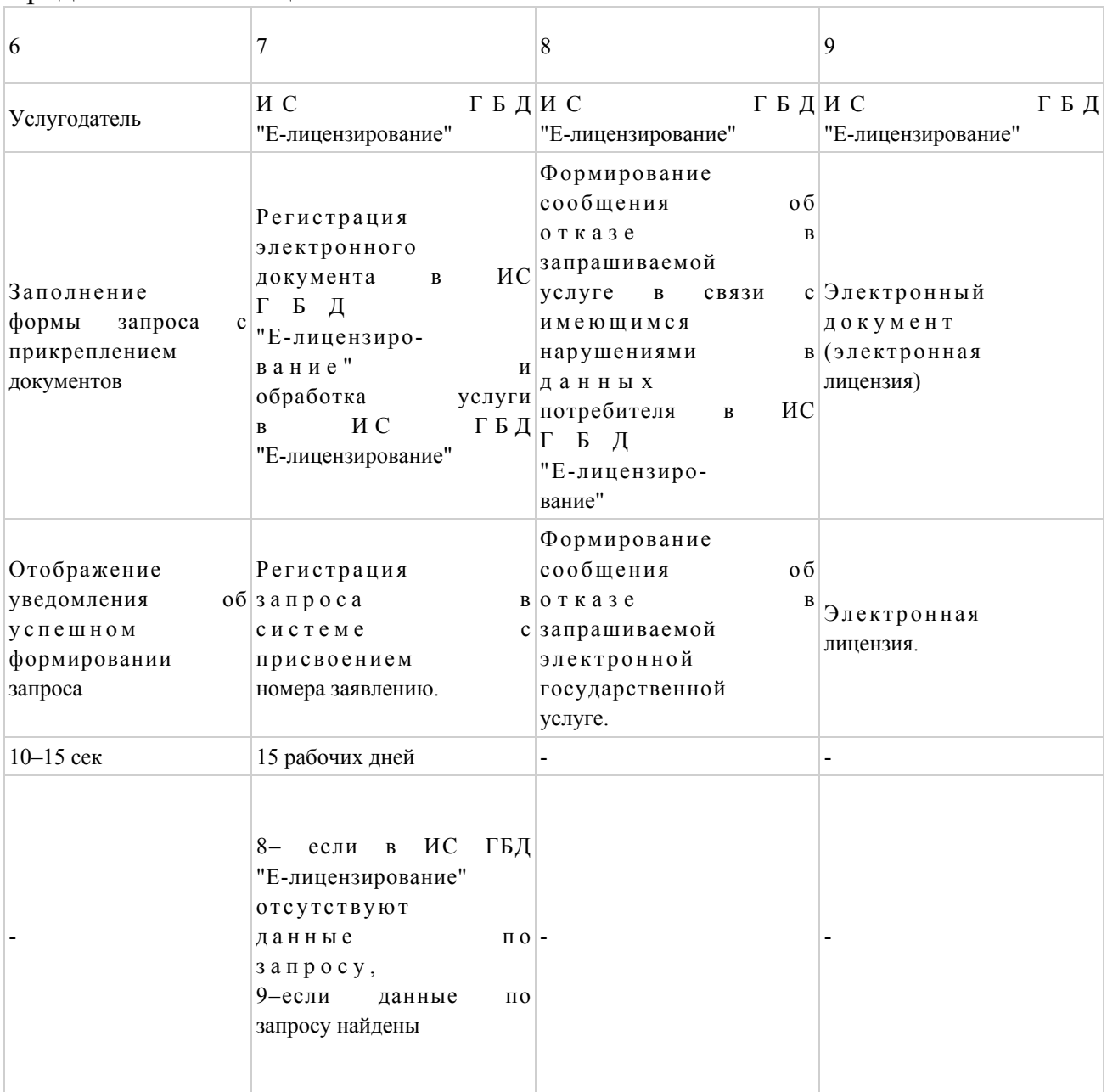

 $\Pi$  риложение 2 к Регламенту электронной государственной услуги "Выдача лицензии, переоформление, выдача дубликатов лицензии на осуществление деятельности по применению пестицидов (ядохимикатов) аэразольным и фумигационными способами"

Диаграмма N 1 функционального взаимодействия при оказании электронной государственной услуги через ПЭП

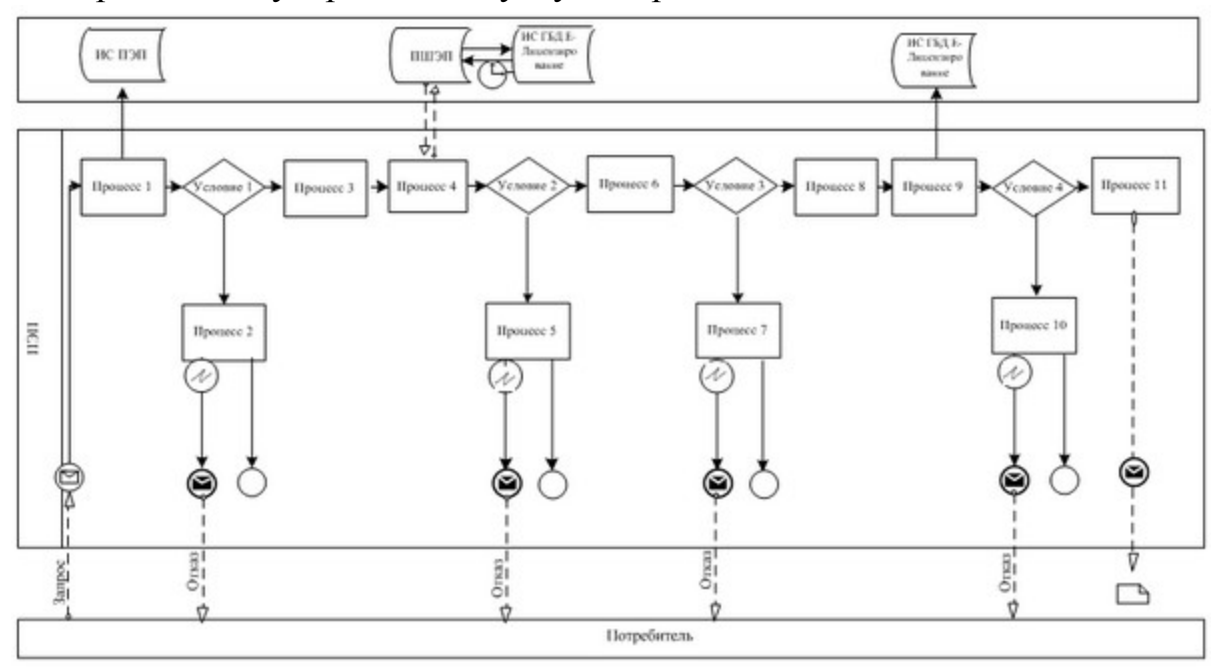

Диаграмма N 2 функционального взаимодействия при оказании электронной государственной услуги через услугодателя

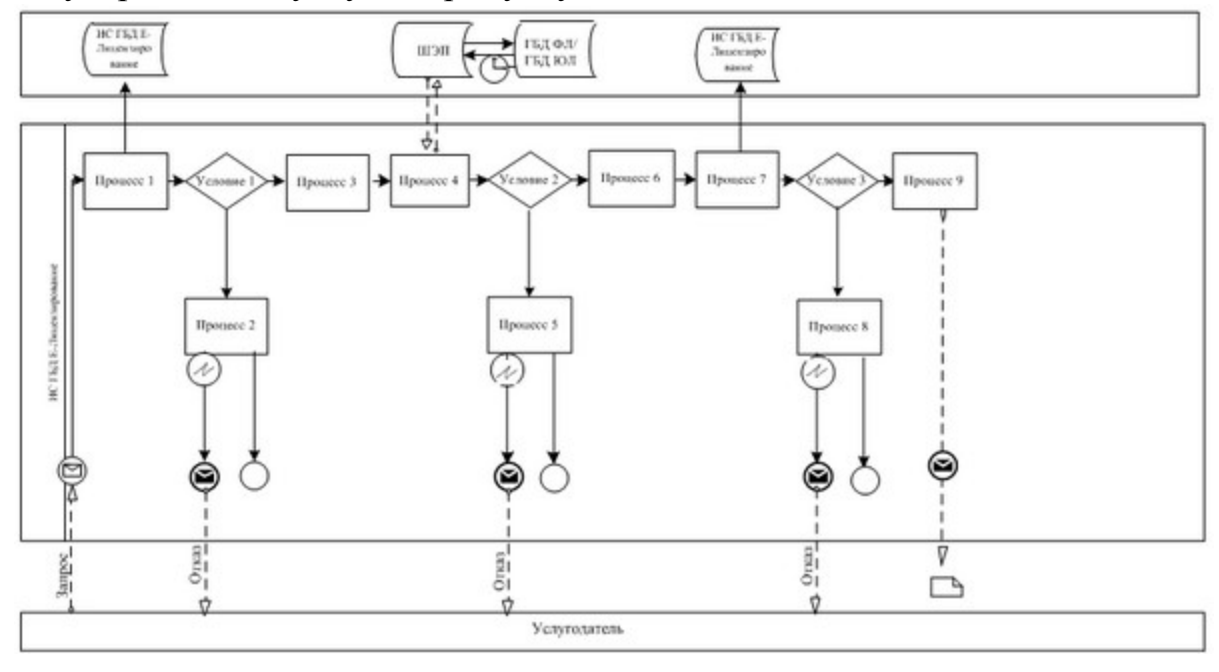

#### Условные обозначения:

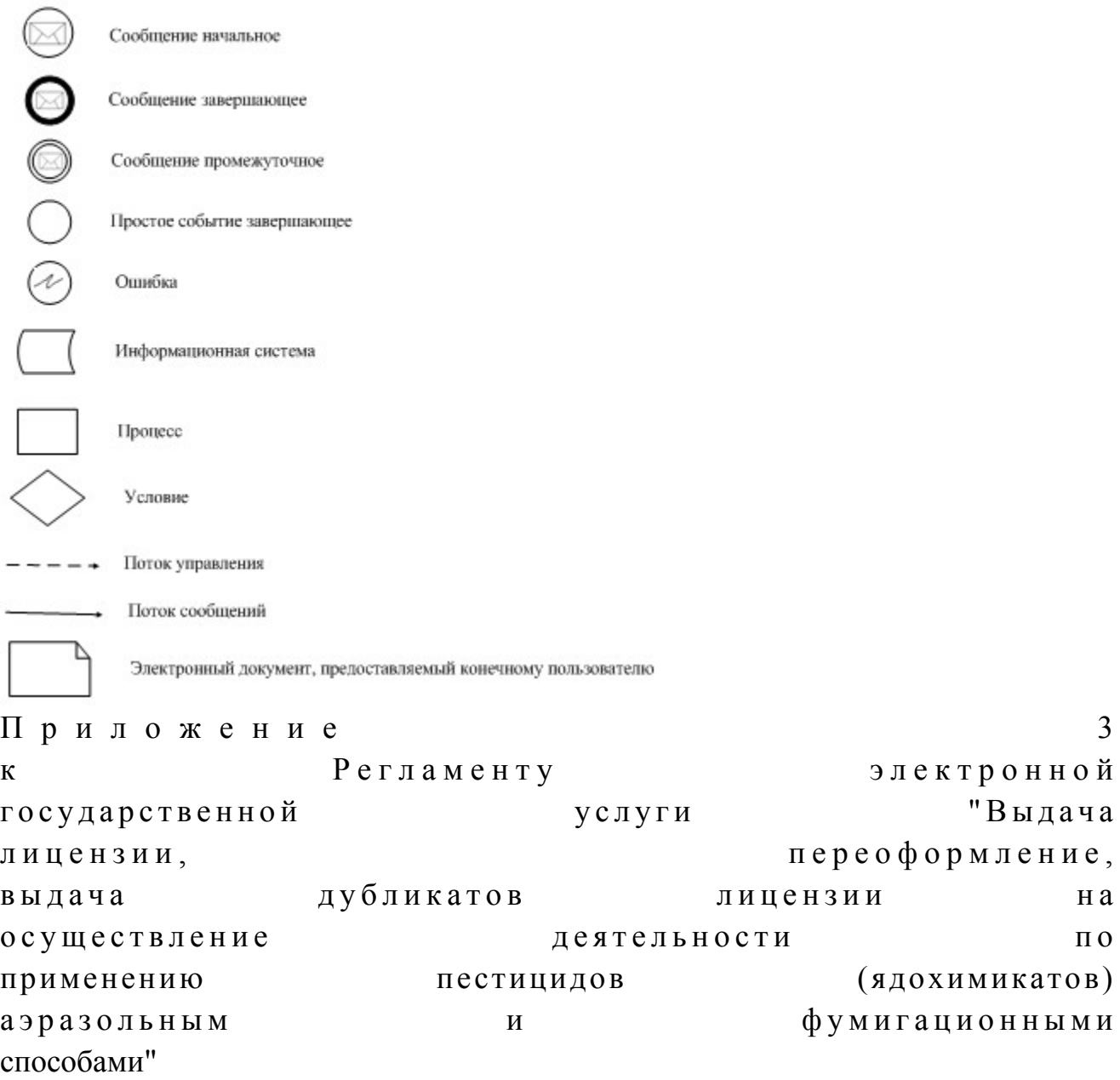

#### Форма анкеты для определения показателей электронной государственной услуги: "качество" и "доступность"

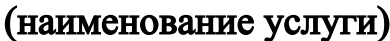

1. Удовлетворены ли Вы качеством процесса и результатом оказания электронной государственной услуги? 1) не удовлетворен; 2) частично удовлетворен;

 3 ) у д о в л е т в о р е н . 2. Удовлетворены ли Вы качеством информации о порядке оказания электронной государственной услуги? 1) не удовлетворен; 2) частично удовлетворен; 3) удовлетворен. Утверждено постановлением а к и м а т а А л м а т и н с к о й о б л а с т и от 19 декабря 2012 года N 401

#### Регламент электронной государственной услуги "Выдача лицензии, переоформление, выдача дубликатов лицензии на осуществление деятельности по производству (формуляции) пестицидов (ядохимикатов)"

#### 1. Общие положения

 1. Электронная государственная услуга "Выдача лицензии, переоформление, выдача дубликатов лицензии на осуществление деятельности по реализации пестицидов (ядохимикатов)" (далее – услуга) оказывается государственным учреждением "Управление сельского хозяйства Алматинской области" ( далее–услугодатель), а также через веб-портал "электронного правительства" www.egov.kz или веб-портал "Е-лицензирование" www.elicense.kz

 2. Услуга оказывается на основании Стандарта государственной услуги " Выдача лицензии, переоформление, выдача дубликатов лицензии на осуществление деятельности по производству (формуляции) пестицидов ( ядохимикатов)" (далее–услуга), утвержденного постановлением Правительства Республики Казахстан от 31 августа 2012 года N 1108 (далее–Стандарт).

3. Степень автоматизации услуги: частично автоматизированная.

4. Вид оказания услуги: транзакционная.

5. Понятия и сокращения, используемые в настоящем регламенте:

 1) информационная система–система, предназначенная для хранения, обработки, поиска, распространения, передачи и предоставления информации с применением аппаратно-программного комплекса (далее–ИС);

 2) веб-портал "электронного правительства" – информационная система, представляющая собой единое окно доступа ко всей консолидированной правительственной информации, включая нормативную правовую базу, и к электронным государственным услугам;

 3) веб-портал "Е-лицензирование" – информационная система, содержащая сведения о выданных, переоформленных, приостановленных, возобновленных и прекративших действие лицензиях, а также филиалах, представительствах ( объектах, пунктах, участках) лицензиата, осуществляющих лицензируемый вид ( подвид) деятельности, которая централизованно формирует идентификационный номер лицензий, выдаваемых лицензиарами (далее–ИС ГБД "Е-лицензирование"  $)$  ;

 4) шлюз "электронного правительства" – информационная система, предназначенная для интеграции информационных систем "электронного правительства" в рамках реализации электронных услуг (далее–ШЭП);

 5) платежный шлюз "электронного правительства"– автоматизированная информационная система, предназначенная для обеспечения взаимодействия между информационными системами банков второго уровня, организаций, осуществляющих отдельные виды банковских операций, и "электронного правительства" при осуществлении платежей физических и юридических лиц ( далее – ПШЭП);

 6) государственная база данных "Физические лица" – информационная система, предназначенная для автоматизированного сбора, хранения и обработки информации, создания Национального реестра индивидуальных идентификационных номеров с целью внедрения единой идентификации физических лиц в Республике Казахстан и предоставления о них актуальных и достоверных сведений органам государственного управления и прочим субъектам в рамках их полномочий и в соответствии с законодательством Республики Казахстан (далее–ГБД ФЛ);

 7) государственная база данных "Юридические лица" – информационная система, предназначенная для автоматизированного сбора, хранения и обработки информации, создания Национального реестра бизнес-идентификационных номеров с целью внедрения единой идентификации юридических лиц в Республике Казахстан и предоставления о них актуальных и достоверных сведений органам государственного управления и прочим субъектам в рамках их полномочий и в соответствии с законодательством Республики Казахстан ( далее – ГБД  $\Box$ );

 8) получатель – физическое или юридическое лицо, которому оказывается электронная государственная услуга;

 9) индивидуальный идентификационный номер–уникальный номер, формируемый для физического лица, в том числе индивидуального предпринимателя, осуществляющего деятельность в виде личного предпринимательства  $(\text{далee}-UMH);$ 

10) бизнес-идентификационный номер–уникальный номер, формируемый для

юридического лица (филиала и представительства) (далее–БИН); 11) пользователь – субъект (получатель, услугодатель), обращающийся к информационной системе за получением необходимых ему электронных информационных ресурсов и пользующийся ими;

 12) транзакционная услуга – услуга по предоставлению пользователям электронных информационных ресурсов, требующая взаимного обмена информацией с применением электронной цифровой подписи;

 13) электронная цифровая подпись – набор электронных цифровых символов, созданный средствами электронной цифровой подписи и подтверждающий достоверность электронного документа, его принадлежность и неизменность содержания  $($ далее $-$ ЭЦП $)$ ;

 14) электронный документ – документ, в котором информация представлена в электронно-цифровой форме и удостоверена посредством электронной цифровой п о д п и с и ;

 15) электронная государственная услуга – государственная услуга, оказываемая в электронной форме с применением информационных технологии;

 16) электронная лицензия – лицензия в форме электронного документа, оформляемая и выдаваемая с использованием информационных технологии, равнозначная лицензии на бумажном носителе;

 17) СФЕ–структурно-функциональные единицы; 18) АРМ – автоматизированное рабочее место; 19) ЕНИС – Единая нотариальная информационная система.

#### 2. Порядок деятельности услугодателя по оказанию электронной государственной услуги

 6. Пошаговые действия и решения через ПЭП (диаграмма N 1 функционального взаимодействия при оказании электронной государственной услуги) приведены в приложении 2 к настоящему Регламенту:

 1) потребитель осуществляет регистрацию на ПЭП с помощью своего регистрационного свидетельства ЭЦП, которое хранится в интернет-браузере компьютера потребителя (осуществляется для незарегистрированных потребителей на  $\Pi \, \partial \, \Pi$ );

 2) процесс 1 – прикрепление в интернет-браузер компьютера потребителя регистрационного свидетельства ЭЦП, процесс ввода потребителем пароля ( процесс авторизации) на ПЭП для получения государственной услуги; 3) условие 1 – проверка на ПЭП подлинности данных о зарегистрированном потребителе через логин (ИИН/БИН) и пароль; 4) процесс 2 – формирование ПЭПом сообщения об отказе в авторизации в

нарушениями потребителя; связи имеющимся данных  $\mathbf{C}$  $\, {\bf B}$ 5) процесс 3 - выбор потребителем услуги, указанной в настоящем Регламенте, вывод на экран формы запроса для оказания услуги и заполнение потребителем формы (ввод данных) с учетом ее структуры и форматных требований, прикреплением к форме запроса необходимых документов в электронном виде:

6) процесс 4 - оплата услуги на ПШЭП, а затем эта информация поступает в "Е-лицензирование"; ГБД ИC

7) условие 2 - проверка в ИС ГБД "Е-лицензирование" факта оплаты за оказание услуги;

8) процесс 5 - формирование сообщения об отказе в запрашиваемой услуге, в связи с отсутствием оплаты за оказание услуги в ИС ГБД "Е-лицензирование";

9) процесс 6 - выбор потребителем регистрационного свидетельства ЭЦП для (подписания) удостоверения запроса:

10) условие 3-проверка на ПЭП срока действия регистрационного свидетельства ЭЦП и отсутствия в списке отозванных (аннулированных) регистрационных свидетельств, а также соответствия идентификационных данных между ИИН/БИН указанным в запросе, и ИИН/БИН указанным в свидетельстве регистрационном  $\mathcal{F}(\Pi\Pi)\colon$ 

11) процесс 7 - формирование сообщения об отказе в запрашиваемой услуге в не подтверждением подлинности связи ЭЦП потребителя;  $\mathbf{c}$ 

12) процесс 8 - удостоверение (подписание) посредством ЭЦП потребителя заполненной формы (введенных данных) запроса на оказание услуги;

13) процесс 9 – регистрация электронного документа (запроса потребителя) в ИС ГБД "Е-лицензирование" и обработка запроса в ИС ГБД "Е-лицензирование";

14) условие 4 - проверка услугодателем соответствия потребителя квалификационным требованиям и основаниям для выдачи лицензии;

15) процесс 10 – формирование сообщения об отказе в запрашиваемой услуге в связи с имеющимся нарушениями в данных потребителя в ИС ГБД " Е-лицензирование";

16) процесс 11 - получение потребителем результата услуги (электронная лицензия), сформированной ПЭПом. Электронный документ формируется с ЛЦЄ уполномоченного использованием лица услугодателя.

7. Пошаговые действия и решения через услугодателя (диаграмма N2 функционального взаимодействия при оказании электронной государственной приложении 2 к настоящему Регламенту: приведены в услуги)

1) процесс 1 - ввод сотрудником услугодателя логина и пароля (процесс авторизации) в ИС ГБД "Е-лицензирование" для оказания государственной  $C$   $J$   $V$   $\Gamma$   $H$  ;  $\mathbf{V}$ 

2) условие 1 - проверка в ИС ГБД "Е-лицензирование" подлинности данных о зарегистрированном сотруднике услугодателя через логин и пароль;

3) процесс 2 – формирование ИС ГБД "Е-лицензирование" сообщения об отказе в авторизации в связи с имеющимся нарушениями в данных сотрудника услугодателя;

4) процесс 3 - выбор сотрудником услугодателя услуги, указанной в настоящем Регламенте, вывод на экран формы запроса для оказания услуги и сотрудником услугодателя данных потребителя: ввод 5) процесс 4 – направление запроса через ШЭП в ГБД ФЛ/ГБД ЮЛ о данных потребителя;

6) условие 2 - проверка наличия данных потребителя в ГБД ФЛ/ГБД ЮЛ;

7) процесс 5 - формирование сообщения о невозможности получения данных в связи с отсутствием данных потребителя в ГБД ФЛ/ГБД ЮЛ;

8) процесс 6 - заполнение формы запроса в части отметки о наличии документов в бумажной форме и сканирование сотрудником услугодателя необходимых документов, предоставленных потребителем, и прикрепление их к форме  $3a \pi p o c a$ ;

9) процесс 7 - регистрация запроса в ИС ГБД "Е-лицензирование" и  $\mathbf{B}$ ИС ГБД "Е-лицензирование"; обработка услуги

10) условие 3 - проверка услугодателем соответствия потребителя квалификационным требованиям и основаниям для выдачи лицензии;

11) процесс 8 – формирование сообщения об отказе в запрашиваемой услуге в связи с имеющимся нарушениями в данных потребителя в ИС ГБД " Е-лицензирование";

12) процесс 9 - получение потребителем результата услуги (электронная лицензия) сформированной ИС ГБД "Е-лицензирование". Электронный документ формируется с использованием ЭЦП уполномоченного лица услугодателя.

8. Формы заполнения запроса и ответа на услугу приведены веб-портал " Е-лицензирование" www.elicense.kz.:

1) ввод пользователем данных лица, которому выдается электронная ПЭП; лицензия (логина пароля) ДЛЯ входа  $\overline{B}$ И услуги 2) выбор "Выдача лицензии"; 3) заказ услуги с помощью кнопки "Заказать услуг online";  $4)$  $3a \pi p o c a$ : заполнение ИИН/БИН выбирается автоматически, по результатам регистрации  $: \Pi \in \Pi$ пользователя  $\overline{B}$ пользователь с помощью кнопки "отправить запрос" осуществляет переход на (подписание) удостоверение запроса; 5) выбор регистрационного свидетельства ЭЦП получателем;

 6) удостоверение (подписание) запроса – пользователь с помощью кнопки " подписать" осуществляет удостоверение (подписание) запроса ЭЦП, после чего запрос передается на обработку в ИС ГБД "Е-лицензирование" через ШЭП; 7) получение получателем сообщения о содержании в ИС ГБД "Елицензирование" информации, запрашиваемой получателем; 8 ) о п л а т а у с л у г и ; 9) обработка запроса в ИС ГБД "Е-лицензирование": у пользователя на экране дисплея выводится следующая информация: ИИН/ БИН; номер запроса; тип услуги; статус запроса; срок оказания услуги; с помощью кнопки "обновить статус" пользователю предоставляется возможность просмотреть результаты обработки запроса; при получении ответа из ИС ГБД "Е-лицензирование" появляется кнопка " просмотр результата". 9. После обработки запроса получателю предоставляется возможность

просмотреть результаты обработки запроса следующим образом: после нажатия кнопки "открыть" – результат запроса выводится на экран д и с п л е я ;

 после нажатия кнопки "сохранить" – результат запроса сохраняется на заданном получателем магнитном носителе в формате Adobe Acrobat.

 10. Необходимую информацию и консультацию по оказанию электронной государственной услуги можно получить по телефону саll-центра: (1414).

#### 3. Описание порядка взаимодействия в процессе оказания электронной государственной услуги

 11. СФЕ, которые участвуют в процессе оказания услуги:  $1$ )  $\Pi$   $\partial$   $\Pi$ ;  $(2)$  ) III  $\partial$  II ; 3 ) П Ш Э П ; 4) ИС ГБД "Е-лицензирование"; 5 ) Г Б Д Ф Л / Г Б Д Ю Л ; 6 ) у с л у г о д а т е л ь .

 12. Текстовое табличное описание последовательности действий (процедур, функций, операций) с указанием срока выполнения каждого действия приведены в приложении 1 к настоящему Регламенту. 13. Диаграмма, отражающая взаимосвязь между логической последовательностью действий (в процессе оказания электронной государственной услуги) в соответствии с их описаниями, приведена в приложении 2 к настоящему Регламенту.

14. Результаты оказания услуги получателям измеряются показателями качества и доступности в соответствии с приложением 3 к настоящему Регламенту.

15. Требования, предъявляемые к процессу оказания услуги получателям:

1) конфиденциальность (защита от несанкционированного получения информации);

2) целостность (защита от несанкционированного изменения информации); 3) доступность (защита от несанкционированного удержания информации и  $p$  e c y  $p$  c o  $B$ ).

 $16<sup>1</sup>$ Техническое условие оказания услуги:  $1)$ выход  $\mathbf{B}$ Интернет; 2) наличие ИИН/БИН у лица, которому выдается электронная лицензия;  $3)$ авторизация  $\mathbf{c}$ ПЭП:  $4)$ ЭЦП; наличие пользователя

5) наличие банковской карточки или текущего счета в банке второго уровня.  $\mathbf{1}$ Приложение электронной  $\mathbf{K}$ Регламенту государственной "Выдача переоформление, услуги лицензии, дубликатов осуществление выдача лицензии на деятельности производству (формуляции)  $\overline{10}$ 

пестицидов (ядохимикатов)"

#### Таблица 1. Описание действий СФЕ через ПЭП

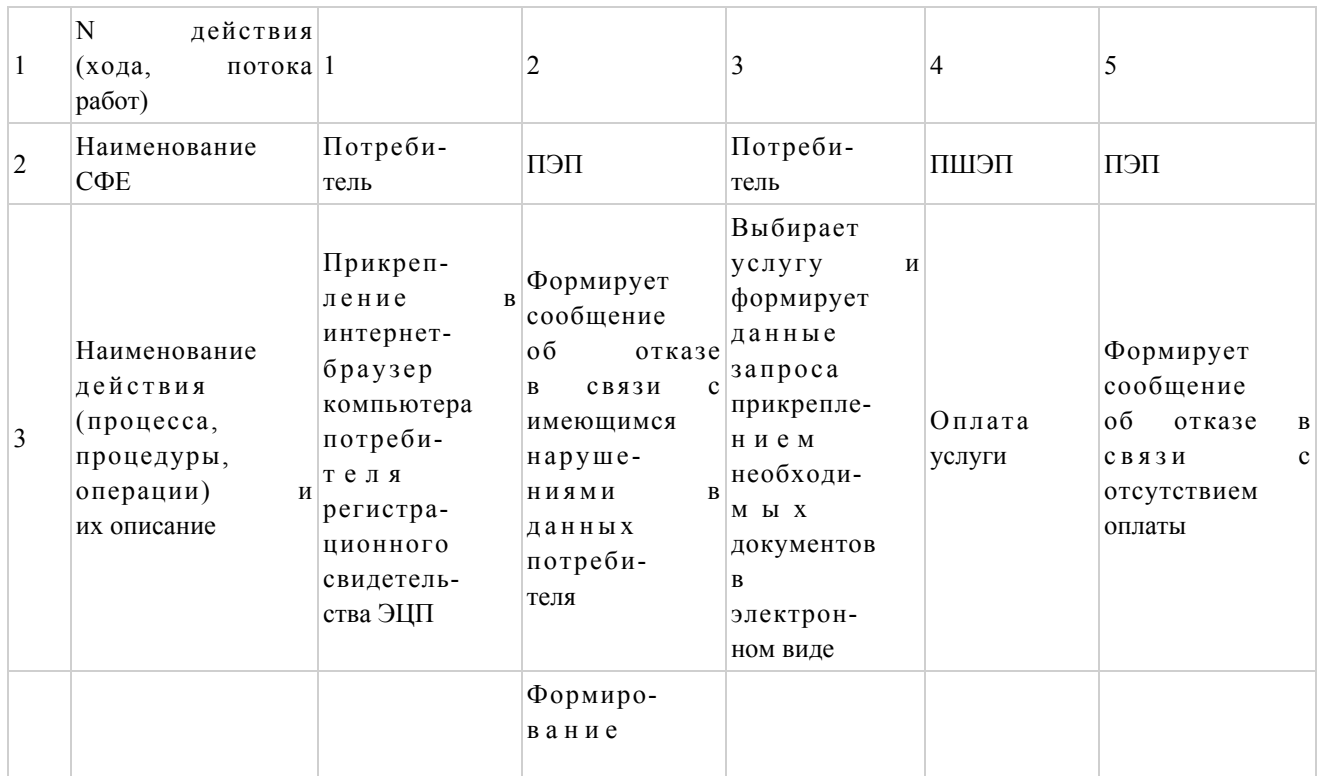

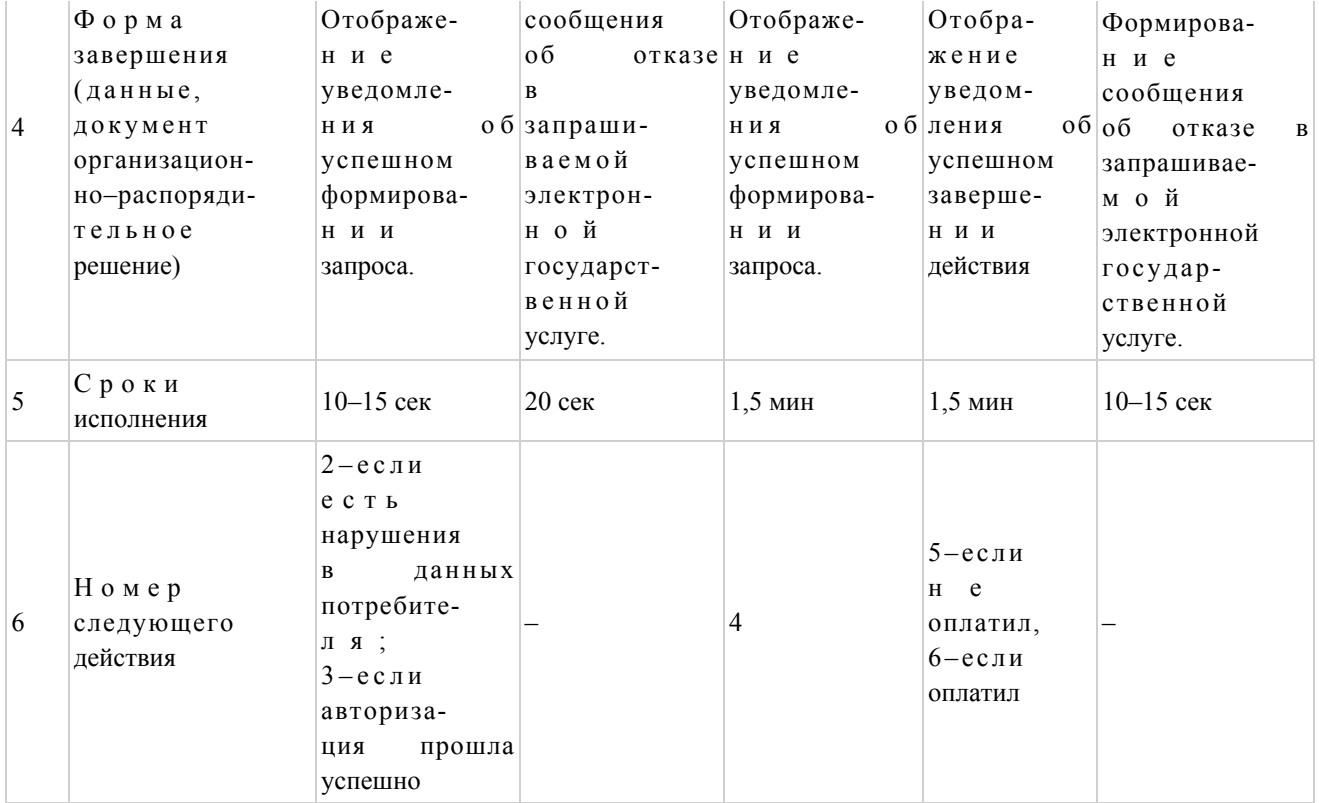

# продолжение таблицы

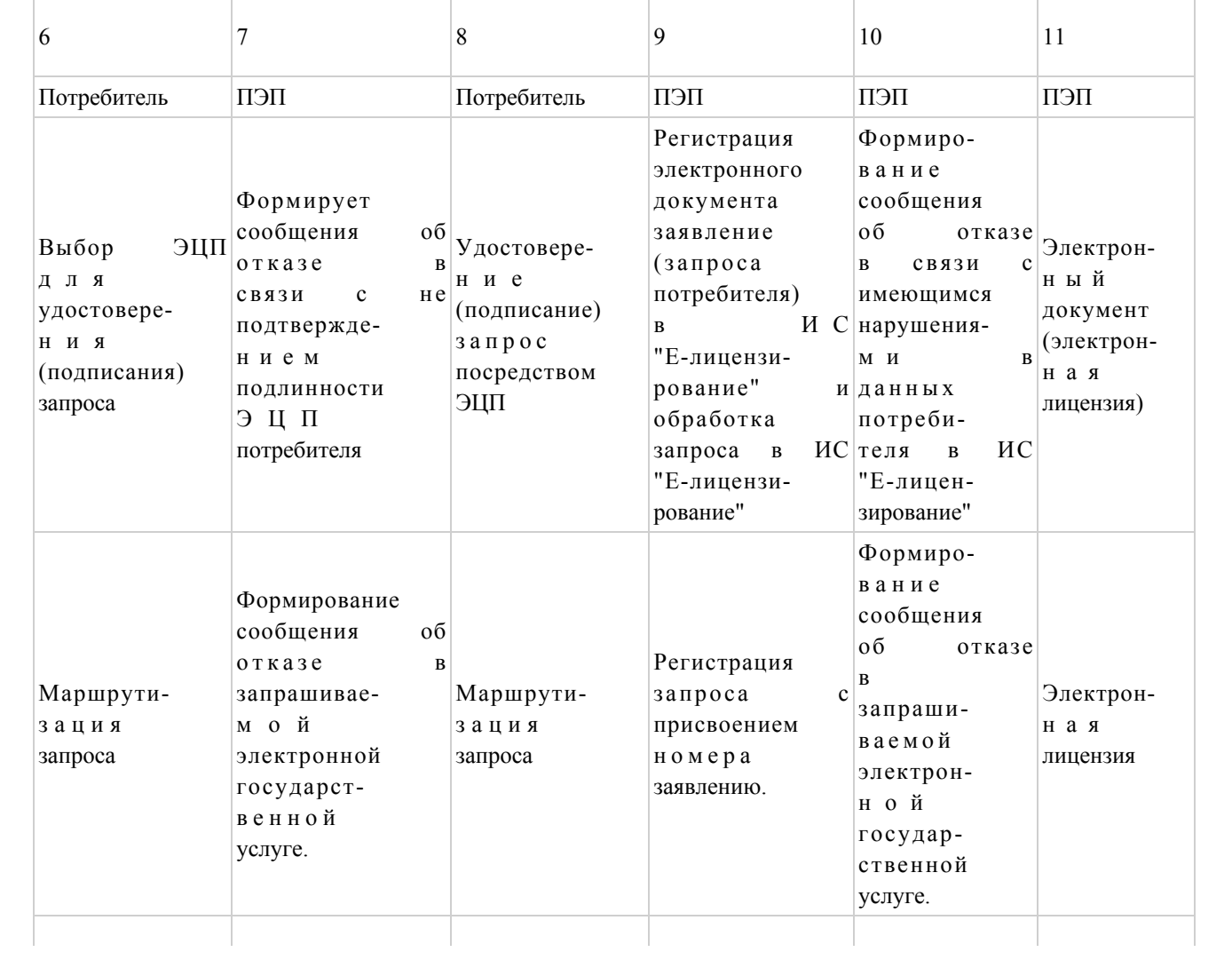

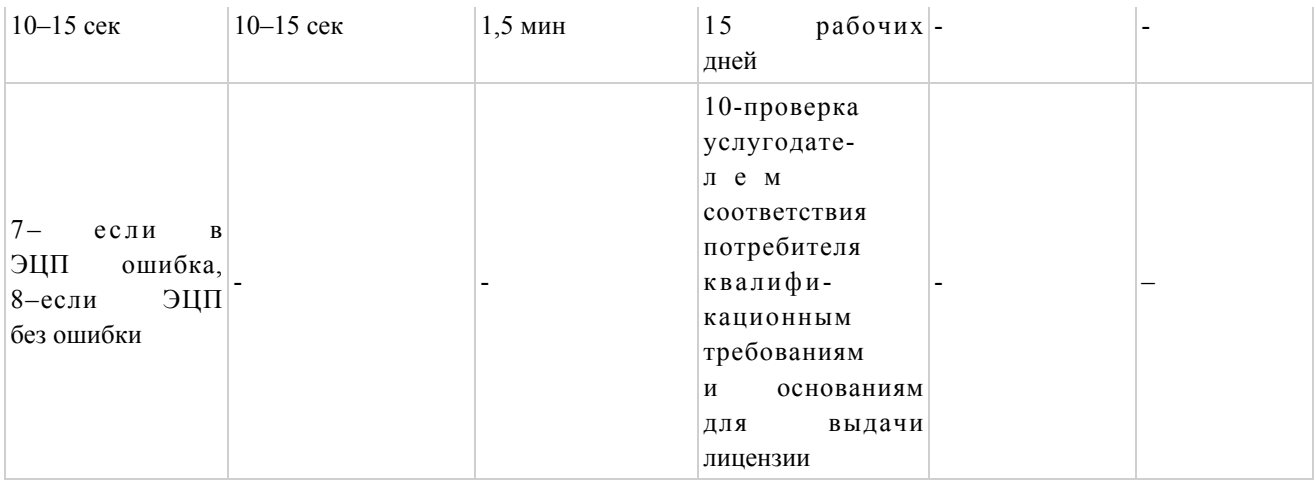

# Таблица 2. Описание действий СФЕ через услугодателя

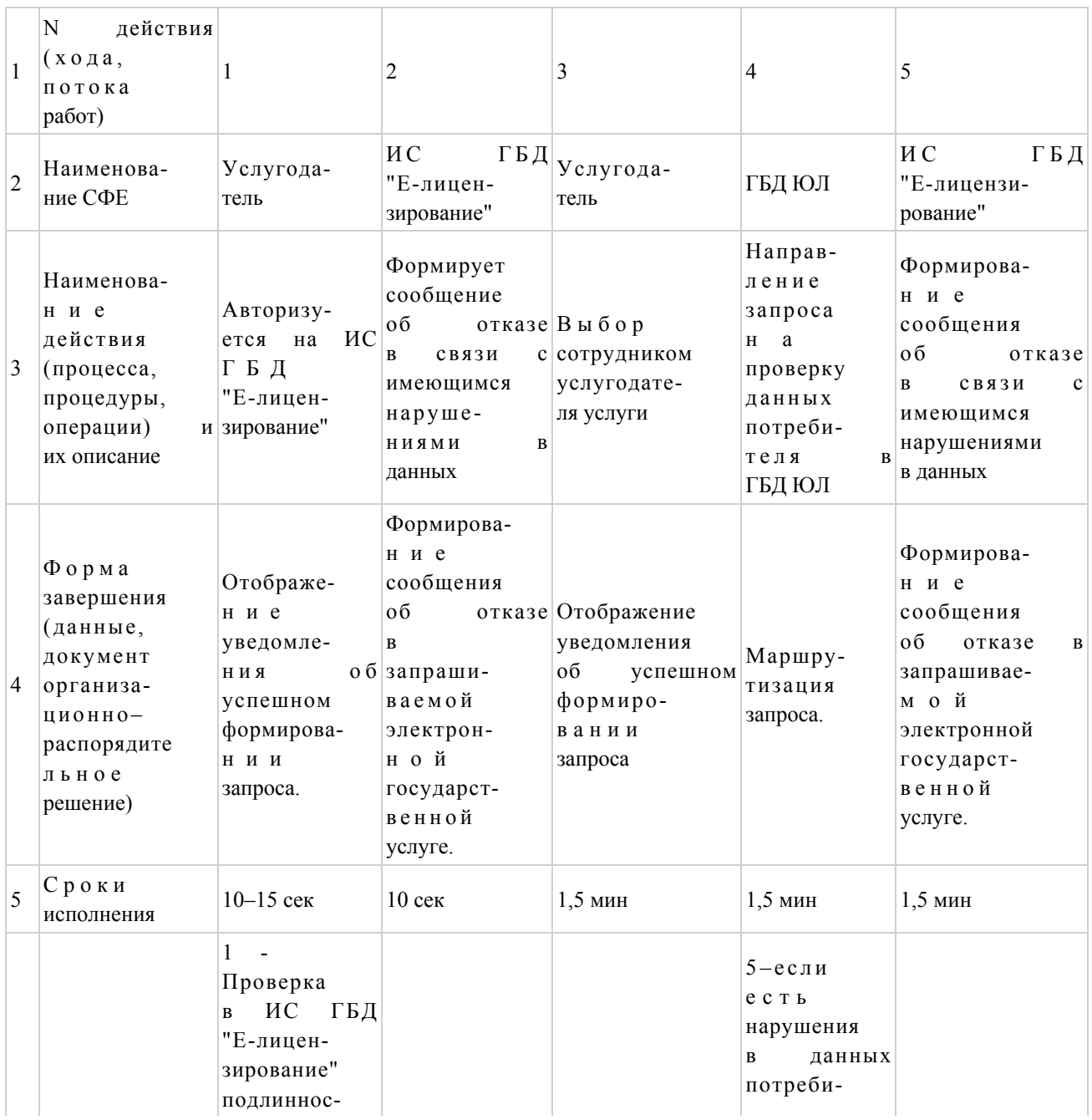

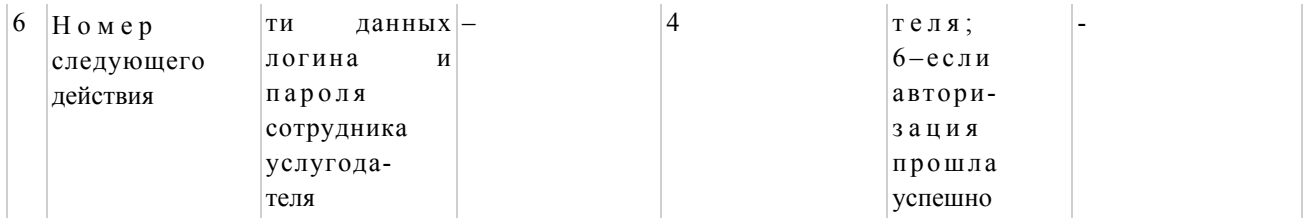

# Продолжение таблицы

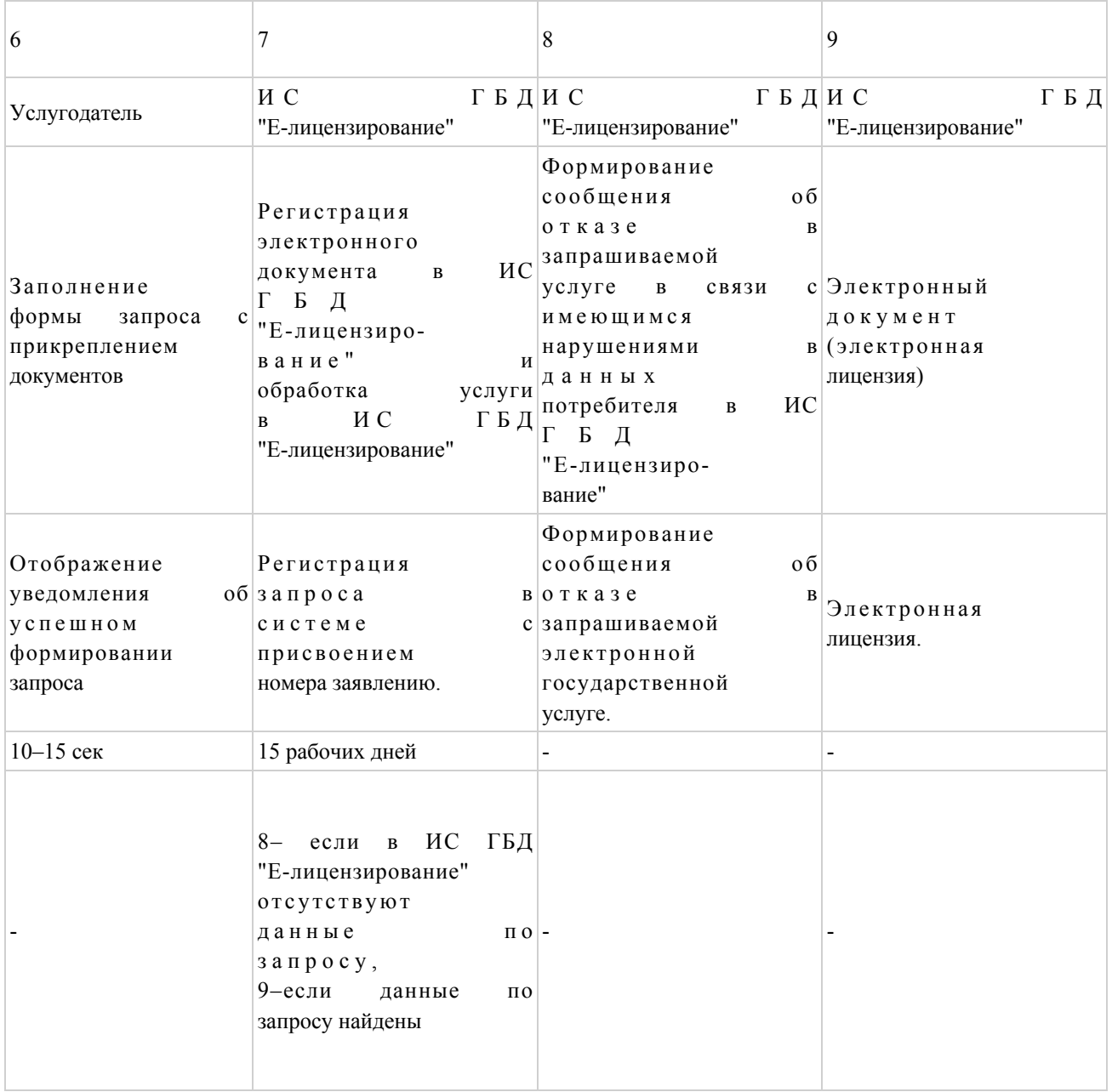

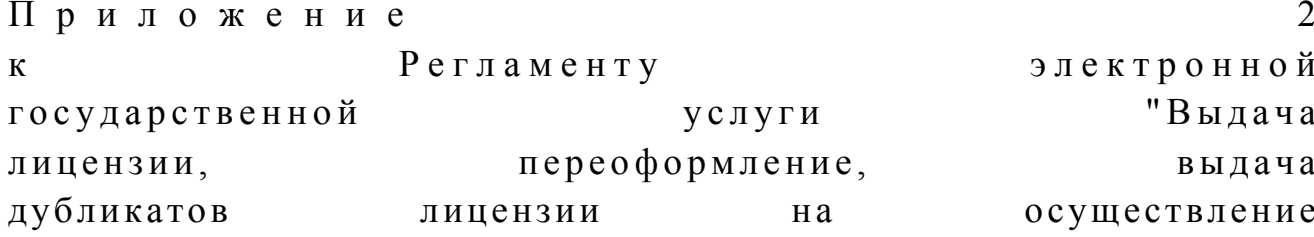

(формуляции)

(ядохимикатов)"

Диаграмма N 1 функционального взаимодействия при оказании электронной государственной услуги через ПЭП

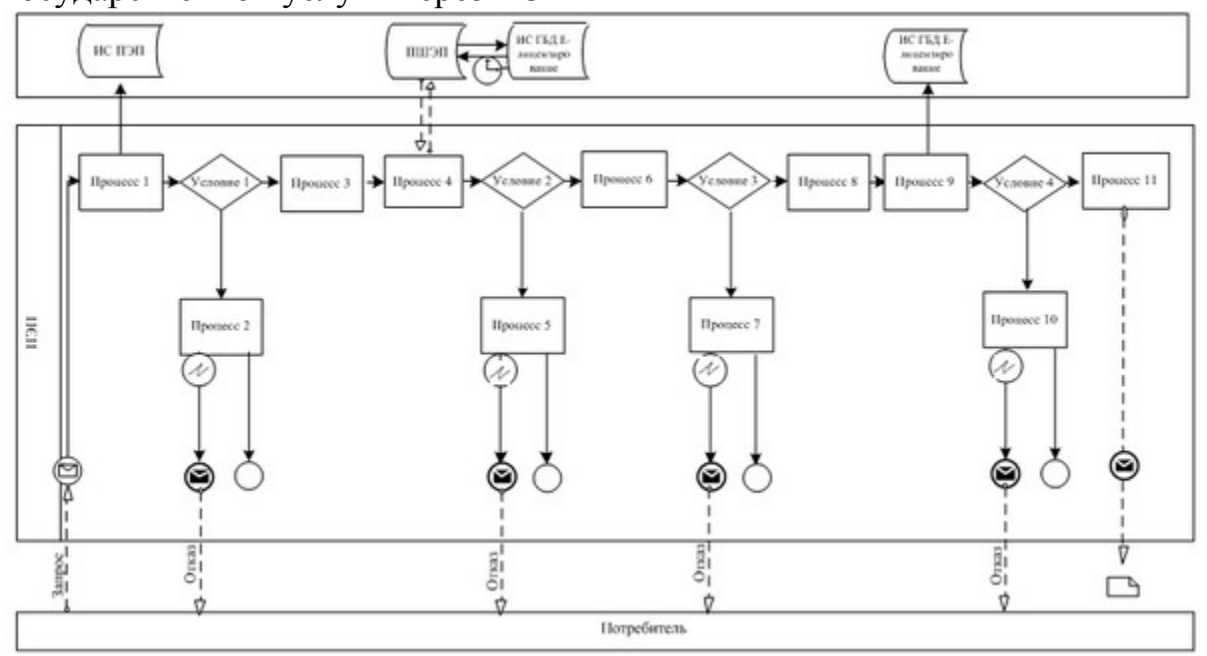

Диаграмма N 2 функционального взаимодействия при оказании электронной государственной услуги через услугодателя

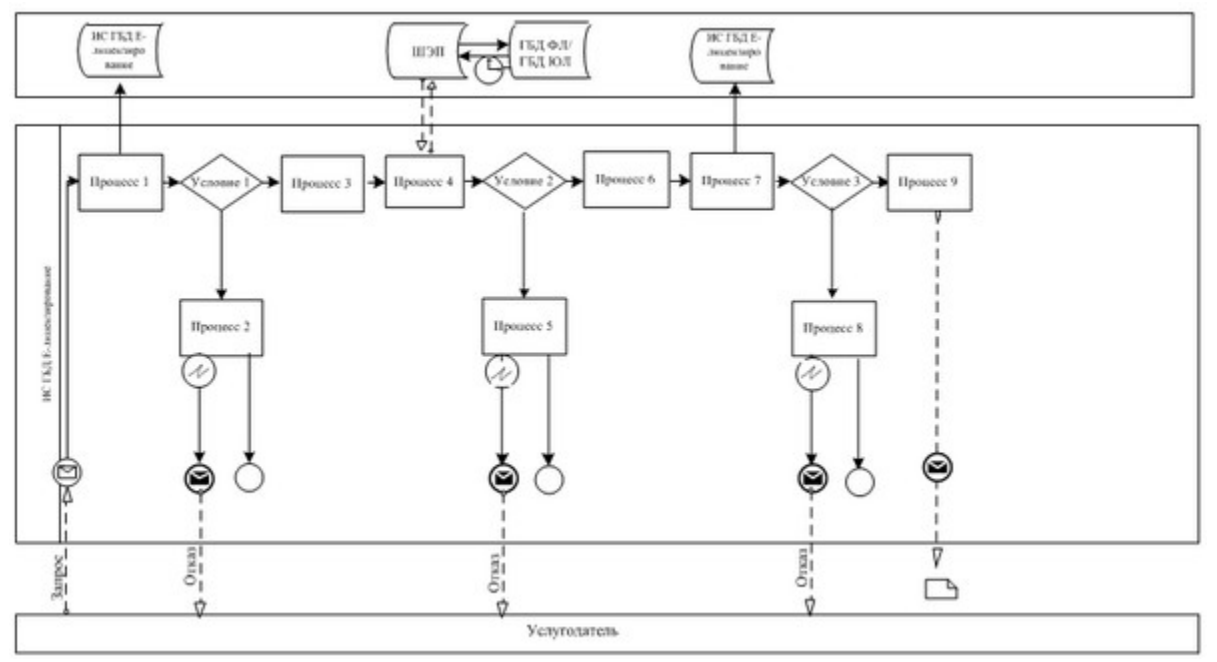

Условные обозначения:

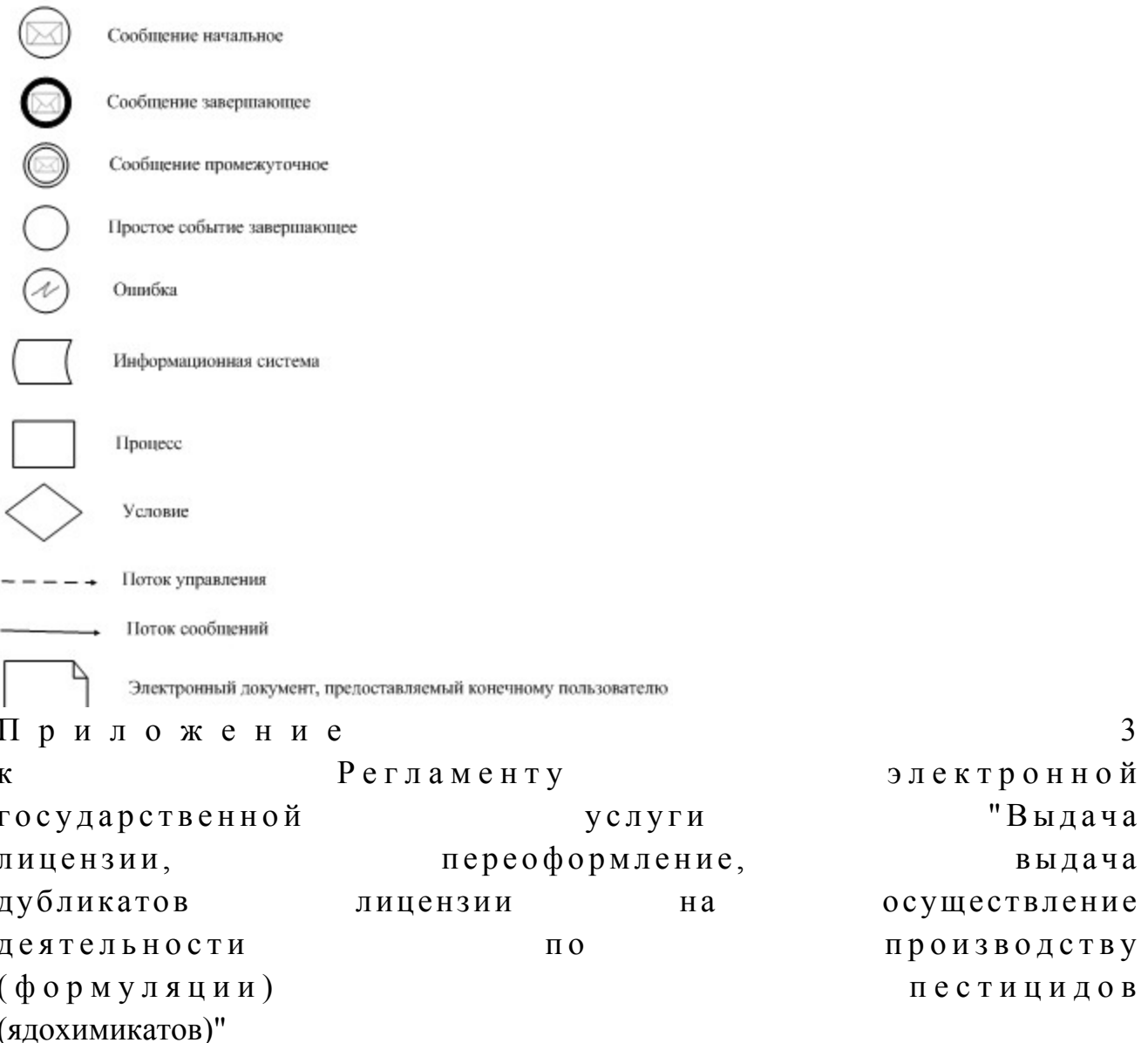

#### Форма анкеты для определения показателей электронной государственной услуги: "качество" и "доступность"

(наименование услуги) 1. Удовлетворены ли Вы качеством процесса и результатом оказания электронной государственной услуги?  $1)$ не удовлетворен;  $2)$ частично удовлетворен;  $3)$ удовлетворен. 2. Удовлетворены ли Вы качеством информации о порядке оказания электронной государственной услуги?  $1)$ удовлетворен; H e

3) удовлетворен.

© 2012. РГП на ПХВ «Институт законодательства и правовой информации Республики Казахстан» Министерства юстиции Республики Казахстан